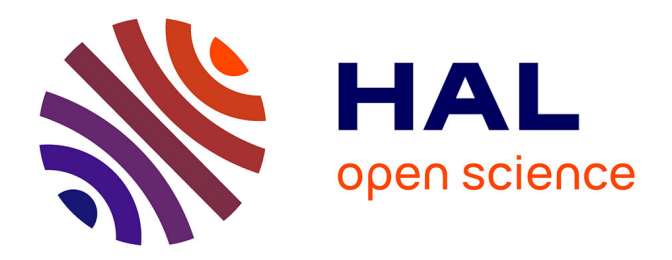

### **Évaluation de logiciels documentaires pour le SUAIO de Lille 1. Benchmarking de logiciels documentaires Open Source.**

Rémi Caudrelier

#### **To cite this version:**

Rémi Caudrelier. Évaluation de logiciels documentaires pour le SUAIO de Lille 1. Benchmarking de logiciels documentaires Open Source.. domain\_shs.info.comm. 2009. mem\_00508548

### **HAL Id: mem\_00508548 [https://memsic.ccsd.cnrs.fr/mem\\_00508548](https://memsic.ccsd.cnrs.fr/mem_00508548)**

Submitted on 4 Aug 2010

**HAL** is a multi-disciplinary open access archive for the deposit and dissemination of scientific research documents, whether they are published or not. The documents may come from teaching and research institutions in France or abroad, or from public or private research centers.

L'archive ouverte pluridisciplinaire **HAL**, est destinée au dépôt et à la diffusion de documents scientifiques de niveau recherche, publiés ou non, émanant des établissements d'enseignement et de recherche français ou étrangers, des laboratoires publics ou privés.

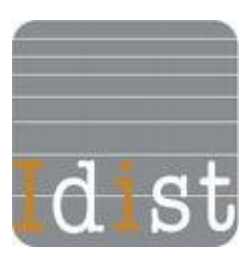

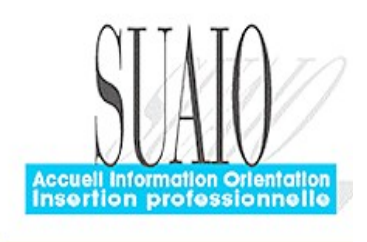

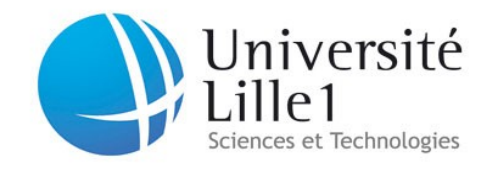

#### **Rémi CAUDRELIER**

**MASTER 1, MENTION ICD (Option : Sciences de l'Information et du Document)**

#### **MEMOIRE DE STAGE Mission effectuée du 14/04/09 au 29/05/09**

**au**

**SUAIO DE Lille 1** Service Universitaire d'Accueil, Information, Orientation, Insertion Professionnelle.

# **Évaluation**

## **de logiciels documentaires**

### **pour**

**le SUAIO de Lille 1.**

Benchmarking : de logiciels documentaires Open Source

**Sous la direction de :** 

Monsieur CHAUDIRON Stéphane, Responsable pédagogique, Professeur en sciences de l'information et de la communication à l'Université de Lille 3 Madame FERNANDEZ Andréa, Tuteur professionnel, Responsable Documentaliste du SUAIO

**Soutenu le 29 juin 2009 à l'UFR IDIST Université Charles de Gaulle, Lille 3 (Campus Pont de Bois) BP 60 149, 59 653 Villeneuve d'Ascq Cedex**

**Année Universitaire 2008/2009**

### **REMERCIEMENTS :**

Je tiens à remercier, Monsieur CHAUDIRON mon responsable pédagogique, professeur en sciences de l'information et de la communication à l'Université de Lille 3, ainsi que Madame FERNANDEZ Andréa, responsable documentaliste du SUAIO, qui m'ont aidé et permis d'acquérir de l'expérience dans la gestion du document, la mise à disposition de l'information et dans l'analyse comparée de logiciel.

Il convient aussi de remercier tout le personnel du SUAIO pour son accueil, son aide logistique et ses services rendus au quotidien, tout au long de ce stage :

Madame BELOUIN-DESJARDIN Céline, Documentaliste.

Madame DELCOURT Fabienne, Documentaliste.

Madame LEMAIRE Roselyne, secrétaire stage.

Madame LEMOINE Joselyne, secrétaire.

Monsieur BERNARD Laurent, comptable.

Monsieur LUSIAK Daniel, responsable administratif du SUAIO.

Madame CREPEL Martine.

Benjamin DELBROUCQ, informaticien.

Merci et pardon à tous ceux qui comptent et ont subi cette année avec compréhension, patience et abnégation.

Merci à celles et ceux qui ont contribué à ce que cette année soit enrichissante.

### *Propos liminaires*

J'ai choisi cette formation en Master ICD mention SID, dans le cadre de mon projet personnel professionnel avec comme objectif de devenir gestionnaire de l'information et de la documentation dans le monde de l'entreprise. Mon projet s'oriente vers ce domaine en plein développement, avec un fort potentiel de recrutement à court terme, malgré la crise. En effet mon projet s'oriente vers le métier de veilleur stratégique, responsable de veille ou responsable d'un service d'intelligence économique.

Dans ce cursus un stage doit être réalisé dans le milieu professionnel, j'ai donc accepté la proposition du stage dans le cadre du projet de changement du SIGB PMB vers une autre solution plus adaptée aux besoins du centre de documentation du SUAIO de Lille 1.

Certes cette structure n'est pas une véritable entreprise professionnelle au sens habituel du terme, cependant, elle utilise et manipule une documentation similaire à la documentation des entreprises : les articles de presses.

### **Résumé :**

Cette étude des principaux SIGB et des logiciels de GED libres francophones apporte une vue critique de leur capacité fonctionnelle. Ceci afin de mettre en place des critères d'évaluation de ces produits pour ensuite les confrontés aux besoins de l'espace documentaire du SUAIO dans le contexte d'une future ré-informatisation.

Les différentes phases de cette étude en sont donc : l'étude du centre documentaire, de ses besoins personnels, puis d'une prés-sélection des SIGB, l'établissement d'une grille d'évaluation comparative de leurs fonctionnalités.

Nous nous attacherons a développer particulièrement le concept d'évaluation de logiciel, et la pertinence de cette évaluation au sein du SUAIO de Lille 1.

### **Descripteurs :**

SIGB, ECM, GED, logiciel libre, logiciel Open Source, ré-informatisation, prise de décision, centre documentaire, SUAIO, évaluation, benchmarking.

### **Abstract :**

This major study of sigB and software free GED Francophone brings a critical view of their functional ability. This is to establish criteria for evaluating those products and then face the needs of the documentary SUAIO in the context of a future computerization.

The various phases of this study are: the study of the documentation center, his personal needs, then a pre-selection of sigB, the establishment of a framework for comparative assessment of their functionality.

We develop concept of assessment program, and the relevance of this evaluation within the SUAIO of Lille1

### Sommaire:

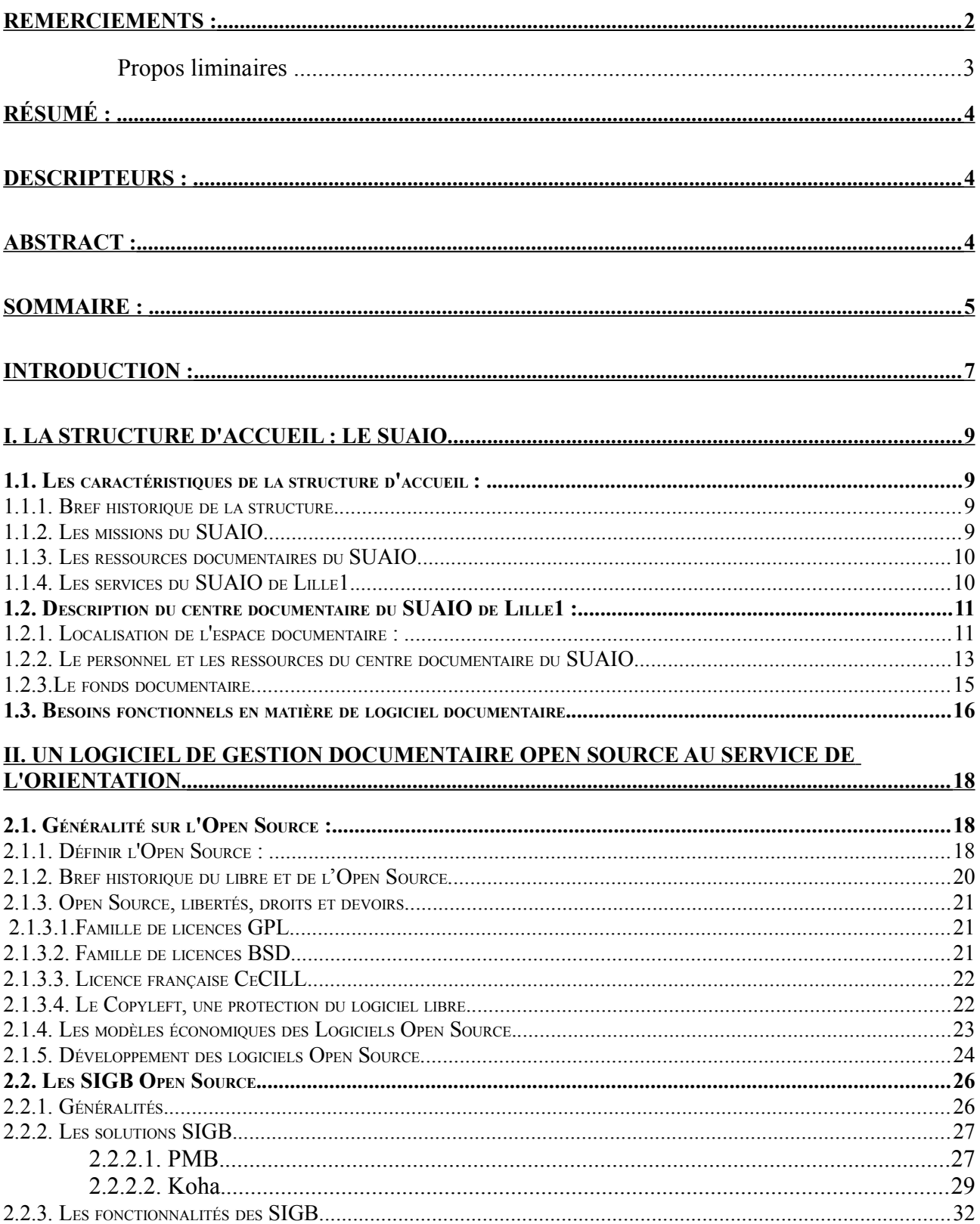

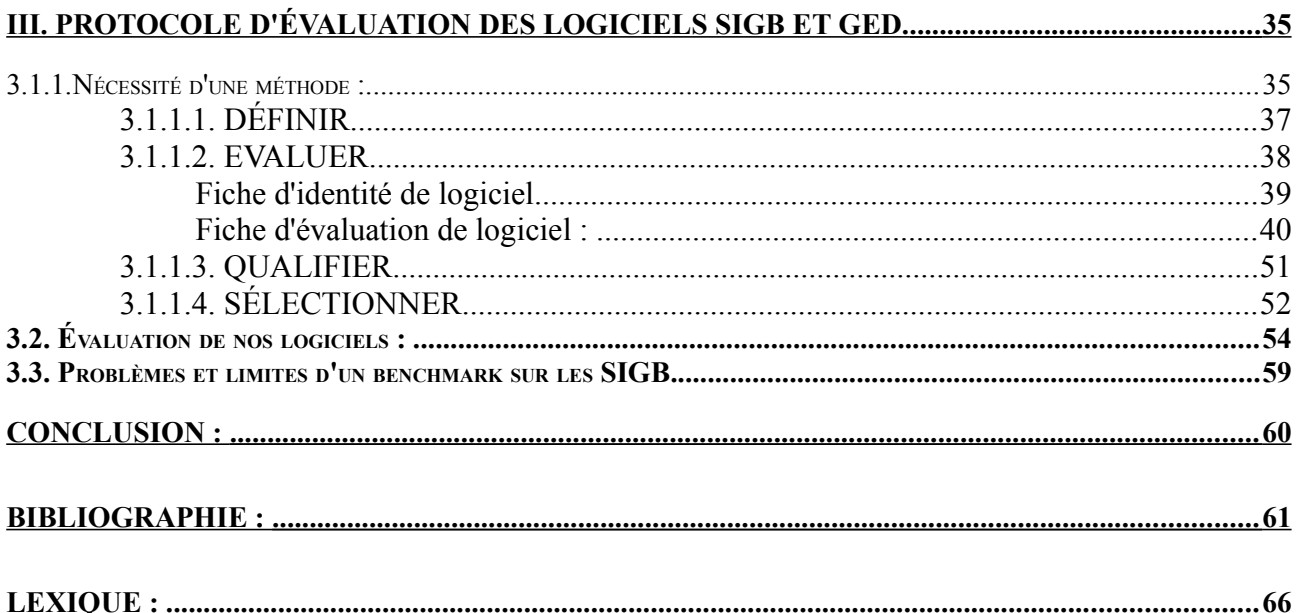

### **Introduction :**

La gestion documentaire fait partie des processus qualités (ISO 9001, 14001), pour satisfaire cette demande deux types de logiciels documentaires sont disponibles les logiciels SIGB et les logiciels de GED. Dans un processus de qualité et d'amélioration du service, le SUAIO de Lille 1 a fait appel à moi pour effectuer durant les 6 semaines de stage qui m'était impartie une évaluation de logiciels documentaires pouvant répondre à ce besoin de qualité. Dans le cadre mon étude au sein du SUAIO devait effectuer un benchmarking de produit logiciel dit Open Source, ou libre.

Le principe du benchmarking est de comparer différents critères objectifs ou subjectifs, mais du moins quantifiables avec des règles que l'on peut établir afin d'avoir les mêmes systèmes d'analyse entre les différents produits qui auront à réaliser le benchmark. Le but étant de déterminer les critères sur lesquels doit porter notre évaluation pour répondre au mieux attentes du SUAIO de Lille 1. Je précise que je ne fais pas dans cette étude une réflexion sur le benchmarking et ces différentes méthodes, mais que j'effectue dans le cadre de ma mission une réflexion sur une méthode particulière d'évaluation de logiciel, autrement dit de benchmarking de produit logiciel.

Nous allons analyser deux grands types de logiciels, les SIGB et les logiciels de GED. Que je vous présente ici brièvement avant de revenir plus amplement dans mon étude pour bien connaître ces deux types de logiciel et ainsi répondre au mieux aux besoins du centre documentaire du SUAIO de Lille 1.

Les Systèmes intégrés de gestion de bibliothèques (SIGB) sont des logiciels destinés à la gestion informatique des différentes tâches d'une bibliothèque. D'abord apparus sous la forme de catalogues informatisés dans les années 1980, les SIGB se sont ensuite développés dans les années 1990 par l'intégration des tâches de la bibliothèque dans différents modules : Administration, Catalogage, Contrôle d'autorité, Catalogue d'accès public, Circulation, Acquisitions, Périodiques. Les différentes fonctions automatisées vont de la gestion courante de prêt aux statistiques, la gestion des achats et des recettes, en passant par la gestion courante des fonds. Les bibliothèques adoptent les SIGB, non seulement comme un moyen de mettre en place une gestion informatique efficace et performante, mais aussi pour permettre une plus grande souplesse d'utilisation et d'adaptation, tant pour le personnel que les utilisateurs de la bibliothèque.

En 2006, les SIGB libres ont gagné leur légitimité, ils sont désormais des concurrents sérieux des systèmes propriétaires, on ne les choisit plus seulement et naïvement pour leur gratuité mais pour leur robustesse, leur interopérabilité, leurs fonctionnalités ainsi que pour la qualité du service qui accompagne leur distribution<sup>[1](#page-7-0)</sup>. Il existe une quinzaine de SIGB libres, 9 d'entre eux ont été identifiés comme matures ou prometteurs<sup>[2](#page-7-1)</sup>.

Ces caractéristiques des SIGB sont des critères fondamentaux pour la prise de décision dans notre processus de sélection du logiciel documentaire pour le projet de ré-informatisation du SUAIO de Lille 1. Cette étude des besoins confrontée à des critères objectifs permettra de répondre à la question de choisir une nouvelle solution documentaire libre et adaptée. En effet passer d'un SIGB à un autre SIGB ou un logiciel de gestion documentaire de type ECM est une décision importante pour le service documentaire du SUAIO de Lille 1. Cette question doit être remise dans

<span id="page-7-0"></span><sup>1</sup> BREEDING Marshall. *Automation system marketplace 2007 : an industry redefined. Private equity moves into ILS, and Open Source support emerges* [en ligne]. Library equity, April 1, 2007 [consulté le 25/05/2009] <http://www.librarytechnology.org/ltg-displaytext.pl?RC=12576>

<span id="page-7-1"></span><sup>2</sup> IBARRA Dorien, Mémoire, *Les SIGB Open Source, Opportunité pour la réinformatisation des bibliothèques? Le cas du Muséum national d'histoire naturelle*; MEN800368697, VERSION 1 6 17 Mar 2009

le contexte de renouvellement de contrat, puisque le contrat avec PMB se termine en Octobre 2009. Il faut donc se poser les bonnes questions : renouveler de contrat? Le logiciel actuel est-il assez performant par rapport à l'usage du SUAIO, mais aussi des logiciels concurrents? Pourquoi choisir un autre SIGB libre? Mais aussi l'appropriation d'un nouveau type de logiciel de Gestion électronique de documents (GED) peut se poser. Ces questions sont d'autant plus importantes qu'elles impliquent des sommes importantes, du temps et du personnel.

Pour répondre aux contraintes de temps nous avons décidé de réduire la portée de cette analyse pour ne conserver que les SIGB et logiciels de GED libres francophones : PMB, Koha, Alfresco, Nuxeo EP, Maarch, Contineo, Freedom et Plone.

Il nous faut alors prendre en compte l'environnement post-implémentation, constituer d'une base de données, d'un thésaurus et du logiciel PMB, mais aussi des habitudes de travail des documentalistes, de l'usage que l'ont peut observer dans le centre documentaire par les étudiants usagers de l'OPAC. La finalité de ce travail est de réaliser un cahier des charges pour rassembler les informations, évaluer les différentes solutions, et entreprendre cet achat capital. Et ainsi proposer au SUAIO de Lille 1 un premier aperçu de la situation du SIGB libre et des logiciels de G.E.D. Open Source francophone.

Ma mission au sein de ce service était donc d'examiner les critères selon lesquels cette décision d'achat devait être prise. Je devais donc me concentrer sur les moyens d'analyse des logiciels, tout en comparant deux types de logiciels : les logiciels de GED et les SIGB Open Source. Les critères qui seront utilisés et développés dans cette étude pour analyser ces logiciels seront les fonctionnalités,. Mais est-ce suffisant? Y-a-t-il des facteurs supplémentaires qui méritent d'être pris en considération?·Comment les analyser ?

Pour répondre à cette demande, nous effectuons dans une première partie l'analyse de l'existant du centre documentaire, avec son histoire, ses fonctions et sa demande. Puis nous analyserons les diverses offres de logiciels open source pouvant gérer et répondre à la demande du SUAIO. Ensuite, le protocole d'évaluation des logiciels SIGB et de GED, nous permettra de conclure sur la mise en place d'un cahier des charges pour aider ce centre documentaire dans son choix futur de ré-informatisation.

### **I. La structure d'accueil : le SUAIO.**

#### *1.1. Les caractéristiques de la structure d'accueil :*

#### *1.1.1. Bref historique de la structure.*

Le SCUIO, Service Commun Universitaire d'Information et d'Orientation, est un service présent dans toutes les Universités françaises; il est en charge de l'insertion professionnelle des étudiants. Ce service a été créé en 1986 par décret publié dans le JO du 12 février 1986. Il peut avoir différents noms : , CELAIO, CIDO, Espace Étudiants Emplois Entreprises, Planèt'Info, SCAIOP,SIOE, SIOU, SOIE, SUAIO, SUAIO ...Ces services ont remplacé les Cellules d'Accueil, d'Information et d'Orientation mises en place progressivement depuis 1973 sous l'impulsion de Geneviève Latreille.

Pour Lille 1, ce service existe depuis 1974, il y avait a cette époque pas d'obligation de créer de service d'orientation. Cependant, la politique de l'Université par le biais de conventions annuelles a pérennisé ce service de 1974 à 1986. Le service était basé près du service scolarité pour orienter ou réorienter les étudiants et les élèves du secondaires. Il a suivi l'évolution de l'Université de Lille 1 en évoluant avec les diverses réformes et des fonctions annexes complétant son offres de services ce sont créer comme : l'observatoire de l'insertion professionnelle, et pass pro...

Le service a donc était reconnu en entrant officiellement dans les textes par la loi de 1986 et le décret du 12 février, n°86-195 JUIN05; et très récemment par la loi n°2007-1199 du 10 août 2007 relative aux libertés des universités LRU avec la création des Bureau d'Aide à l'Insertion Professionnelle. Par ce nouveau texte, le SUAIO change de stratégie en spécialisant deux approches complémentaires pour l'insertion des étudiants dans la vie professionnelle. L'une pour la construction du projet, l'autre pour la sortie des étudiants vers le milieux professionnel. Dans cette structure l'espace documentaire reste commun aux deux fonctions et doit accompagner l'étudiant vers un projet lui permettant d'entrer dans la vie active.

#### *1.1.2. Les missions du SUAIO*

Ses missions sont d'accompagner l'orientation et la préparation de l'insertion professionnelle des étudiants de l'Université dont dépend le SUAIO. Pour le décret de 1986 cette structure doit « assurer l'accueil, l'orientation et l'insertion professionnelle des étudiants ».

Pour effectuer cette tâche d'information au sein l'Université le service doit constituer une documentation sur les formations dispensées par l'université et sur les études, les professions et l'insertion professionnelle des étudiants.

Le SUAIO doit :

- ➢ Éclairer les choix des étudiants en matières d'études et de carrières.
- ➢ Accroitre leurs possibilités d'orientation et de réorientation en cours d'études.
- ➢ Préparer leur insertion dans la vie professionnelle à leur sortie de l'Université.

#### *1.1.3. Les ressources documentaires du SUAIO*

Tous les SCUIO élaborent et mettent à disposition un fond documentaire ciblé et organisé sur les formations et les métiers, la recherche de stage et d'emploi, le marché de l'emploi et les entreprises. Ils mettent en œuvre des actions de formation des usagers à la recherche d'informations. Le catalogue de notre centre documentaire est accessible en ligne :

SUAIO, Université Lille 1 :<http://suaio.lille1.centredoc.eu/opac/>

#### *1.1.4. Les services du SUAIO de Lille1.*

Le SUAIO reçoit les étudiants quotidiennement et proposent des entretiens individuels avec des chargés d'orientation et d'insertion professionnelle. Des conseillers d'orientation-psychologues sont présents et assurent la transition entre lycée et université. Le SUAIO de Lille 1 participe à l'ingénierie pédagogique de l'Université de Lille 1 et à l'organisation et l'animation des modules d'accompagnement à la construction du projet personnel et professionnel validés par des crédits ECTS dans les formations.

### *1.2. Description du centre documentaire du SUAIO de Lille1 :*

#### *1.2.1. Localisation de l'espace documentaire :*

Au sein de l'Université des sciences et techniques de Lille, notre espace documentaire fait partie intégrante du campus de cette Université.

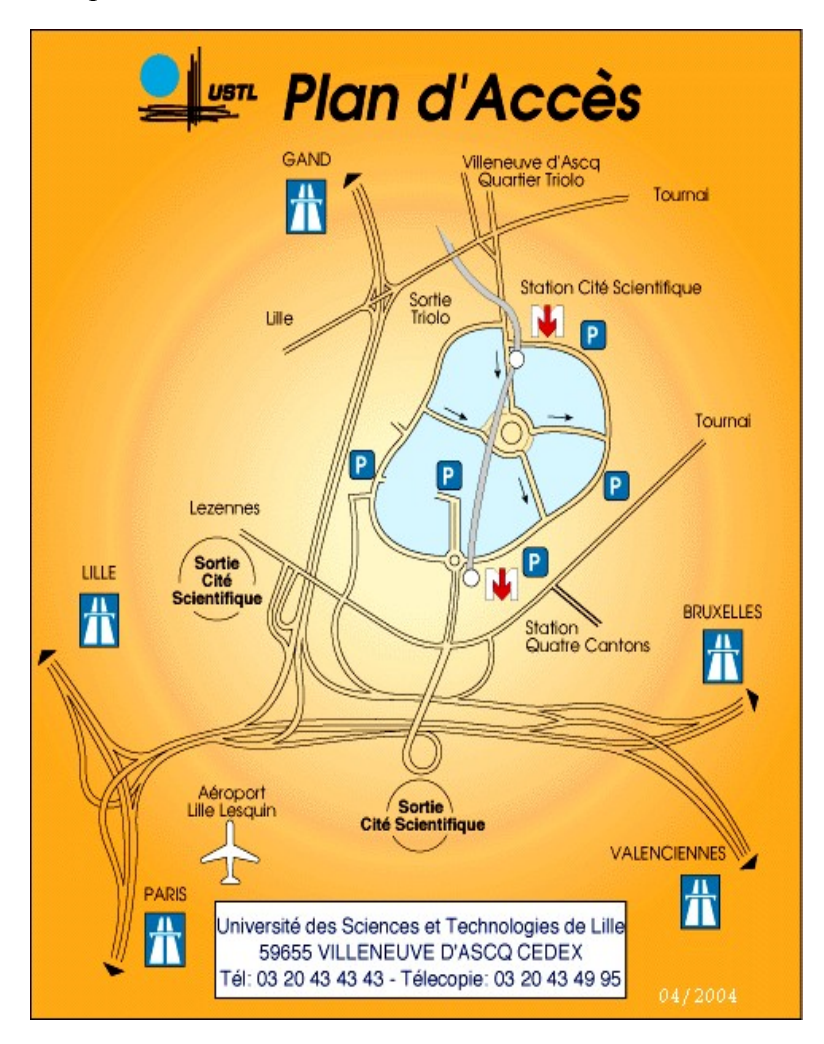

Bien que sa localisation dans le campus a évolué, comme le montre la carte si-dessous, avec les moyens mis à sa disposition, mais aussi la volonté politique de l'université. Le service se trouve désormais un peu à l'écart du centre de la vie estudiantine.

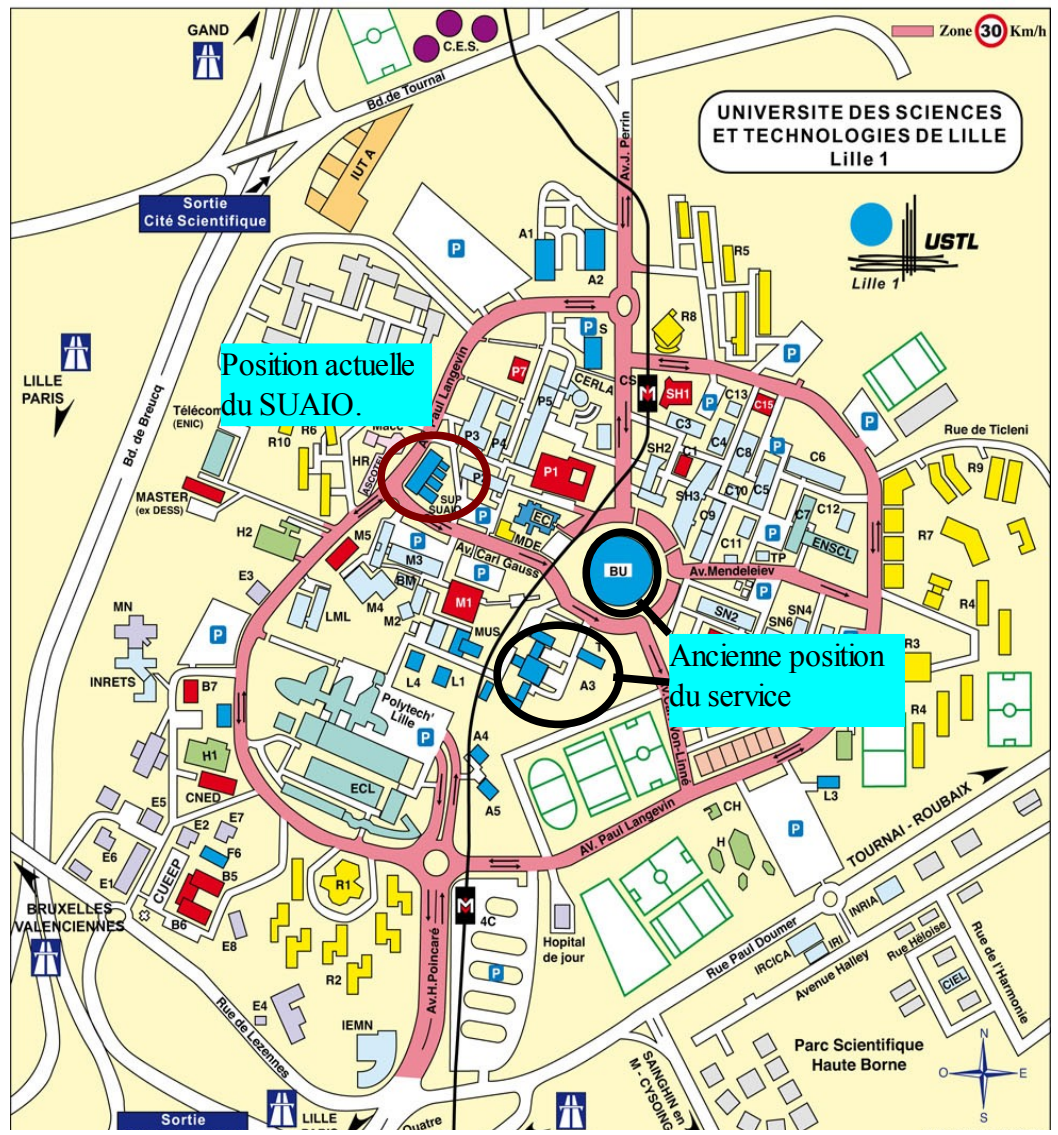

Ces changements de localisations se traduisent aussi par une évolution de l'espace mise à disposition des étudiants, le SUAIO est ainsi passé d'un local de 20m<sup>2</sup> présent dans le Bâtiment A3 proche du service de la scolarité entre 1974 et 1984, à 200m<sup>2</sup> au sein de la Bibliothèque Universitaire, de 1984 à 2001, et depuis 2001 dans le bâtiment SUP-SUAIO avec un espace de 500m<sup>2</sup> .

#### *1.2.2. Le personnel et les ressources du centre documentaire du SUAIO.*

Le SUAIO est actuellement composé de :

- $\geq$  3 documentalistes (2 postes à 80% et 1 poste à 100%)
- ➢ 3 conseillers d'orientation issu du CIO après bac (postes à 50%)
- ➢ 3 personnes chargées de mettre en place le Projet Personnel professionnel de l'étudiant
- ➢ 2 personnes pour gérer le secrétariat, et l'aspect financier du service.
- ➢ 2 personnes responsables de la transition entre le lycée et l'Université des futurs étudiants.
- ➢ Une équipe de tuteurs chargés de l'accueil des étudiants dans l'espace documentaire.

Le centre de documentation du SUAIO-PASS PRO est actuellement cliente de la société française *PMB Service* pour le logiciel SIGB PMB, son entretien, son hébergement et l'OPAC PMB. C'est un SIGB libre en architecture client/serveur. Le centre de documentation recherche actuellement un système de gestion de documents performant mais aussi ergonomiquement simple et visuellement agréable. Le centre documentaire recherche donc un produit de remplacement qui soit irréprochable.

La quasi totalité des collections de l'espace documentaire en libre accès se limite aux usuels et aux périodiques (derniers numéros).

Le public du centre documentaire est constitué des étudiants, de lecteurs extérieurs. Mais sa documentation doit servir à la fois aux personnes en relations avec les étudiants (conseillers d'orientation...), demandant une documentation dans le domaine des métiers, et des secteurs de formations et d'activité des entreprises, en continuelle renouvellement, mais aussi aux étudiants pour les informer, les orienter.

Cette documentation est localisée sur deux niveaux :

➢ **Le rez de chaussée :** Domaines de formation, métiers, le système éducatif, ceci permettant de mettre en relation les formations et leurs débouchées professionnelles.

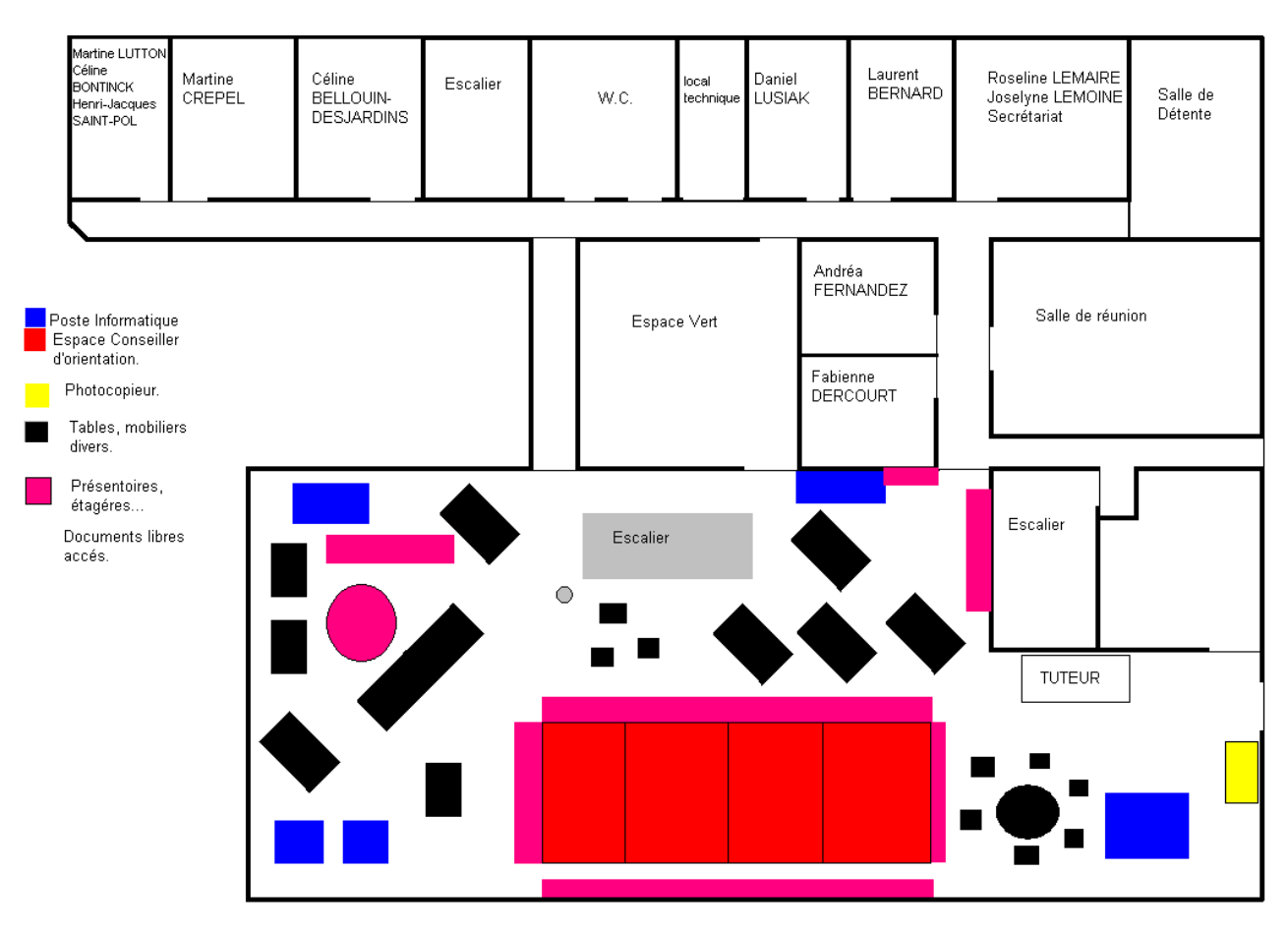

➢ **Et le premier étage** : Secteur d'activités, l'emploi, l'insertion professionnelle, et l'aide à la recherche d'emploi. Avec ici mon poste en salle, avec tout le matériel bureautique.

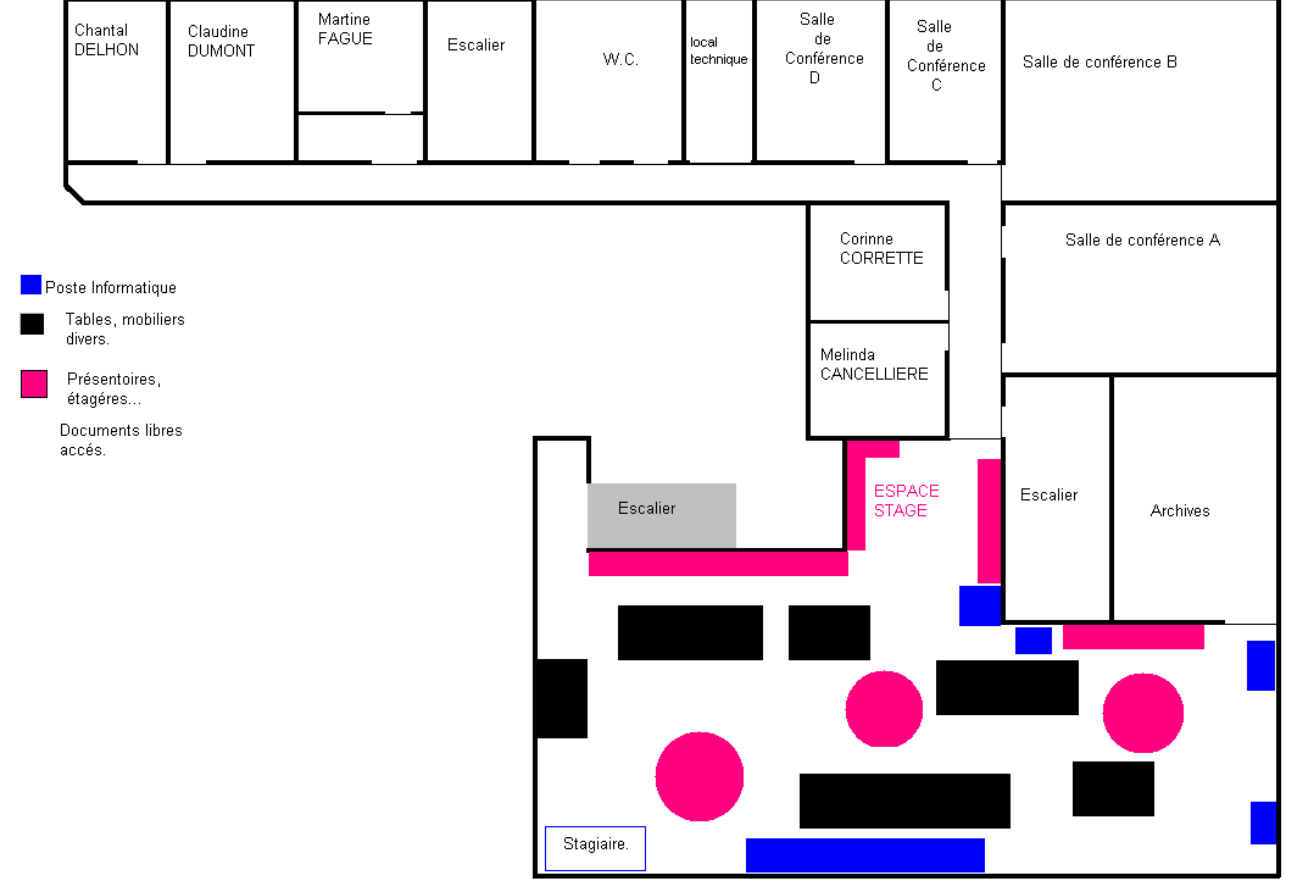

#### *1.2.3.Le fonds documentaire*

Le nombre de notices dans la base, tous types de documents confondus : près de 2000 items, composés exclusivement de dépouillement de périodiques et de dossiers documentaires.

Toute cette documentation est gérée par le système d'information, actuellement composé du SIGB et de son OPAC PMB. Les lecteurs accèdent au catalogue via le portail documentaire. La saisie en local est exceptionnelle, les documentalistes alimentent cette base de données quotidiennement.

Le système local de gestion du catalogue est PMB, c'est un produit qui comporte les modules suivant : circulation, catalogue, autorités, éditions (communication), DSI, acquisitions et recherche. Il contient des données bibliographiques concernant les périodiques, des données d'exemplarité, des données relatives aux lecteurs, au bulletinage, à l'état des collections, des fichiers d'autorités, des liens vers des documents numériques (chemin d'accès et documents)...

### *1.3. Besoins fonctionnels en matière de logiciel documentaire.*

Des entretiens ont été effectués avec les utilisateurs du SIGB libres PMB, les documentalistes ainsi que les tuteurs, afin de connaître leurs usages de la base de données existante et leurs motivations, mais aussi les résultats de leur démarche. Il en ressort les demandes et exigences suivantes :

- ➢ Une DSI simple, actives, performantes, avec une possibilité de modifier le document à transmettre.
- $\triangleright$  Un outil permettant de référencer une documentation faite à près de 80% d'article de presse.
- ➢ Un outil pouvant inclure des dossiers documentaires.
- ➢ Une pondération des recherches par le thésaurus : THRESDOC[3](#page-16-0) .
- ➢ Le nouveau SIGB doit être aussi complet que PMB.
- ➢ Un besoin de visualisation de l'information. En effet la représentation visuelle de l'information<sup>[4](#page-16-1)</sup> ne saurait être réduite à un simple confort de lecture. Elle constitue un vecteur informationnel à part entière. Les instruments de visualisation de l'information remontées intéressent particulièrement le SUAIO. Le SUAIO souhaite offrir une interface graphique ancrée dans le Web2.0, et ainsi facilité l'usage de leur base de données sous utilisées pour les usagers.
- $\triangleright$  La recherche simple à un seul champ.
- ➢ L'enrichissement des notices par les pages de couverture est également recherchée.
- $\triangleright$  Un logiciel francophone.
- ➢ Un logiciel simple d'utilisation, et d'installation, facilement paramétrable.
- ➢ L'outil doit intégrer le plan de classement du centre documentaire.
- ➢ Un outil pouvant référencer les sites web.
- ➢ Avec un Opac agréable, donnant envie de se promener.
- ➢ Un SIGB capable de gérer la mise en place automatique de Flux RSS.
- ➢ Un SIGB ou un logiciel documentaire avec portail.
- ➢ Le bultinage automatique, doit faire partie des critères de sélections, afin de décharger les documentaliste de cette charge.

Actuellement, PMB est sous utilisé par les usagers en salle, mais cela doit être relativisé, puisque PMB est ici utilisé pour la gestion documentaire faîte par les documentalistes, mais aussi par les internautes. Le centre documentaire n'effectuant pas de prêt actuellement, son SIGB est exclusivement utilisé pour les recherches, ou l'on aperçoit deux utilisations :

- ➢ **L'utilisation des professionnelles**, ici les documentalistes recherchent les documents dans la base de données, en utilisant tous les types de recherche offert par PMB.
- ➢ **L'utilisation des tuteurs,** Qui n'utilisent que la recherche simple de PMB.

Mais il est à noter que pour la majorité des recherches, personne, ni les étudiants, ni les tuteurs, ainsi que les conseillers d'orientation n'utilisent réellement la base de données et le SIGB PMB. Cet outil est donc avant tout à destination des professionnels de la documentations pour la gestion de leur fond, mais aussi pour les étudiants souhaitant consulter les documents présents sur la base à partir du portail via Internet. L'usage courant pour la recherche est la recherche directe dans les rayonnages.

<span id="page-16-0"></span><sup>3</sup> THRESDOC, *Le thésaurus des SCUIO, services communs universitaires d'information, d'orientation et d'insertion professionnelle,* du RESDOC, le réseau documentaire de SCUIO-IP, des cinq Universités : d'Avignon, de Lille1, de Lyon 1, Lyon3, et de Toulouse 3, mai 2008.

<span id="page-16-1"></span><sup>4</sup> TEXIER Bruno, *Modes de visualisation qui font la différence*, Archimag n°205, Janvier 2007- dec2008.

La DSI est elle aussi sous utilisés; mais très demandé par le centre documentaire qui souhaite développer celle-ci dans les années à venir. Le logiciel tout en évoluant doit être interopérable, et permettre un usage depuis n'importe qu'elle poste informatique. Ici le problème ne se pose pas puisque nous restons sur un serveur.

Le futur système doit pouvoir supporter les différents formats et protocoles en vigueur dans les bibliothèques et les centres documentaires des autres SUAIO dont fait partie le SUAIO de Lille 1, puisqu'il travail en réseau et que de nombreux échanges de notices ont lieux. Le système doit pouvoir gérer un maximum d'autres formats standards et prendre en compte les évolutions possibles de ces différents formats.

### **II. Un logiciel de gestion documentaire Open Source au service de l'Orientation.**

Il convenait aussi de réaliser une approche fonctionnelle des SIGB libres. Cela faisait partie de la commande du SUAIO de Lille 1.

Il convenait alors de :

- ➢ Identifier les SIGB Open Source
- ➢ Les installer sur le poste dédier au test avec l'aide de notre informaticien : Benjamin DELBROUCQ
- ➢ Mettre en place une grille d'analyse.
- $\triangleright$  Remplir la grille
- ➢ Analyser les résultats.

#### *2.1. Généralité sur l'Open Source :*

Deux remarques importantes avant de définir la notion Open Source :

- ➢ **Libre ne signifie pas gratuit .** Les logiciels Open Source sont téléchargeables gratuitement. Cependant, leur déploiement, leur maintenance, leur enseignement représentent des coûts. Certes, ces coûts peuvent être répartis en interne via un personnel compétent, mais ils existent bel et bien et sont la plupart du temps facturés à une société extérieure. Il faut ensuite que les usagers souhaitent utiliser le logiciel. Ceux-ci sont souvent rétifs, ont perdu leurs marques, seront moins efficaces. La plupart des coûts sont donc humains. Pour le SUAIO, le problème du passage au libre a déjà était résolu par le passage de BCDI à PMB.
- ➢ Bien que les logiciels soient gratuits, les services d'implémentation et de suivis de ces logiciels sont souvent assurés par des sociétés expertes rétribuées. Dans le cadre des SIGB libres, bien souvent, il faut passer un contrat avec une société qui s'engage en terme de maintenance et de résultats sur la mise en place du SIGB libre.

*2.1.1. Définir l'Open Source :* 

Un logiciel libre, traduction de free software, est une question de liberté non de prix, or free est ambigu en anglais. Les libertés fondamentales d'un logiciel libre sont les libertés d'utilisation, de copie, d'étude, de modification, d'amélioration du logiciel. Dans le détail, 4 libertés fondamentales<sup>[5](#page-18-0)</sup> font d'un logiciel qu'il est libre.

Ces principes ont été édictés en 198[6](#page-18-1) dans le GNU's Bulletin<sup>6</sup>, par Richard Stallman, créateur de la Free Software Foundation (FSF). Le premier travail de la FSF fut d'établir un cadre légal permettant au logiciel libre d'exister : les licences libres. La plus connue est la licence de droit américain GNU Public Licence (GPL). Une tendance proche est apparue en 1998 sous le nom

<span id="page-18-0"></span><sup>5</sup> PROJET GNU. *Qu'est-ce qu'un logiciel libre?* [en ligne] Karl Pradène, traducteur. Boston (Massachusetts, Etats-Unis), Free Software Foudation, Inc-FSF, 2007,<http://www.gnu.org/philosophy/free-sw.fr.html>mise à jour le 26-04- 2009, [consulté le 25-05-2009]

<span id="page-18-1"></span><sup>6</sup> STALLMAN, R.M. *What is the Free Software Foundation?* GNU's Bulletin, 1986, Vol.1, n°1, PP8-9.

d'Open-Source<sup>[7](#page-19-0)</sup>. Ce terme est plus fréquemment utilisé en anglais car il évite la confusion entre logiciel libre et logiciel gratuit (mais propriétaire). Dans le domaine documentaire, on notera par exemple Alfresco, eXo, Knowledge Tree, Nuxeo, Tematres.

La dénomination « logiciel libre » correspond aux logiciels répondant à ces quatre règles fondamentales<sup>[8](#page-19-1)</sup>. Ces libertés correspondes aux licences des logiciels libres reconnues par la Free Software Foundation, ont toutes en commun une série de libertés consenties à l'utilisateur :

- ➢ La liberté d'utiliser le logiciel, pour quelque usage que ce soit (liberté0);
- ➢ La liberté d'étudier le fonctionnement du programme, et de l'adapter à vos propres besoins (liberté1). L'accès au code source est une condition pour tout ceci;
- ➢ La liberté de redistribuer des copies. Il est donc possible de copier librement un logiciel libre mais aussi de le modifier et de diffuser les versions modifiées (liberté2).
- ➢ La liberté d'améliorer le programme, et de diffuser vos améliorations au public, de façon à ce que l'ensemble de la communauté en tire avantage (liberté3). L'accès au code source est une condition pour tout ceci.

C'est sur cette base de liberté que se sont constituées des équipes de programmeurs autour de certains logiciels libres. Dans ce contexte, chacun apporte sa contribution à une partie du logiciel et la communique à tous par Internet, tout en bénéficiant des améliorations apportées par les autres. Une communauté de SIGB libre désigne l'ensemble des parties prenantes au développement et à l'utilisation d'un logiciel libre. La communauté est constitué de personnes (physiques et morales) allant des développeurs qui maintiennent la base de code du logiciel libre et qui la font évoluer, jusqu'aux utilisateurs, en passant par les contributeurs qui peuvent contribuer à l'effort collectif en détectant des bogues, en proposant des correctifs ou en aidant à des tâches telles que la documentation.

Le degré de liberté est divisé en sept pratiques caractérisant le logiciel complètement propriétaire jusqu'au logiciel complètement libre :

- ➢ L1 Il faut payer une licence ou obtenir une autorisation formelle pour exécuter le logiciel et ce, sous des restrictions au nombre d'utilisation, à la finalité, de temps, de lieu, de motif, de personne, etc. Dans ce cas, le logiciel est considéré comme un logiciel propriétaire.
- ➢ L2 Il est possible de télécharger gratuitement et librement le logiciel sans que le code source ne soit disponible. (Gratuiciel - freeware ou partagiciel - shareware). Le gratuiciel est un logiciel propriétaire gratuit. On ne le paye pas, mais on ne peut accéder au code source, ni le modifier. Le partagiciel est un logiciel propriétaire disponible gratuitement, soit à l'essai durant un certain temps, soit sans condition, mais avec des fonctions limitées.
- ➢ L3 Le logiciel est soumis à une licence libre reconnue par la Free Software Foundation et elle est clairement affichée.
- ➢ L4 Il est possible d'exécuter le logiciel pour tous les usages, sans restriction au nombre d'utilisations, à la finalité, de temps, de lieu, de motif ou de personne.
- ➢ L5 Il est possible de redistribuer des copies du logiciel, original ou modifié, gratuitement ou non.
- ➢ L6 Le code source est librement mis à disposition afin de l'étudier, de le comparer et de le comprendre.
- ➢ L7 Il est possible d'améliorer le programme, de l'adapter à ses propres besoins et de publier ses améliorations.

Open Source fait référence à l'accessibilité du code source et à son ouverture aux

<span id="page-19-0"></span><sup>7</sup> COAR, K. The Open Source definition,<http://www.opensource.org/docs/osd>[consulté le 18/05/2009]

<span id="page-19-1"></span><sup>8</sup> DINOT, S. *Qu'est-ce qu'un logiciel libre?,* <http://www.april.org/fr/articles/intro/ll.html>[consulté le 18/05/2009].

modifications. La définition du logiciel Open Source<sup>[9](#page-20-0)</sup> est proposée dans le lexique.

En français l'expression ''free software'' se traduit sans ambiguïté par ''logiciel libre''. L'expression ''logiciel Open Source'' peut être traduite par ''logiciel à source ouverte'' ou ''logiciel à code source ouvert'' mais l'usage le plus fréquent tend à consacrer l'expression franglaise ''logiciel Open Source''.

#### *2.1.2. Bref historique du libre et de l'Open Source*

- ➢ 20 septembre 1983, Richard M. Stallman créait GNU un système d'exploitation libre et proclamait "GNU is not UNIX"
- ➢ 1985 Richard M. Stallman crée la Free Software Foundation FSF
- ➢ 1987 Larry Wall publie le langage de programmation libre Perl dans sa version 1.0
- ➢ 1989 Création de la licence GNU GPL, rédigée par Richard M. Stallman
- ➢ 5 octobre 1991 Annonce de la version 0.2 de Linux développé par Linus Torvalds. Linux est le noyau dur qui s'exécute à l'intérieur de GNU. GNU/Linux est né. Dans une vidéo pour célébrer l'anniversaire de GNU, Stephen Fry de la FSF déclare "GNU et Linux sont les piliers jumeaux du logiciel libre."[10](#page-20-1) Actuellement, Linux a des millions d'utilisateurs dans le monde et des milliers de contributeurs, il est une véritable alternative aux systèmes d'exploitation propriétaires qui ont coûté des dizaines de milliers de jour/homme et des millions de dollars aux compagnies qui les ont développés. Linux a construit un nouveau modèle économique : faisant des profits à partir d'un programme libre
- ➢ 1994 Stephen Fry : "The twin pillars of the free software community" dans une vidéo en ligne sur<http://www.gnu.org/fry/>Plusieurs distributeurs de Linux, comme Debian ou Red Hat vendent des copies de Linux pour moins de 30\$ et font le succès du logiciel et de leurs compagnies exactement comme avec un produit propriétaire : le produit est bon, il est bien vendu par le marketing et le service clientèle ; une marque de qualité se dégage Le langage libre PHP est publié par Rasmus Lerdorf
- ➢ 1995 Parution du serveur http Apache qui s'impose très vite dans cette niche
- ➢ Août 1997 Article The Cathedral and the baazar de Eric S. Raymond
- ➢ 22 janvier 1998 Annonce de l'ouverture du code source du navigateur Netscape et lancement du projet Open Source Mozilla
- ➢ Février-avril 1998 Invention de l'expression Open Source par Christine Peterson Fondation de l'Open Source initiative – OSI par Eric S. Raymond et Bruce Perens Vote pour l'adoption de l'expression Open Source par l'OSI
- ➢ 1999 Koha, premier SIGB Open Source est développé par Katipo Communication pour le Horowhenua Library Trust en Nouvelle-Zélande, il est mis en production en janvier 2000
- ➢ 2000 SUN ouvre la suite OpenOffice en Open Source
- ➢ Décembre 2003 Publication de PMB, en développement depuis 2 ans, il est le premier SIGB Open Source français disponible
- ➢ 21 juin 2004 Version 1 de la licence française Open Source CeCILL
- ➢ Juillet 2006 Nouvelle Open Source Definition rédigée par Ken Coar, vice président de l'OSI
- ➢ 2007 Version 3 de la licence GNU GPL

<span id="page-20-0"></span><sup>9</sup> COAR Ken, *The Open Source definition* [en ligne]. San francisco (californie, Etats-Unis), Open Source Initiative -OSI le 7 juillet 2006<http://www.opensource.org/docs/osd>[consulté le 25/05/2009]

<span id="page-20-1"></span><sup>10</sup> BERTRAND Patrice, livre blanc : *introduction à l'Open Source et au logiciel libre*. Paris, Smile, Version 1.1, 72 pages.

#### *2.1.3. Open Source, libertés, droits et devoirs*

Pour répondre aux besoin du SUAIO de Lille 1, notre logiciel doit être Open Source. Nous venons de définir cette notion, mais il ne doit pas mettre le centre documentaire dans l'illégalité. Nous devons donc faire un détour vers l'aspect juridique de l'Open Source.

Quelle que soit la licence sous laquelle sera noter nouveaux logiciel, elle ne peut être contradictoire avec la réglementation et le droit d'un État, si une licence entre en contradiction avec le droit local alors le logiciel ne peut être utilisé dans les frontières de cet État. Ainsi j'évoque rapidement ici les quelques licence répondant aux exigences légales pour notre étude.

#### *2.1.3.1.Famille de licences GPL*

La licence GNU GPL (General Public Licence) est utilisée par près de 70 % des programmes Open Source<sup>[11](#page-21-0)</sup>. Toutes les versions des licences GNU GPL et toutes les licences dérivées de la GNU GPL sont des licences libres, conformes aux exigences de la FSF, elles ne sont cependant pas systématiquement compatibles entre elles.

Toutes les licences certifiées Open Source ne sont pas considérées comme libres et ne sont pas compatibles avec les licences libres. Par exemple, sont incompatibles les licences Jabber, LaTeX, Lucene, Mozilla, PHP…

#### *2.1.3.2. Famille de licences BSD*

Les dernières versions de la licence BSD – Berkeley Software Distribution, les versions modifiée et libre, sont certifiées par l'OSI et compatibles avec la licence libre GNU GPL. La Licence BSD est la plus ancienne des licences Open Source, elle date de 1980. Le 22 juillet 1999, la clause de publicité, originellement dans le texte de la licence, a été retirée. Elle contraignait à mentionner le copyright de la licence dans toute publicité et pour chaque composant sous licence BSD, pour cette raison, la licence BSD était très critiquée par la FSF. On parle de famille de licences BSD car outre les différentes versions de la licence BSD, le texte de cette licence est dans le domaine public et peut être modifié à loisir donnant ainsi naissance à pléthore de licences. A minima, pour personnaliser ce texte, obligation est faite de retirer les mentions ''Regent of the University of California'' et ''University of California, Berkeley'' (en raison de ces mentions, les licences BSD sont parfois qualifiées d'académiques) et de les remplacer par la mention voulue : noms des auteurs, d'un organisme… On compte les licences Apache, Mozilla – MPL et SUN – CDDL dans la famille

#### BSD.

Les licences BSD sont sans copyleft, les programmes sous licence BSD peuvent être intégrés tel quel ou modifiés dans des programmes propriétaires. Du code source libre peut ainsi se trouver verrouillé par un copyright : Microsoft a repris du code TCP-IP sous licence BSD dans Windows, MAC OS X est basé sur FreeBSD<sup>[12](#page-21-1)</sup>... Ce type de licence protège donc mal le code source libre et les libertés des utilisateurs de logiciels si chères à la FSF cependant si l'on tient à utiliser une licence sans copyleft, la FSF recommande de préciser exactement que l'on se réfère à la licence BSD modifiée ceci afin d'éradiquer le problème de la clause de publicité présente dans la version originale.

<span id="page-21-0"></span><sup>11</sup> BERTRAND Patrice, livre blanc : *introduction à l'Open Source et au logiciel libre*. Paris, Smile, Version 1.1, 72 pages.

<span id="page-21-1"></span><sup>12</sup> BERTRAND Patrice, livre blanc : *introduction à l'Open Source et au logiciel libre*. Paris, Smile, Version 1.1, 72 pages.

#### *2.1.3.3. Licence française CeCILL*

CeCILL est un acronyme forgé sur Ce[a]C[nrs]I[nria]L[ogiciel]L[ibre][13](#page-22-0), les trois établissements publics français qui participent à cet acronyme. Le CEA, le Centre national de la recherche scientifique, le CNRS et l'Institut national de recherche en informatique et automatique, l'INRIA ont élaboré la licence CeCILL<sup>[14](#page-22-1)</sup>. Sa version 1 est parue le 21 juin 2004, la version 2 le 5 septembre 2006. Elle est la première licence à définir les principes d'utilisation et de diffusion des logiciels libres en compatibilité avec la licence GNU GPL tout en levant les questions de droit et les incertitudes juridiques engendrées par la licence américaine dans le cadre du droit français et donc du droit européen. Particulièrement, CeCILL désigne quel est le droit applicable et les tribunaux compétents pour juger les litiges, définit les limites des droits cédés et encadre la responsabilité et les garanties accordées par les concédants. CeCILL se décline en licences dérivées : CeCILL B et CeCILL C.

- ➢ **CeCILL B**, sur le modèle de la licence BSD, autorise la réutilisation de composants de logiciels en contrepartie d'une simple obligation de citation.
- ➢ **CeCILL C** autorise la réutilisation de composants de logiciels comme les éléments de bibliothèques à la condition que les modifications apportées à leurs codes sources soient aussi sous licence CeCILL C et soient mis à la disposition de la communauté même si le reste de l'application est sous une licence autre.

CeCILL dans sa version 2 est conforme aux principes de diffusion des logiciels libres<sup>[15](#page-22-2)</sup> sous licence GNU GPL : l'utilisation, la copie, la distribution et la modification du programme informatique diffusé sous licence CeCILL est libre. En contrepartie, dans ses redistributions ultérieures, l'utilisateur/contributeur a pour devoir de préserver le caractère libre du logiciel au bénéfice de la communauté : traductions, modifications, adaptations, améliorations, évolutions sont héréditairement sous licence CeCILL, le contributeur signe et date sa contribution.

#### *2.1.3.4. Le Copyleft, une protection du logiciel libre.*

Le concept de copyleft a été créé par Richard Stallman, le projet GNU, sous licence GNU GPL, l'utilise et le définit<sup>[16](#page-22-3)</sup>. Le copyleft marque une "rupture juridique avec la notion de propriété intellectuelle".

Le copyleft est le moyen de conserver à tous ses dérivés : copies, autres versions… les libertés associées au logiciel libre initial. Le code source et les libertés qui lui étaient initialement associées deviennent inséparables. La licence copyleftée est caractérisée par sa propriété de prolifération, de contamination, le but est que le patrimoine libre ne cesse de croître et qu'il atteigne au statut de patrimoine de l'humanité.

Certes ces licences permettent de protéger l'utilisateur devant la justice, mais il ne faut pas oublier que l'application de la Convention de Berne pour la protection des œuvres littéraires et

<span id="page-22-0"></span><sup>13</sup> PROJET GNU. *Le problème de la licenceBSD* [en lmigne] benjamin Drieu, traducteur. Boston (Massachusetts, Etats-Unis), Free Sotware Foundation, Inc \_ FSF, 2008, mise à jour le 21/03/2009 [consulté le 25/05/2009] <http://www.gnu.org/philosophy/bsd.fr.html>

<span id="page-22-1"></span><sup>14</sup> BUGAT Alain, MISGUS Arnold, COSNARD Michel. *CeCILL* [en ligne]. Paris, CEA CNRS; le Chesnay, INRA, mise à jour le 04/11/2008 [consulté le 25/05/2009]

<span id="page-22-2"></span><sup>15</sup> RAYMOND Eric Steven. *Home | Open source initiative* [en ligne]. Palo Alto (Californie, États-Unis) mise à jour le 13/03/2007, [consulté le 25/05/2009]

<span id="page-22-3"></span><sup>16</sup> Projet GNU. *Qu'est-ce que le copyleft?* [en ligne] Benjamin Drieu, traducteur. Boston (Massachusetts, États Unis), Free Software Foundation, Inc.-FSF, 2008, mise à jour le 01/03/2009,<http://www.gnu.org/copyleft/copyleft.fr.html> [consulté le 25/05/2009]

artistiques protège systématiquement l'intégrité du code source et les droits de son auteur<sup>[17](#page-23-0)</sup>.

"La propriété intellectuelle apparaît […] comme le point de rupture entre le monde propriétaire et celui du libre."[18](#page-23-1). Pour Stallman la pire menace qui pèse sur les logiciels libres ou Open Source vient du recours au brevet sur les programmes plus que du copyright en matière de protection de la propriété intellectuelle. En dehors du risque juridique, les brevets font courir un risque bien plus menaçant sur le libre et l'Open Source car en verrouillant le maximum de code, la sclérose permettrait à quelques oligopoles de dominer sans conteste le marché et d'éradiquer l'Open Source.

#### *2.1.4. Les modèles économiques des Logiciels Open Source.*

Outre d'anecdotiques apports financiers issus de dons en ligne, de vente de produits dérivés, de la publicité et de sponsors affichés sur les sites web des projets… les projets libres sont financés par des prestations de services, les développements sur mesure, la vente, la location, l'hébergement de solutions Open Source et de modules spécifiques… Quel que soit le modèle économique, le chiffre d'affaires des entreprises investies dans l'Open Source provient toujours pour un quart et jusqu'à la moitié de services complémentaires <sup>[19](#page-23-2)</sup>.

Par ailleurs les logiciels Open Source ont drastiquement modifiées les attentes des clients : "Un utilisateur n'achète plus des logiciels de base, il achète des modules spécifiques, de l'expertise métier ou de la mise en œuvre couvrant exactement ses propres besoins. Le modèle repose sur la création de valeur ajoutée et non plus sur une économie de la rente." (April)

Ceci ouvre la maintenance à toutes les sociétés de services et rompt le "contrat de mariage" forcé avec l'éditeur ou le fournisseur. Le recours à une société de services est fortement recommandé afin d'avoir une qualité de services et une garantie de maintenance. L'un des avantages majeurs du libre est de modifier la relation d'achat de produit en relation de service.

La spécificité de l'Open Source réside dans la forme communautaire de l'assistance apportée par les développeurs aux utilisateurs via des listes de discussion et des forums, ce type de support accompagne des produits comme Linux, Apache, PHP… il est d'une très grande qualité : la réactivité et l'efficacité sont souvent plus grandes qu'au près d'éditeurs commerciaux. Le problème essentiel est qu'en pratique l'utilisation du produit n'est jamais isolée d'un système informatique complexe. En cas de panne, il n'est pas évident d'identifier quel est le logiciel qui pose problème et donc vers quelle communauté se tourner. En cela une entreprise a tout intérêt à recourir à une assistance technique commerciale, interlocuteur unique pour tout l'ensemble. Des sociétés de services en logiciels libres, SSLL, se sont aussi positionnées sur ce marché, comme la société française *BibliLibre*, fondée en 2007, spécialisée dans l'intégration du SIGB libre Koha. Les SSLL opèrent au niveau du contexte particulier du client : développements spécifiques, intégratio., déploiement, ingénierie, audit, conseil, gestion de projet, formation… en plus des services de maintenance et d'assistance technique.

L'Open Source rejoint le modèle des logiciels propriétaires quand le support n'est pas apporté par la communauté des développeurs mais par un éditeur. L'éditeur est une société commerciale qui propose une assistance dédiée spécifiquement à une solution logicielle libre. L'éditeur ne compromet cependant pas l'existence d'une communauté de développeurs active en

<span id="page-23-0"></span><sup>1</sup>[7 http://www.wipo.int/treaties/fr/ip/berne/trtdocs\\_wo001.html](http://www.wipo.int/treaties/fr/ip/berne/trtdocs_wo001.html) [consulté le 25/05/2009]

<span id="page-23-1"></span><sup>18</sup> SCOPI Claire, SOUAL Laurent, FERRAILLE Jean-François, MACHEFERT Sylvain/ *Mener un projet Open Source en bibliothèque, documentation et archives*. Paris, Electre-éditions du cercle de la librairie, 2007, 155p collection Bibliothèques. ISBN : 978-2-7654-0954-0

<span id="page-23-2"></span><sup>19</sup> FABERNOVEL CONSULTING. *Modèles économiques des logiciels libres : quelques points de repères.* Research paper [en Ligne], Paris, Faber Novel Consulting, Septembre 2007, [consulté le 25/05/2009] [http://www.fabernovel.com/businessmodels\\_opensource.pdf](http://www.fabernovel.com/businessmodels_opensource.pdf)

matière de support. Cependant il est souvent le seul à opérer les corrections et modifications dans le code source du logiciel. La société PMB Services, éditrice du SIGB PMB, fonctionne sur ce modèle.

Les commandes peuvent être mutualisées via une communauté ou un club d'utilisateurs ou bien groupées par des coopératives ou des consortia. Cette méthode est utilisée par PMB par l'intermédiaire de la Société PMB Service et Koha avec *BibliLibre***.** Ici l'éditeur maîtrise le développement du SIGB, il édite une version relativement basique mais suffisamment attractive de son produit et recueille ensuite les demandes des utilisateurs. Par modules à développer, il réunit ceux qui ont les mêmes besoins pour répartir les coûts. Chaque nouveau module est ensuite reversé à la version Open Source et améliore le produit pour l'ensemble de ses utilisateurs.

Mais un autre type de développement peut avoir pour origine les utilisateurs, la genèse du produit puis le pilotage des développements sont entre les mains d'utilisateurs fédérés en consortia : c'est le cas du consortium PINES et du SIGB Evergreen, des débuts de Koha sous la direction du Horowhenua Library Trust…

L'économie de services sur laquelle repose essentiellement l'économie Open Source entraîne une superposition des rôles et les acteurs hybrides, éditeur–distributeur–intégrateur, effacent peu à peu les frontières entre les métiers. Leur activité se tourne vers les deux versants de l'écosystème : la face utilisateur et la face technique.

Dans le monde de l'Open Source comme dans celui des logiciels propriétaires, les éditeurs jouent un rôle dans la conception et la distribution de logiciels et dans l'assistance technique. A la différence du monde propriétaire, les communautés de développeurs Open Source s'expriment en dehors de leur communauté, dialoguent avec les utilisateurs et assurent parfois l'intégralité du support.

L'éditeur détient les droits du logiciel et décide de sa licence, les contributeurs signent un accord cédant ce choix à l'éditeur

#### *2.1.5. Développement des logiciels Open Source*

Il existe deux grands types de développement des logiciel Open Source :

#### ➢ **Modèle éditorial : la cathédrale :**

➢ La cathédrale est le modèle de développement traditionnel, caractérisé par la centralisation. Ce modèle est concentré sur une équipe de développeurs et fonctionne en cycles longs de test-amélioration : les versions publiées sont longuement déboguées et les mises à jours sont espacées dans le temps (6 mois au moins), il n'est pas concevable de livrer des versions bêta autrement que quasi stabilisées. Les archives de sources sont contrôlées ce qui appauvrit le vivier de code disponible.

#### ➢ **Modèle communautaire : le bazar :**

- ➢ Le modèle bazar est associé à Linus Torvalds, il est caractérisé par une distribution rapide et fréquente des mises à jours et nouvelles versions, une délégation maximale et une acceptation de toutes les contributions.
- ➢ La force du modèle bazar est dans le nombre d'utilisateurs et donc de co-développeurs potentiels : le diagnostic de problèmes et les suggestions de corrections affluant rapidement du fait du nombre de personnes à l'œuvre. Il est permis de faire des mises à jour rapidement et fréquemment, la stabilité est acquise a posteriori grâce à la réactivité de la communauté. Du fait du nombre, il y a forcément une solution évidente pour quelqu'un quel que soit le problème. La vitesse de diffusion des mises à jour évite de gâcher les énergies, plus le temps est court entre une modification, la découverte d'une anomalie liée à cette modification et sa correction, moins les coûts sont élevés.

Un danger existe pour tous les logiciel Open Source, le risque de Fork désigne une scission du projet de développement. Plusieurs communautés développent sur la même base mais ne poursuivent plus le même objectif et adoptent chacune une feuille de route. Une scission peut être motivée par un désaccord d'ordre technologique ou idéologique : choix de la licence. C'est aussi une forme de concurrence parfois intensifiée par le choix de distribuer sous double licence mais plus la communauté est solide et le produit renommé moins le risque existe.

#### *2.2. Les SIGB Open Source.*

#### *2.2.1. Généralités.*

Par système de gestion de bibliothèque, « il faut entendre tout logiciel permettant au minimum le catalogage des documents et la gestion de leur circulation. Bien entendu, la plupart du temps d'autres fonctions sont présentes : gestion des acquisitions, gestion des périodiques, gestion des autorités... »<sup>[20](#page-26-0)</sup>.

Les premier SIGB sont apparus dans les années 1960 et n'ont depuis jamais cessé d'innover. Le système intégré de gestion de bibliothèque (SIGB) est l'outil de référence du bibliothécaire, et également du documentaliste. L'informatisation des bibliothèques et des centres documentaires est apparue dans les années 1960. Vingt ans plus tard apparaît l'OPAC (« open public acces catalogue ») qui permet aux utilisateurs d'identifier les ouvrages pertinents par eux même, et dans les années 1990, l'OPAC passe à une version Web<sup>[21](#page-26-1)[,22](#page-26-2)</sup>.

L'émergence des SIGB dans les années 80, correspond à la capacité technique de répondre par un seul logiciel au besoin de couvrir l'ensemble des fonctions automatisables d'un centre. Les premiers SIGB proposent "sous une offre intégrée ou modulaire un logiciel de bibliothéconomie et un moteur de recherche "unifiés" sous une IHM [interface homme-machine] commune et travaillant sur des données issues d'une unique saisie"<sup>[23](#page-26-3)</sup>.

C'est ainsi que des modules fenêtrés et multitâches ont permis l'intégration de fonctions auparavant séparées; les années 1990 ont vu l'émergence d'applications liées au développement du web. Aujourd'hui, les ressources numériques constituent un « point de rupture  $v^{24}$  $v^{24}$  $v^{24}$ , puisque les collections numériques, les abonnements électroniques et autres cédéroms ont progressivement enrichi les fond documentaires gérés par les médiathèques.

Les centres documentaires voient leurs pratiques évoluer, tant du point de vue des services aux lecteurs que des portails internet qui leur offrent une visibilité accrue. Mais la présence d'un SIGB robuste reste essentielle<sup>[25](#page-26-5)</sup>.

Typiquement, le SIGB permet de gérer le catalogue des ouvrages, les acquisitions, les périodiques, le prêt. De nouvelles fonctionnalités sont apparues ces dernières années; étendant le champ d'action des SIGB : la gestion des documents électroniques, la diffusion sélective d'information (DSI), les flux RSS et des fonctionnalités participatives, souvent rassemblées sous le concept du Web 2.0, comme l'ajout de commentaires ou de mots clés libres par le lecteur (tags) et la recommandation<sup>[26](#page-26-6)</sup>. L'offre des SIGB Open Source est de plus en plus tirée vers une offre de système de gestion de documents (SIGD). Les communautés de développeurs réactives sont déjà dans le post-SIGB et intègrent de plus en plus des modules de solutions de GED libres.

<span id="page-26-0"></span><sup>20</sup> MAISONNEUVE Marc *Petit guide pour s'y retrouver : tous les logiciels pour bibliothèques*. Archimag, avril 2008, n°213, p. 32-38. ISSN : 0769-0975.

<span id="page-26-1"></span><sup>21</sup> Rivier, A. *Aide-mémoire d'information documentaire.* Paris, Éditions du cercle de la librairie, 2007, 156p.

<span id="page-26-2"></span><sup>22</sup> Scopi, C.; Soual, L. Ferraille, J-F; Machefert, S. *Mener un projet Open Source en bibliothèque, documentation et archives.* Paris, Électre, Éditions du cercle de la librairie, 2007, 155p

<span id="page-26-3"></span><sup>23</sup> SCOPI Claire, SOUAL Laurent, FERRAILLE Jean-François, MACHEFERT Sylvain. *Mener un projet Open Source en bibliothèque, documentation et archives*. Paris, Electre-Editions du cercle de la librairie, 2007, 155p, Collection Bibliothèques; ISBN : 978-2-7654-0954-0

<span id="page-26-4"></span><sup>24</sup> Weigandt Caroline

<span id="page-26-5"></span><sup>25</sup> *La mutation est bel et bien en cours*, Archimag n°210, dec2007-janv2008.

<sup>26</sup> Rivier, A.

<span id="page-26-6"></span>Texier, B. Dossier *bibliothèques. Pendant l'évolution 2.0, le SIGB résiste*. Archimag, 2008, Vol.210, pp17-26.

A la fin de l'année 2005, un groupe de réflexion sur les SIGB libres<sup>[27](#page-27-0)</sup> a été crée. Il observe les évolutions en France et à l'étranger. Il ressort que 10 SIGB libres ont été identifiés : Avanti Micro LCS, Emilda, Evergreen Open-source ILS, Gnuteca, Koha, Learning Ac-cess ILS, oBiblio, OpenBiblio (un projet belge), PHPMyLibrary, PMB<sup>[28](#page-27-1)</sup>.

Parmi eux, trois ont donné lieu à une installation effective sur un poste au sein du SUAIO: Koha, oBiblio, et PMB. Parmi ces logiciels deux on une implantation importante en France : Koha et PMB. Cette implantation importante s'explique d'une part parce que ces logiciels ont une interface en français et une documentation en français suffisante, d'autre part parce que des sociétés de services françaises proposent ces solutions et accompagnent les clients dans toutes les phases techniques de leur mise en production et de leur maintenance. Enfin, ces deux solutions gèrent l'UNIMARC un format bibliographique spécifiquement français et qui est notamment imposé par l'ABES aux contributeurs du SUDOC[29](#page-27-2). Ce sont des logiciels jeunes qui intègrent les technologies du web et respectent les normes en vigueur en informatique et en bibliothéconomie. Si ces solutions sont moins complètes que celles proposées par les éditeurs traditionnels, elles évoluent à un rythme beaucoup plus soutenu et sont plus aptes à tenir étroitement compte des besoins des utilisateurs, leur code source étant ouvert, les développements sur initiatives individuelles sont permis<sup>[30](#page-27-3)</sup>.

#### *2.2.2. Les solutions SIGB.*

Les SIGB libres sont sélectionnés en fonction de leurs : fonctionnalités, de l'installation, de l'emploi de technologies web diffusées (PHP, Perl...), de leurs communautés d'utilisateurs et à l'existence d'une version francophone. Sur ses critères utilisés pour la sélection d'un SIGB libre, deux SIGB mentionnent ses fonctionnalités : PMB, Koha.

#### *2.2.2.1. PMB.*

D'octobre 2002 à novembre 2003, PMB est développé sous le nom de PhpMyBiblio par François Lemarchand, directeur de la bibliothèque municipale d'Agneaux. Les bases de l'application et du catalogue sont posées quand Eric Robert, ingénieur informaticien rejoint le projet en 2003, année où l'OPAC est créé. En décembre, la version 1.0 est lancée. Trois développeurs de PMB, Eric Robert, Gautier Michelin et Florent Tétart, fondent PMB Services en août 2004 dans le but de professionnaliser le logiciel et d'assister ses utilisateurs. La bibliothèque municipale de Bueil en Touraine, commune de 368 habitants, est le premier utilisateur de PMB. A cette époque, François Lemarchand se retire du projet ne souhaitant pas s'impliquer dans une société de services et se consacre à un nouveau logiciel libre : Jayuya ILS $^{31}$  $^{31}$  $^{31}$ .

PMB Services, est une société de services en logiciels libres, SSLL, qui focalise ses services sur un seul logiciel, PMB, dont elle assure le développement. C'est une société à responsabilité limitée créée en août 2004 par trois développeurs du logiciel dont Eric Robert, son directeur général, personnellement investit dans le projet depuis 2003 et qui a développé les

<span id="page-27-0"></span><sup>27</sup> Barré Françoise, Espiau Camille, SCD Lyon2, *Réflexion sur le SIGB libre*, Archimag n°210.

<span id="page-27-1"></span><sup>28</sup> Maisonneuve Marc, Petit guide pour s'y retrouver : tous les logiciels pour bibliothéques. Archimag, avril 2008, n°213, p.32-38. ISSN : 0769-0975.

La liste biblio-fr, les sites Biblioacid.org et framasoft.org.

<span id="page-27-2"></span><sup>29</sup> ESPIAU Camille, logiciels libres en bibliothéque et centre de documentation, 21 novembre 2006

<span id="page-27-3"></span><sup>30</sup> SCOPI Claire, SOUAL Laurent, FERRAILLE Jean-François, MACHEFERT Sylvain. Mener un projet Open Source en bibliothèque, documentation et archives. Paris, Electre-Editions du cercle de la librairie, 2007, 155p, Collection Bibliothèques; ISBN : 978-2-7654-0954-0

<span id="page-27-4"></span><sup>31</sup> LEMARCHANRD François. Home page de François Lemarchand [en ligne] 2008, [consulté le 25/05/2009] <http://balno.free.fr/perso.html>, nous évoquons ce SIGB dans le lexique.

modules de prêts et de statistiques, les imports UNIMARC, le client Z 39.50… La société compte actuellement 10 collaborateurs tous experts en bibliothéconomie et en informatique. La société a triplé son effectif en trois ans d'existence et quintuplé son chiffre d'affaires, on peut lire dans cette expansion un gage de pérennité. Le siège de la société est à Château-du-Loir dans la Sarthe.

L'offre de services de PMB Service couvre : l'implémentation, l'installation, la migration des données, le paramétrage, l'hébergement (par un sous-traitant), l'assistance, l'audit, le suivi de projet, la formation… En outre, PMB Services rédige les manuels et la documentation technique, anime les communautés de développeurs et de traducteurs, participe très activement à l'assistance des clients en répondant sur la liste de discussion des utilisateurs. PMB assure des développements pour ses clients, qu'ils soient isolés ou regroupés en réseau, la maintenance peut aussi être mutualisée entre établissements de même type.

PMB Services comptabilisent plus de 800 clients sur les 5 000 bibliothèques dans le monde, de la plus petite qui gère 300 références à la plus importante avec un catalogue de 300 000 notices, qui utilisent PMB<sup>[32](#page-28-0)</sup>.

La dernière version de PMB, la version 3.1.27. est librement téléchargeable depuis le site de PMB Services. Les archives des versions ne sont pas accessibles. La documentation de PMB est disponible en ligne, au téléchargement ou à l'achat en impression papier. Un moteur de recherche en texte intégral permet d'interroger ces documents. Des guides d'installation, d'utilisation et d'administration sont systématiquement disponible en français et anglais, parfois en espagnol. La traduction du logiciel et de la documentation est l'un des vecteurs de diffusion des logiciels libres outre leur qualité. PMB Services a rédigé une procédure pour les traducteurs volontaires. Une liste de discussion des traducteurs de PMB est aussi à leur disposition, ses archives sont accessibles via le site web de PMB, depuis lequel se font les inscriptions.

Trois autres listes de discussion sont actives, celle des utilisateurs comptent plus de 300 inscrits, une autre est dédiée aux utilisateurs exerçant en CDI, une dernière permet les 26 Dans les documents qui ont trait à Evergreen ou Koha, la diffusion de ces logiciels est toujours estimée en centaines et semble difficile à quantifier. Malgré les apparences, PMB n'est peut-être pas le plus répandu dans le monde, d'après LibLime Koha tiendrait la première place pour les échanges entre développeurs. Le Belgian user's group a aussi sa liste spécifique. PMB a une communauté importante en Belgique<sup>[33](#page-28-1)[,34](#page-28-2)</sup>.

Les utilisateurs disposent encore d'un wiki dans lequel trouver des fiches explicatives, des FAQ, des astuces… PMB Services est convaincu que plus nombreux et plus dynamiques sont les utilisateurs, meilleur est le logiciel aussi la société de services est-elle très réactive sur les listes de discussion et elle est demandeuse de retours d'expérience, de signalements de bugs, d'évaluateurs de versions bêta, de développeurs pour des connecteurs ou des outils périphériques.

La feuille de route des développements de PMB est en ligne, sans mention de date ni de version de livraison, elle liste les demandes qui vont être satisfaites et les développements qui sont déjà en cours comme le très attendu connecteur SUDOC.

PMB est un SIGB d'envergure professionnelle qui fonctionne en mono ou multiposte et est adapté au travail en réseau (catalogue commun), il se compose de deux modules : l'OPAC qui assure les fonctions d'interrogation et la gestion qui assume les fonctionnalités de circulation, catalogue, acquisitions, gestion des périodiques, administration. PMB permet de travailler avec des

<span id="page-28-0"></span><sup>32</sup> PMB Services [en ligne], Château-du-Loir, SARL PMB Services, mise à jour le 16 février 2009, [consulté le 25/05/2009] [http://www.sigb.net/index.php?page=secteurs&id\\_rubrique=1&lang=fr](http://www.sigb.net/index.php?page=secteurs&id_rubrique=1&lang=fr)

<span id="page-28-1"></span><sup>33</sup> FORT Stéphanie. La gestion d'une bibliothèque avec un logiciel libre. Exemple concret et implications [en Ligne]. Cahiers de la documentation, septembre 32006 [consulté le 25/05/2009], n°3, p4-11, ISSN : 0007-9804 <http://www.abd-bvd.net/cm/IMG/pdf/Fort.pdf>

<span id="page-28-2"></span><sup>34</sup> CHALON Patrice ; MELON , Pascale. Les SIGB libres en Belgique : état des lieux et analyse. Cahiers de la documentation, juin 2008, n°2008/2 p 4-14, ISSN : 0007-9804

listes d'autorités, de faire des éditions, des rapports statistiques, de la diffusion sélective de l'information, de la gestion de fils RSS (entrée et sortie). PMB gère les formats et normes Z 39.50 (client), UNIMARC, ISO 2709, XML, OAI (moissonnage). Il existe une interface PMB pour SPIP27. Il est compatible pour une intégration dans un Environnement numérique de travail (ENT). L'interface graphique est entièrement paramétrable. Outre le code source, le modèle de la base de données est disponible. Il existe une version arabisée de PMB depuis la version 3.0.5 de novembre 2005. PMB est une application web, orientée web 2.0 qui fonctionne sur une plateforme Apache, PHP, MySQL et est compatible avec les systèmes d'exploitation Linux, Mac OS X, Windows et plus généralement avec tout UNIX. Le code source de PMB est écrit en PHP.

Le développement de PMB est majoritairement financé par les clients de PMB Services et sur des fonds propres à PMB Services. Sur la page d'accueil du site web de cette société, ce modèle est qualifié d'entrepreneurial par opposition au modèle communautaire dans lequel la contribution des utilisateurs serait obligatoire pour tout avancement dans les développements.

PMB est diffusé sous la licence française CeCILL.

#### *2.2.2.2. Koha.*

Koha est un SIGB Open Source, développé en Nouvelle-Zélande par Katipo Communications Ltd et installé pour la première fois en janvier 2000 au Horowhenua Library Trust. En 1999, équipé d'un logiciel vieux de 12 ans, craignant de ne pas franchir le cap de l'an 2000, Horowhenua library trust lance un appel d'offre pour sa réinformatisation. Les réponses sont décourageantes, tout coûte extrêmement cher sans mieux satisfaire les besoins et surtout, pour faire fonctionner le réseau, il faut accepter une augmentation de 500 % des frais annuels de télécommunication. Katipo Communications Ltd, un prestataire de longue date, propose alors une solution originale. Après 16 semaines de travail intensif pour Katipo et le personnel de Horowhenua, l'installation a lieu début janvier 2000. Dans les 18 CC-GNU GPL est une double licence : Creative Commons et GNU GPL. Les mois suivants, le code a été amélioré et en partie réécrit. En septembre 2000 Katipo gagne deux récompenses pour Koha : le 3M Award for Innovation in Libraries 2000 et le ANZ Interactive Award dans la catégorie communauté/but non lucratif. Initialement, Koha a été développé en Nouvelle Zélande par Katipo Communications Ltd : http://www.katipo.co.nz/. Cette société a été rachetée par LibLime<sup>[35](#page-29-0)</sup> en février 2007.

Koha est en perpétuel développement et progresse pour proposer de nouvelles fonctionnalités et un meilleur respect des standards : normes internationales de catalogage MARC, norme Z 39.50…

En France, Koha qui a vu sa communauté s'organiser de manière légale sous la forme d'un  $a$ s $b$ l<sup>[36](#page-29-1)</sup>.

Actuellement, la communauté de développeurs de Koha est internationale même si elle ne reflète que parcellairement l'aire de diffusion du produit dans le monde. Des contributions proviennent de Nouvelle-Zélande, des Etats-Unis, de France, de Grande-Bretagne… Les développeurs les plus impliqués font partie de Katipo Communications Ltd ou de sociétés de services en logiciels libres qui vendent une assistance aux utilisateurs de Koha (BibLibre, LibLime, Turo Technology LLP). La contribution française est très importante : 46 % des développements de l'avant dernière version, la 2.2.9, sont dus à Paul Poulain de BibLibre et 30 % à son associé Henri-Damien Laurent.

Biblibre est une société à responsabilité limitée créée en octobre 2007 par Paul Poulain et Henri-Damien Laurent. Paul Poulain est développeur de Koha depuis 2002 et le premier

<span id="page-29-0"></span><sup>35</sup> Voire dans le lexique.

<span id="page-29-1"></span><sup>36</sup> NALON, P. *Kohala Makes a start in France.* <http://www.koha.org/about-koha/news/nr11193171525.html>[consulté le 25/05/2009]

contributeur Koha par l'importance de sa collaboration. Henri-Damien Laurent est développeur de Koha depuis 2005 et troisième contributeur. Koha leur doit sa traduction en français, toutes les fonctionnalités UNIMARC, les modules statistiques, la gestion des abonnements et du bulletinage, enfin tous deux maintiennent le site web français de Koha et sont membres du conseil d'administration du club Kohala, association loi 1901 d'utilisateurs, promoteurs et développeurs de Koha<sup>[37](#page-30-0)</sup>. En septembre 2008, Nicolas Morin<sup>[38](#page-30-1)</sup>, conservateur des bibliothèques militant pour un SIGB libre, a rejoint l'équipe en tant qu'associé. BibLibre compte encore quatre employés dont deux informaticiens experts du contexte des bibliothèques universitaires : Marc Chantreux et Matthias Meusburger. La croissance de la société connaît un rythme soutenu, de 2 associés à sa création en 2007, elle passera bientôt à 9 collaborateurs. Le siège social de BibLibre est à Marseille (375, Chemin du Roucas Blanc, 7° arr.)

BibLibre est une société de conseil en systèmes et logiciels informatiques forte d'une expertise du milieu des bibliothèques et du SIGB Open Source Koha. Elle assure intégration, hébergement, déploiement, développement, maintenance de solutions 100% libres (Koha, Drupal, Open Cataloger, Greenstone, Noplagia). Elle cible une clientèle de bibliothèques de lecture publique, de bibliothèques universitaires et de bibliothèques spécialisées, d'école ou de recherche.

Tamil<sup>[39](#page-30-2)</sup> est une société à responsabilité limitée, créée en septembre 1985 et dont le siège social est à Paris (28, Rue Bréguet, 11<sup>°</sup> arr.) Elle est spécialisée en intégration de solutions Open Source pour les bibliothèques et centres de documentation. Elle propose des développements spécifiques à la demande des clients, et assure déploiement, implémentation, installation, hébergement, conseil, gestion de projet, formation, assistance, mise à jour… Elle commercialise deux solutions Koha : un ''Pack Koha Express'' pour les bibliothèques petites et moyennes et un ''Pack Koha Entreprise'' pour les bibliothèques spécialisées gérant aussi de l'information non structurées. Sa dernière offre, e-Biblio Service, est une solution Koha hébergée qui ne nécessite aucun investissement en matériel ou en ressources humaines.

De tous les SIGB Open Source, Koha bénéficie de la communauté de développement la plus structurée et la plus nombreuses. Sous l'appellation Koha Team, cette communauté regroupe 34 développeurs (la liste des programmers membres du projet Koha est sur <http://savannah.nongnu.org/project/memberlist.php?group=koha>). L'équipe est dotée de quatre conseillers techniques dont deux experts de Index Data20 et Mike Rylander, développeur spécialiste des bases de données impliqué dans Evergreen et le projet PINES. Paradoxalement, bien que Koha Team donne une impression de très grande structuration, l'absence de feuille de route confère une note anarchique aux développements. L'équipe française de BibLibre, qui maintient le site web en français du projet Koha, a publié le 1er août 2006 dans la rubrique Nouvelles un Plan de travail pour les prochaines versions, en l'occurrence les versions 2.2 à 3.0<sup>[40](#page-30-3)</sup>.

Pour assurer un suivi et une cohérence, la gestion des révisions du code de Koha par les contributeurs s'appuie sur Git22<http://git.koha.org/>. Parallèlement, Bugzilla23 permet de tracer les bugs au travers de rapports d'incident<http://bugs.koha.org/>.

Plus de mille utilisateurs Koha sont évoqués par LibLime dans les communiqués de presse les plus récents. Certaines de ces bibliothèques sont recensées – sur inscription volontaire de leur part : le wiki de Koha en donne une liste par aire géographique [http://wiki.koha.org/doku.php?](http://wiki.koha.org/doku.php?id=kohausers)

<span id="page-30-0"></span><sup>37</sup> POULAIN Paul, LAURENT Henri-Damien. Bienvenue su rle site de Koha, SIGB sous licence libre sommaire [en ligne]. Marseille, Paul Poulain, Henri-Damien Laurent, derniére mise à jour le 11 septembre 2008. [consulté le 25/05/2009]<http://www.koha-fr.org/>

<span id="page-30-1"></span><sup>38</sup> Plus d'information sur Nicolas Morin :<http://www.nicolasmorin.com/>

<span id="page-30-2"></span><sup>39</sup>Tamil :<http://www.tamil.fr/>

<span id="page-30-3"></span><sup>40</sup> POULAIN Paul. BibLibre |Logiciels libres pour les bibliothèques [en ligne] Marseille, BibLibre SARL, 25/05/2009 [consulté le 25/05/2009],<http://www.biblibre.com/>

[id=kohausers](http://wiki.koha.org/doku.php?id=kohausers) . Tous les continents sont représentés.

Le site web du projet Koha référence quelques OPAC de bibliothèques qu'il est possible d'utiliser comme démonstration : Athens county public libraries, Horowhenua library trust pour les bibliothèques publiques ; l'école internationale Lorenzo de' Medici à Florence pour les bibliothèques universitaires, le musée Guggenheim de New York pour les collections spécialisées.

Pour des démonstrations d'interface client, Koha renvoie vers des sites clients de LibLime. La documentation en ligne est disponible en plusieurs langues et couvrent plusieurs sujets : information générale, manuel d'utilisation, fonctionnalités, installation, migration des données… Un wiki apporte des informations complémentaires sur des points précis. Les utilisateurs peuvent aussi échanger sur des listes de discussion par sujet et dans différentes langues, particulièrement une liste de discussion s'adresse à la communauté des développeurs. Les archives de ces listes sont consultables. Enfin, il existe un canal de chat dédié à Koha.

La version 3.0 de Koha est disponible depuis le 11 août 2008, la version bêta date du 28 mars 2008. Koha est un SIGB d'envergure professionnelle : acquisitions, catalogage, gestion des abonnements aux périodiques et bulletinage, circulation, OPAC, gestion des lecteurs, rapports statistiques… et différents utilitaires comme l'impression de codes à barres. Koha met en oeuvre plusieurs normes : SRU/SRW, Z 39.50, OpenURL… il gère les formats MARC : USMARC, MARC21 et UNIMARC et le format d'échange ISO 2709. . Koha existe dans les langues : anglaise, chinoise, française, russe, ukrainienne. Il est partiellement traduit dans quantité d'autres langues comme l'allemand, le finnois, le grec, le persan… La version 3.0 de Koha gère les notices en caractères chinois et japonais mais aussi en arabe et hébreu (lecture de droite à gauche). Son nouveau moteur de recherche gère l'encodage des caractères étendus UNICODE.

Koha 3.0 est compatible avec tout système d'exploitation : Linux, Windows, Mac OS X, FreeBDS, Solaris, en théorie, mais en réalité seul un système Linux ou mac le supporte. Cependant si vous ne l'utiliser pas en mono-poste, mais en mode serveur il est accessible par tous systèmes d'exploitation. La Koha Team recommande la plateforme suivante : Linux (Debian), Apache, MySQL. Pour une installation aisée, il est recommandé d'avoir des compétences en langage Perl, lignes de commande, administration de base de données. Le code source de Koha est écrit en langages Pearl et PHP. L'installation en autonomie est en effet difficile<sup>[41](#page-31-0)</sup> à ceux qui l'ont testée.

La communauté de développeurs de Koha est internationale. En France, Paul Poulain et Henri-Damien Laurent de la société BibLibre<http://www.biblibre.com/societe?q=/node/42> participent très activement au développement de Koha. Les autres sociétés comme Tamil, C3i (Ile de la Réunion) ou SCSI (Nouvelle Calédonie) qui assurent des développements spécifiques de Koha à la demande de leur clients semblent ne pas forcément reverser ces développements à la communauté, ne communiquent pas sur d'éventuelles contributions au projet et ne sont pas identifiées comme y participant. La communauté reste très ouverte à de nouveaux contributeurs et appelle toutes les bonnes volontés à la rejoindre dans des compétences informatiques, bibliothéconomiques, linguistiques…

Une liste des utilisateurs référencés, il est difficile d'être exhaustif quand on ne contrôle pas la diffusion du logiciel ce qui est le cas de Koha, librement téléchargeable, est tenue sur le site français de Koha : [http://www.koha-fr.org/article.php3?id\\_article=88](http://www.koha-fr.org/article.php3?id_article=88) . Les bibliothèques utilisatrices ont été classées en bibliothèques publiques, bibliothèques d'écoles supérieures,

<span id="page-31-0"></span>41 MAISONNEUVE Marc, TOUITOU Cécile. Une nouvelle famille d'Opac : navigation à facettes et nuages de mots (dossier : nouveaux outils pour la recherche) [en ligne] BBF – Bulletin des bibliothèques de France 2007 [consulté le 26/05/2009], Vol.52, n°6, p.12-19, [http://enssibbbf.enssib.fr/sdx/BBF/frontoffice/2007/06/document.xsp?id=bbf-](http://enssibbbf.enssib.fr/sdx/BBF/frontoffice/2007/06/document.xsp?id=bbf-2007-06-0012-002/2007/06/fam-dossier/dossier&statutMaitre=non&statutFils=non)[2007-06-0012-002/2007/06/fam-dossier/dossier&statutMaitre=non&statutFils=non](http://enssibbbf.enssib.fr/sdx/BBF/frontoffice/2007/06/document.xsp?id=bbf-2007-06-0012-002/2007/06/fam-dossier/dossier&statutMaitre=non&statutFils=non)

BERIZZI Ludivine, ZWEIFEL Carole. Le pingouin bibliothécaire : les logiciels libres de gestion de bibliothèque. RESSI -Revue électronique suisse de science de l'information [en ligne], juillet 2005, An1, n°2 [Consulté le 25/05/2009]<http://www.otracuba.org/ressi/?q=pingouinbilio02>ISSN : 1661-1802.

bibliothèques scientifiques et bibliothèques privées religieuses. Aucune bibliothèque universitaire n'apparaît pour le moment.

La société BibLibre, prestataire spécialiste de Koha, cible très manifestement le marché des BU<sup>[42](#page-32-0)</sup> en France : son équipe s'est très récemment renforcée de trois spécialistes du contexte universitaire (un conservateur des bibliothèques et deux informaticiens), les nouveaux contenus de son site web expriment son offre, page Solutions<sup>[43](#page-32-1)</sup>.

KohaLa, association loi 1901, regroupe utilisateurs, militants et développeurs de Koha. Ce n'est donc pas un ordinaire club d'utilisateurs, son objectif est de financer des projets pour une évolution concertée et fonctionnelle du SIGB Koha. Kohala est visible depuis le site web français de Koha : [http://www.koha-fr.org/rubrique.php3?id\\_rubrique=26](http://www.koha-fr.org/rubrique.php3?id_rubrique=26) . La première assemblée générale de Kohala s'est tenue le 4 octobre 2007 à l'Ecole nationale supérieure des mines de Paris, siège de l'association.

#### *2.2.3. Les fonctionnalités des SIGB.*

Après la présentation des deux SIGB libres permettant de répondre aux attentes du centre documentaire du SUAIO, une approche fonctionnelle doit être faite permettant d'établir notre grille d'évaluation<sup>[44](#page-32-2)</sup> de ces logiciels.

Dans son *Que choisir* consacré aux logiciels de bibliothèque<sup>[45](#page-32-3)</sup> Archimag estimait que l'offre des systèmes intégrés de gestion de bibliothèque (SIGB) était arrivée à maturité : « les logiciels ont à peu près tous les mêmes fonctionnalités et ils sont de moins en moins une fin en soi pour la plupart des bibliothèques ». La majorité des éditeurs proposent des fonctionnalités incluses, peu ou prou, dans tous les SIGB[46](#page-32-4) : gestion des commandes d'ouvrages, gestion des périodiques, catalogage, import des catalogues externes, gestion des budgets....

Les fonctionnalités d'un SIGB sont souvent distribuées en modules<sup>[47](#page-32-5)</sup>. Le minima est constitué par le noyau :

- $\triangleright$  gestion bibliographique :
	- ➢ module catalogue
	- $\triangleright$  indexation
- ➢ recherche :
	- ➢ souvent en interface professionnelle
	- $\triangleright$  OPAC pour le public
- $\ge$  gestion des prêts :
	- $\triangleright$  module de circulation
- ➢ module d'administration du système :
	- ➢ paramétrage

<span id="page-32-4"></span>46Pour les fonctionnalités, nous renvoyons vers un projet tutoré, réalisé dans le cadre de la formation dite "Année Spéciale option Métiers du Livre" en Information- Communication de l'IUT2 de Grenoble, durant l'année 2004-2005. (Elèves – auteurs : Dupé Florence - Martinet Claire - Naget Caroline (webmaster) - Paumard David - Régnier Marie-Anne) : URL :<http://logiciels.bib.free.fr/>

<span id="page-32-0"></span><sup>42</sup>bibliothèques universitaires

<span id="page-32-1"></span><sup>43</sup> [http://biblibre.com/solutions?q=/node/39.](http://biblibre.com/solutions?q=/node/39) [consulté le 25/05/2009]

<span id="page-32-2"></span><sup>44</sup> En troisiéme partie de cette étude : 3.1.1. nécessité d'une méthode :

<span id="page-32-3"></span><sup>45</sup> DUTHEIL Christophe, *Des outils qui se banalisent*, Archimag n°205, juin 2007

<span id="page-32-5"></span><sup>47</sup> BOUSTANY Joumana. Docinfos [en ligne]. Paris, 2003 [consulté le 26/05/2009] Les fonctionnalités des SIGB, mis à jour le 13 janvier 2008, [http://www.docinfos.com/informatique-documentaire/117-informatique](http://www.docinfos.com/informatique-documentaire/117-informatique-documentaire/568-lesfonctionnalites-des-sigb)[documentaire/568-lesfonctionnalites-des-sigb](http://www.docinfos.com/informatique-documentaire/117-informatique-documentaire/568-lesfonctionnalites-des-sigb)

- $\triangleright$  gestion des autorisations
- ➢ gestion des droits d'accès des utilisateurs
- ➢ statistiques…
- Les SIGB matures comportent en plus :
- $\triangleright$  un module d'acquisitions :
	- $\triangleright$  suggestion
	- ➢ bons de commandes
	- $\triangleright$  suivi des commandes
	- $\triangleright$  gestion des fournisseurs
	- ➢ gestion financière
- $\triangleright$  un module de gestion des périodiques :
	- $\triangleright$  gestion des abonnements
	- ➢ gestion financière
	- ➢ modèle prévisionnel de réception
	- $\triangleright$  bulletinage
	- ➢ dépouillement
	- $\triangleright$  circulation…
- $\triangleright$  un module de statistiques

Enfin sans qu'il s'agisse d'un module, on compte parmi les fonctionnalités les normes, formats, protocoles d'échange que le système supporte. De manière plus ou moins optionnelle, les SIGB proposent :

- $\triangleright$  module de gestion des magasins
- ➢ module d'édition :
	- ➢ catalogue
		- $\triangleright$  liste des nouveautés
		- ➢ diffusion sélective de l'information…
- ➢ module de GED ou GEIDE :
	- ➢ gestion de documents numériques

Marc Maisonneuve recense les différents progiciels que les éditeurs commercialisent comme modules complémentaires des SIGB : serveur ou client Z 39.50, SRU ou SRW, ERM, OPAC, gestionnaire d'entrepôt ou moissonneur OAI, gestionnaire de bibliothèque numérique, résolveur de lien, serveur d'impression, recherche fédérée, système de gestion et/ou de communication de ressources électroniques, module de gestion des archives, système de gestion de collections muséales, module vendangeur (récupération de notices), navigateur sécurisé, CMS…[48](#page-33-0)[,49](#page-33-1). Le SIGB n'est plus le centre, il y a une convergence de tous les outils documentaires vers le portail documentaire des bibliothèques<sup>[50](#page-33-2)</sup>.

Avec les fonctionnalités demandées par le SUAIO de Lille 1 :

➢ Pondération des requête par l'intermédiaire d'un Thésaurus.

<span id="page-33-0"></span><sup>48</sup> MAISONNEUVE Marc. *Petit guide pour s'y retrouver : tous les logiciels pour bibliothèques*. Archimag, avril 2008, n°213, p.32-38. ISSN : 0769-0975

<span id="page-33-1"></span><sup>49</sup> Maisonneuve Marc (enquête réalisée par). *Bibliothéques : l'équipement informatique en 2007* (Dossier). Livres Hbdo, 29 février 2008,n° 723, p. 76-89., ISSN :0294-0000

<span id="page-33-2"></span><sup>50</sup> LUGG Rick, FISHER Ruth. *Le coût de propriété réel d'un SIGB* [en lmigne] BiblioAcid, décembre 2004 [consulté le 26/05/2009], vol.1, n°5, p.4-12. [Http://www.nicolasmorin.com/BiblioAcid\\_revue//BAv1n5.pdf](http://www.nicolasmorin.com/BiblioAcid_revue//BAv1n5.pdf) ISSN : 1765-2928

- ➢ DSI
- ➢ Une Interface Utilisateur (OPAC) à la « Google »
- ➢ Une visualisation des résultats par pertinance, facilitant l'usage de la base de données par les étudiants.
- ➢ Gestion automatique des flus RSS
- ➢ Un module de bultinage automatique.

### **III. Protocole d'évaluation des logiciels SIGB et GED.**

Les étapes suivies pour l'évaluation de nos logiciels sont :

- ➢ Inventaire des SIGB et des logiciels de GED disponibles sur Internet,ayant des communautés vivantes, et répondant au premier critères de sélection<sup>[51](#page-35-0)</sup> demander par le SUAIO effectué en seconde partie.
- $\triangleright$  La mise en place de règles de sélection.
- ➢ L'évaluation des SIGB libres et des logiciels de GED selon une grille de spécifications

#### *3.1.1.Nécessité d'une méthode :*

Pour le centre documentaire du SUAIO, le choix d'opter pour un nouveau logiciel comme composant de son système d'information, repose sur l'analyse des besoins et contraintes (techniques, fonctionnels et stratégiques) puis de l'adéquation du logiciel à ces besoins et aux contraintes exprimés.

Toutefois, dès lors que l'on envisage d'étudier l'adéquation de logiciels Open Source, il est nécessaire de disposer d'une méthode de qualification et de sélection adaptée aux spécificités de ce type de logiciels. En effet, il est, par exemple, tout particulièrement important d'examiner précisément les contraintes et les risques spécifiques à la nature même de ces logiciels. Le domaine de l'Open Source étant très vaste et très riche, il est aussi nécessaire de disposer d'une méthode de qualification permettant de bien différencier les différents logiciels candidats à aux besoins du SUAIO, tant sur les aspects techniques et fonctionnels que stratégiques.

En plus des questions naturelles comme :

- ➢ Quel logiciel répond le mieux aux besoins techniques actuels et prévus ?
- ➢ Quel logiciel répond le mieux aux besoins fonctionnels actuels et prévus ?

Voici quelques questions à se poser avant de prendre une décision :

- ➢ Quelle est la pérennité du logiciel ? Quels sont les risques de Forks ? Comment les anticiper et les gérer ?
- ➢ Quel est le niveau de stabilité auquel s'attendre ? Comment gérer les dysfonctionnements ?
- ➢ Quel est le niveau de support requis et disponible sur le logiciel ?
- ➢ Est-il possible d'influer sur le logiciel (ajout de nouvelles fonctionnalités ou de fonctionnaliés spéciques) ?

Pour pouvoir répondre sereinement à ce type d'interrogations et ainsi faire un choix éclairé en maîtrisant les risques, il est impératif de disposer d'une méthode offrant la possibilité :

- ➢ de qualifier un logiciel en intégrant les spécifiés de l'Open Source ;
- ➢ de comparer plusieurs logiciels en fonction de besoins formalisés et de critères pondérés pour être à même d'effectuer un choix final.

Notre évaluation de logiciel se basera en partie sur la méthode de qualification et de sélection de logiciel Open Source (QSOS) version 1,6 d'avril 2006, qui se décompose en plusieurs étapes interdépendantes.

<span id="page-35-0"></span><sup>51</sup> Pour cette sélection : la gestion de document, une interface web, et surtout être en langue française.

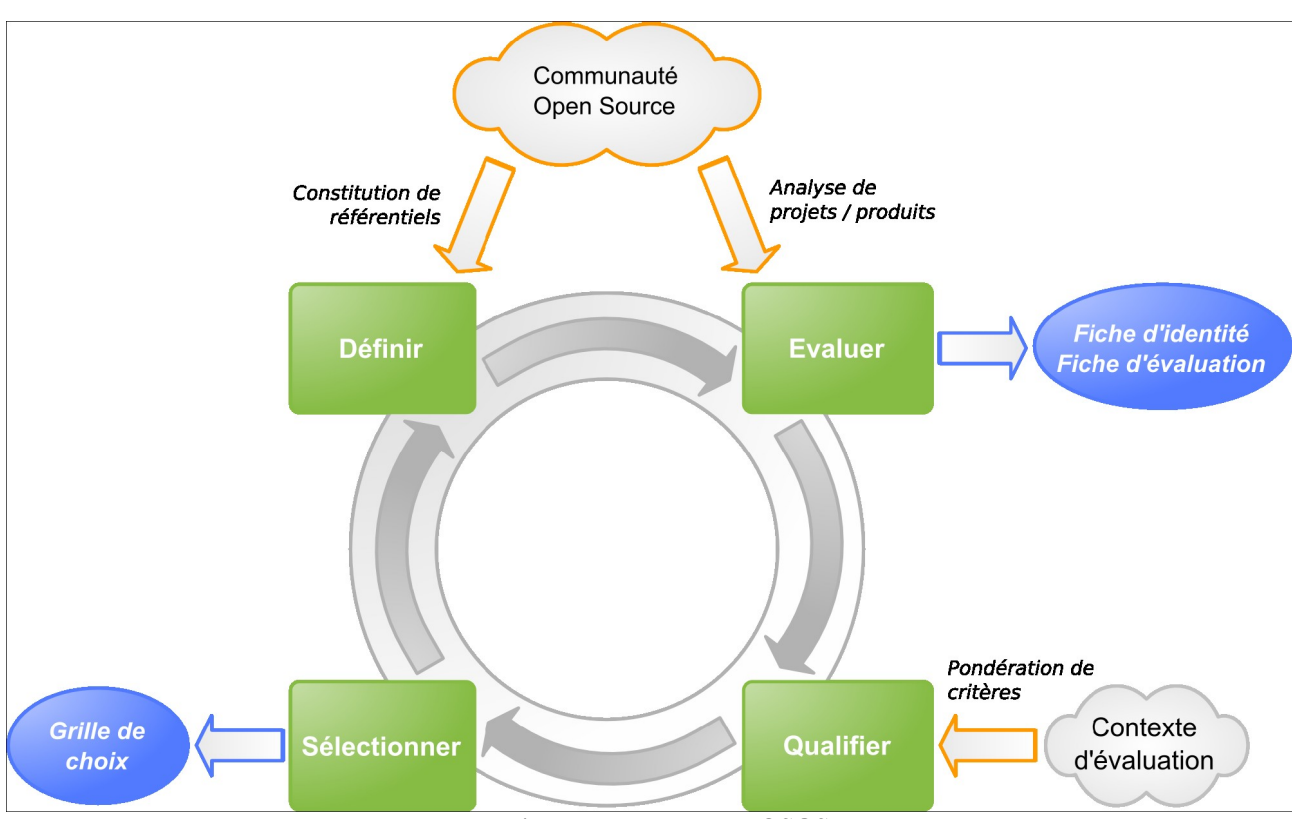

**Les 4étapes du processus QSOS**

C'est quatre étapes sont la définition, l'évaluation, la qualification et la sélection .

- ➢ **Définir :** constitution et enrichissement des référentiels utilisés par les autres étapes
- ➢ **Évaluer :** évaluation d'une version de logiciel par rapport aux trois axes de critères suivants : couverture fonctionnelle, risques côté utilisateur, risques côté prestataire de services (ceci indépendamment de tout contexte utilisateur ou client particulier).
- ➢ **Qualifier** : pondération des critères constituant les trois axes en fonction du contexte (besoins de l'utilisateur et/ou stratégie retenue par le prestataire de services).
- ➢ **Sélectionner :** utilisation du filtre constitué lors de l'étape de qualification pour procéder à des recherches, comparaisons et sélections de produits, basées sur les données des deux premières étapes.

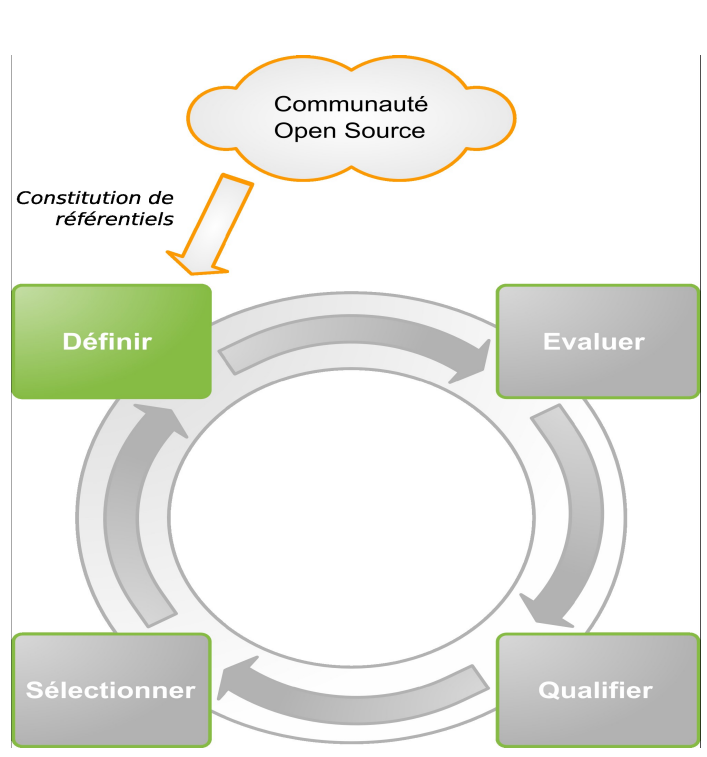

*3.1.1.1. DÉFINIR*

L'objectif de cette étape est de définir différents éléments de typologie réutilisés par les trois étapes suivantes du processus général.

Les différents référentiels typologiques concernés sont les suivants :

- ➢ **Types de logiciels** : classification hiérarchique de types de logiciels et description des couvertures fonctionnelles associées à chaque type.
- ➢ **Types de licences** : classification des types de licences libres et Open Source utilisées.
- ➢ **Types de communautés** : classification des types d'organisations communautaires existant autour d'un logiciel Open Source pour en assurer le cycle de vie. :
	- ➢ Développeur isolé : le logiciel est développé et géré par une seule personne.
	- ➢ **Groupe de développeurs :** plusieurs personnes travaillant ensemble de manière informelle ou pas fortement industrialisées.
	- ➢ **Organisation de développeurs** : il s'agit d'un groupe de développeurs utilisant un mode de gestion du cycle de vie du logiciel formalisé et respecté, généralement basé sur l'attribution de rôles (développeur, validateur, responsable de livraison, ...) et la méritocratie.
	- ➢ **Entité légale** : une entité légale, en général à but non lucratif, chapeaute la communauté pour généralement prendre en charge la détention des droits d'auteur ou gérer le sponsorat et les subventions associées.
	- ➢ **Entité commerciale** : une entité commerciale emploie les développeurs principaux du projet et se rémunère sur la vente de services ou de versions commerciales du logiciel.

## Communauté Open Source Analyse de projets / produits **Fiche d'identité Définir Evaluer** Fiche d'évaluation Sélectionner Qualifier

#### *3.1.1.2. EVALUER*

L'objectif de cette étape est de procéder à l'évaluation des logiciels Open Source. Elle consiste à récupérer des informations depuis la communauté Open Source, de manière à :

- ➢ Constituer les fiches d'identité d'un logiciel
- ➢ Constituer sa fiche d'évaluation : noter le logiciel selon des critères répartis sur trois axes majeurs :
	- ➢ Couverture fonctionnelle
	- ➢ Risques du point de vue de l'Utilisateur
	- ➢ Risques du point de vue du Prestataire de services

Ce travail d'évaluation est insérable dans une démarche plus large de veille technologique qui n'est pas décrite ici dans sa globalité.

 $\overline{1}$ 

### *Fiche d'identité de logiciel*

Les données constituant la fiche d'identité du logiciel sont des données brutes et factuelles qui ne sont pas directement notées mais sur lesquelles se base en partie la notation des critères présentés plus loin.

Les principaux points de la fiche d'identité de logiciel sont les suivants :

 $\overline{a}$ 

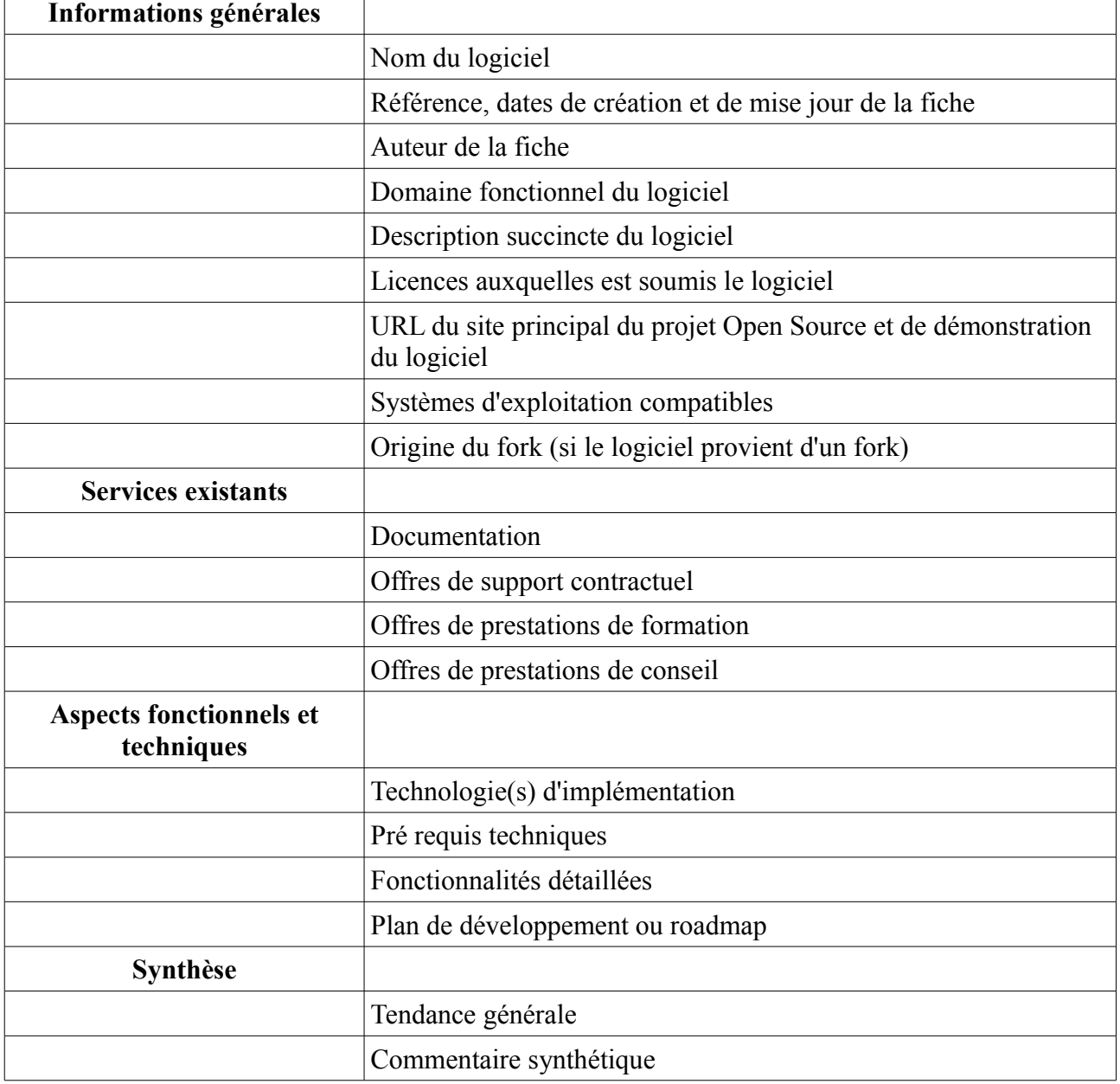

### *Fiche d'évaluation de logiciel :*

Chaque logiciel est décrite dans une fiche d'évaluation. Cette fiche comporte des informations plus détaillées que la fiche d'identité car elle s'attache à identifier, décrire et analyser en détail le logiciel.

La grille d'évaluation s'est construite et fut validée par étape :

- 1. Reprise de grilles existantes et accessibles sur le web.
- 2. Mise à jour de ces grilles en y incorporant de nouveaux critères
- 3. Utilisation de la grille pour étudier nos logiciels SIGB et GED.
- 4. Amélioration de la grille suite à cette étude.
- 5. Remplissage des champs via la documentation officielle

6. Remplissage et validation des champs de la grille par des tests sur les logiciels et les possibilités offerte par les logiciels.

7. Synthèse et mise en place d'un cahier des charges pour le SUAIO

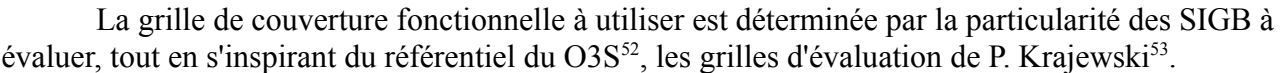

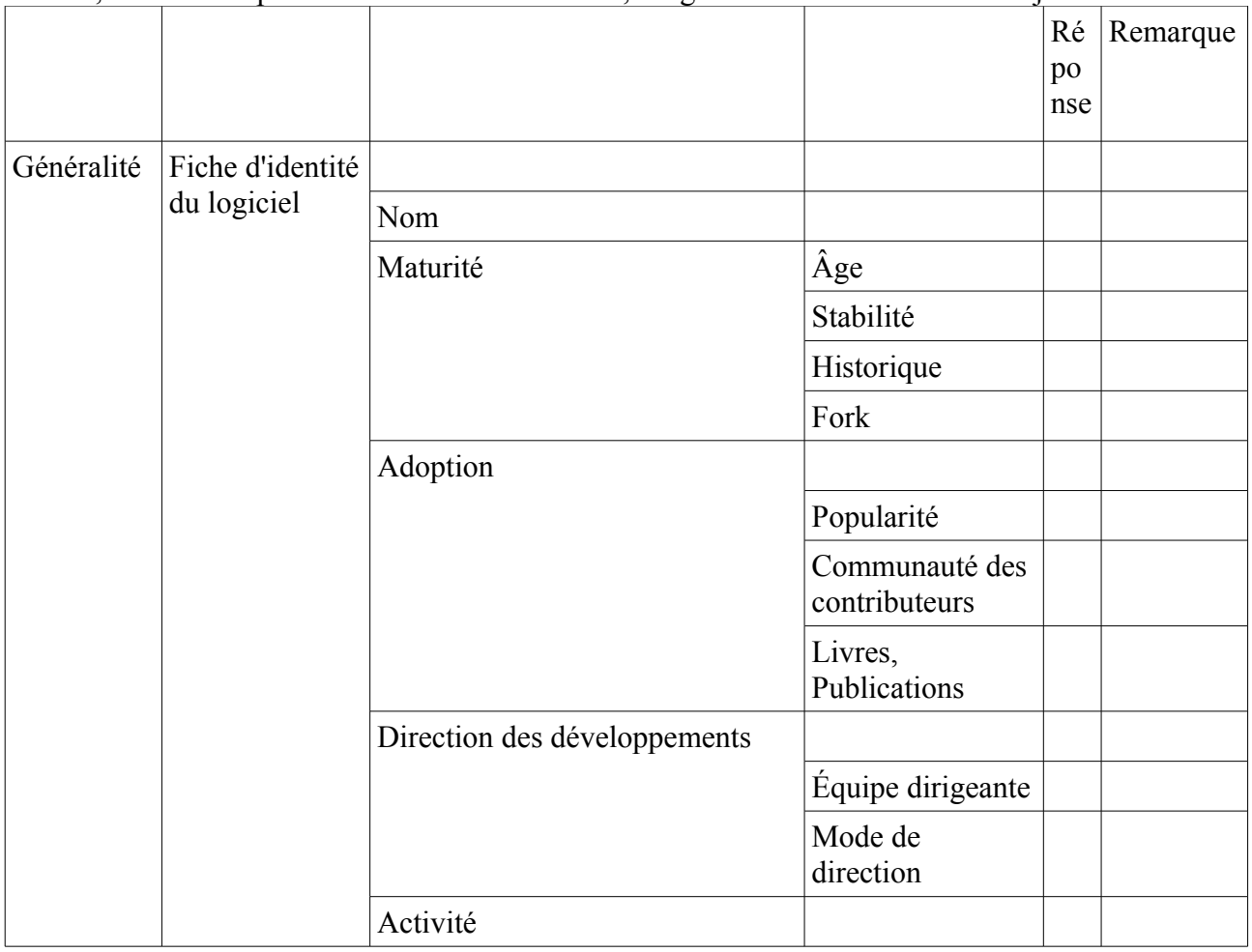

<span id="page-40-0"></span>52 Grille des SIGB, [consulté le 22/05/2009], [http://www.qsos.org/o3s/set\\_weighting.php?family=SIGB](http://www.qsos.org/o3s/set_weighting.php?family=SIGB)

<span id="page-40-1"></span>53 P. Krajewski, *Analyse comparative des principaux systèmes intégrés de gestion de bibliothèques (SIGB) présents sur le marché français des BU ainsi que des prologiciels open source*, Octobre 2005.

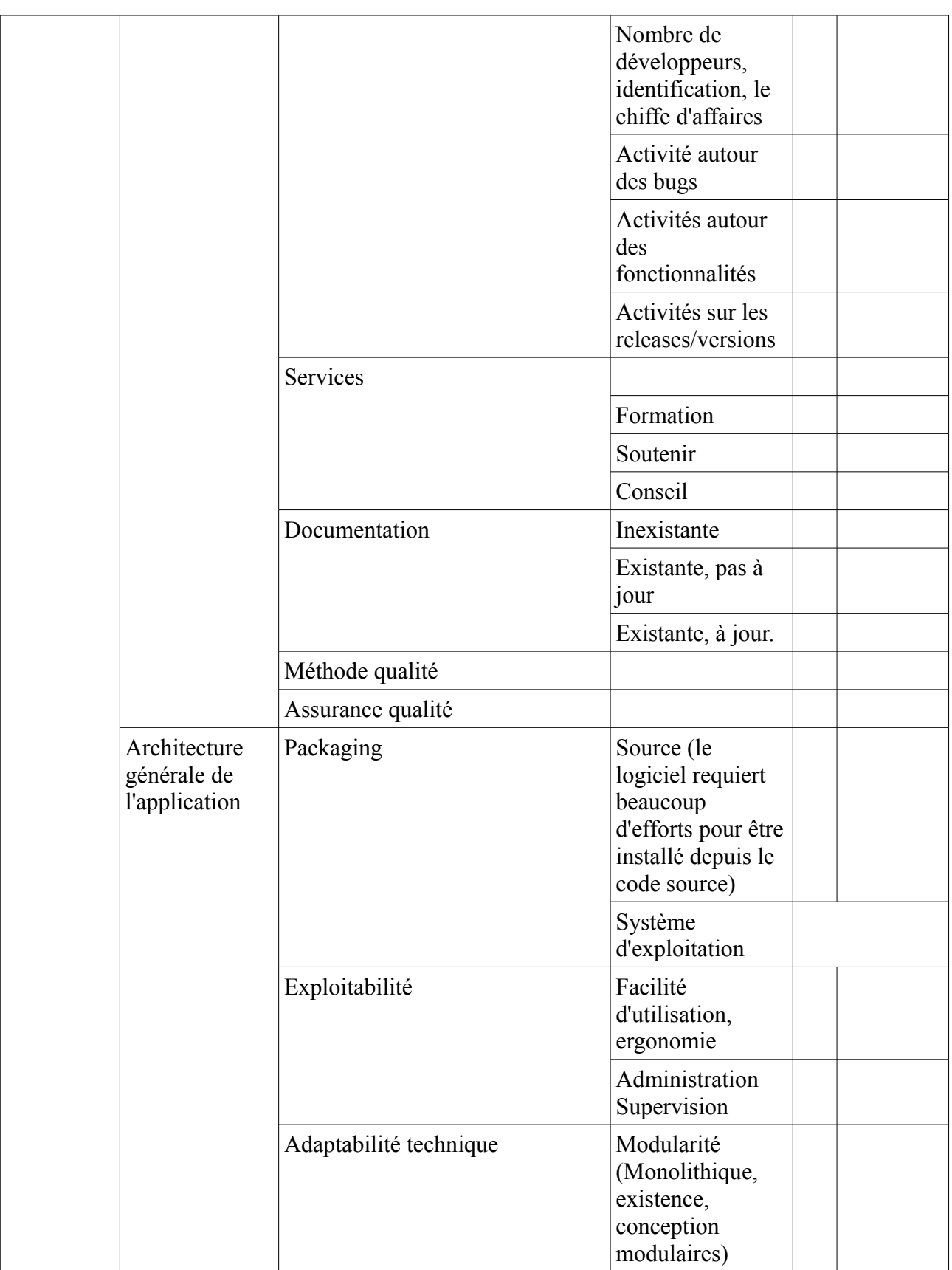

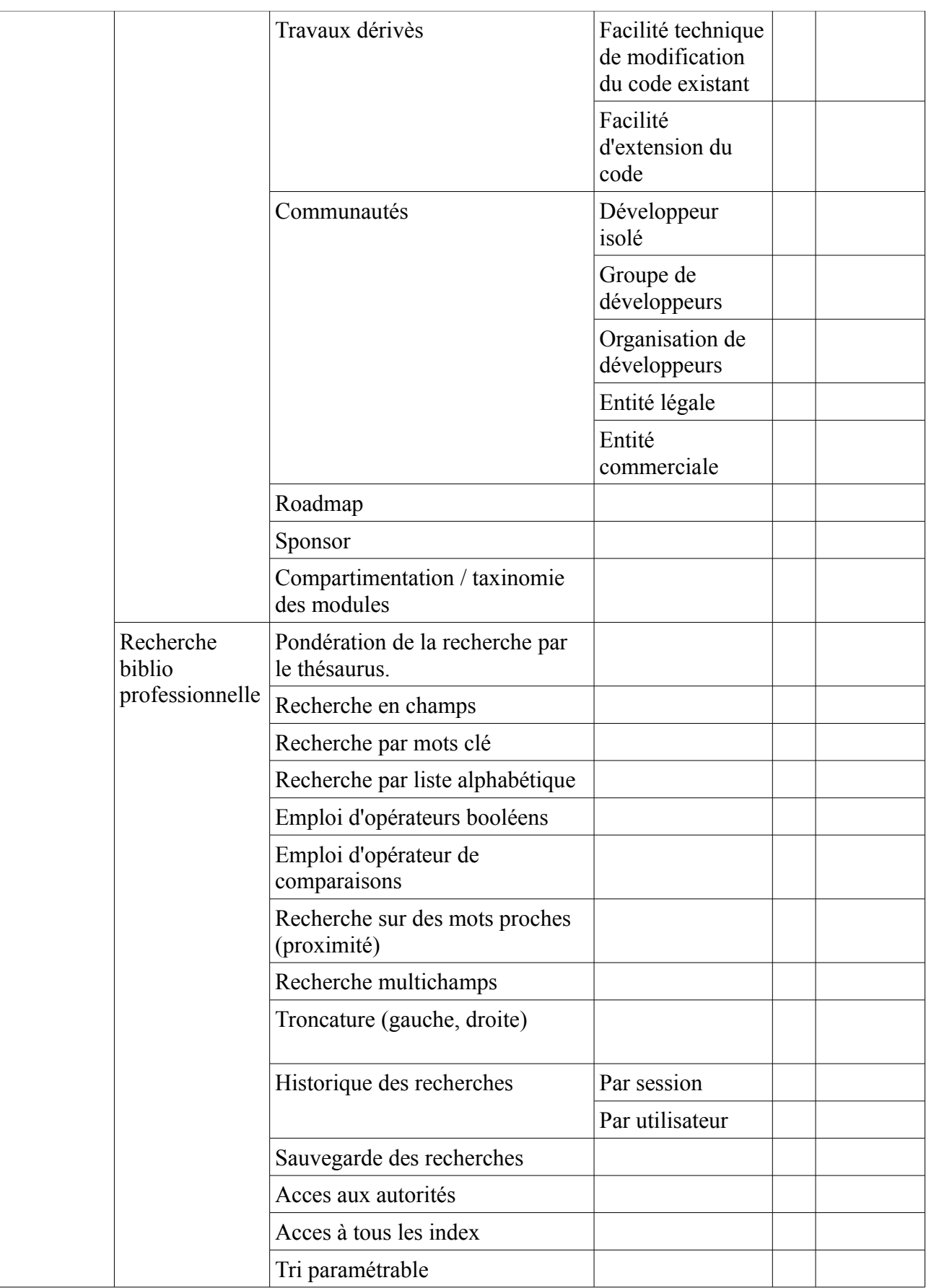

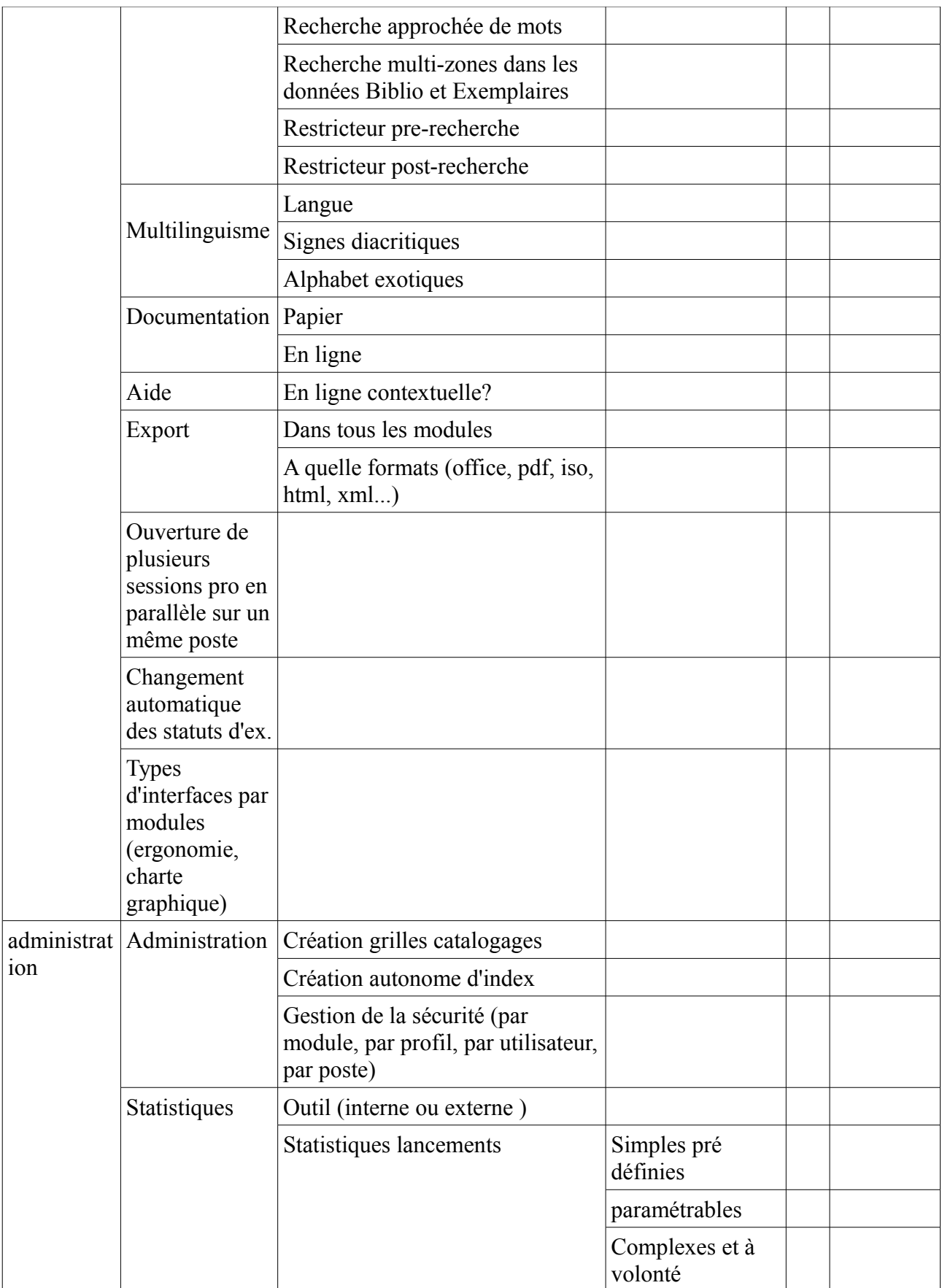

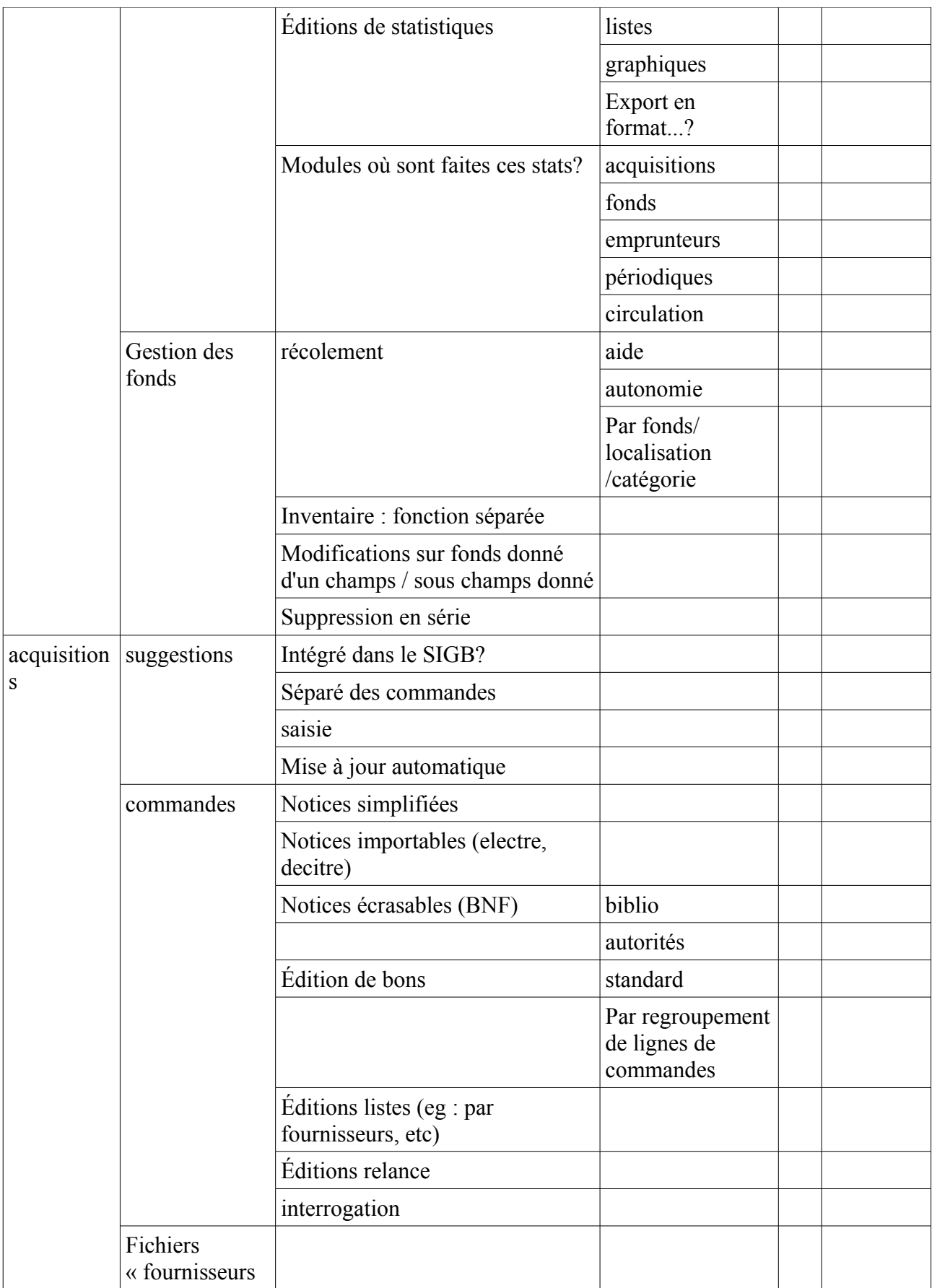

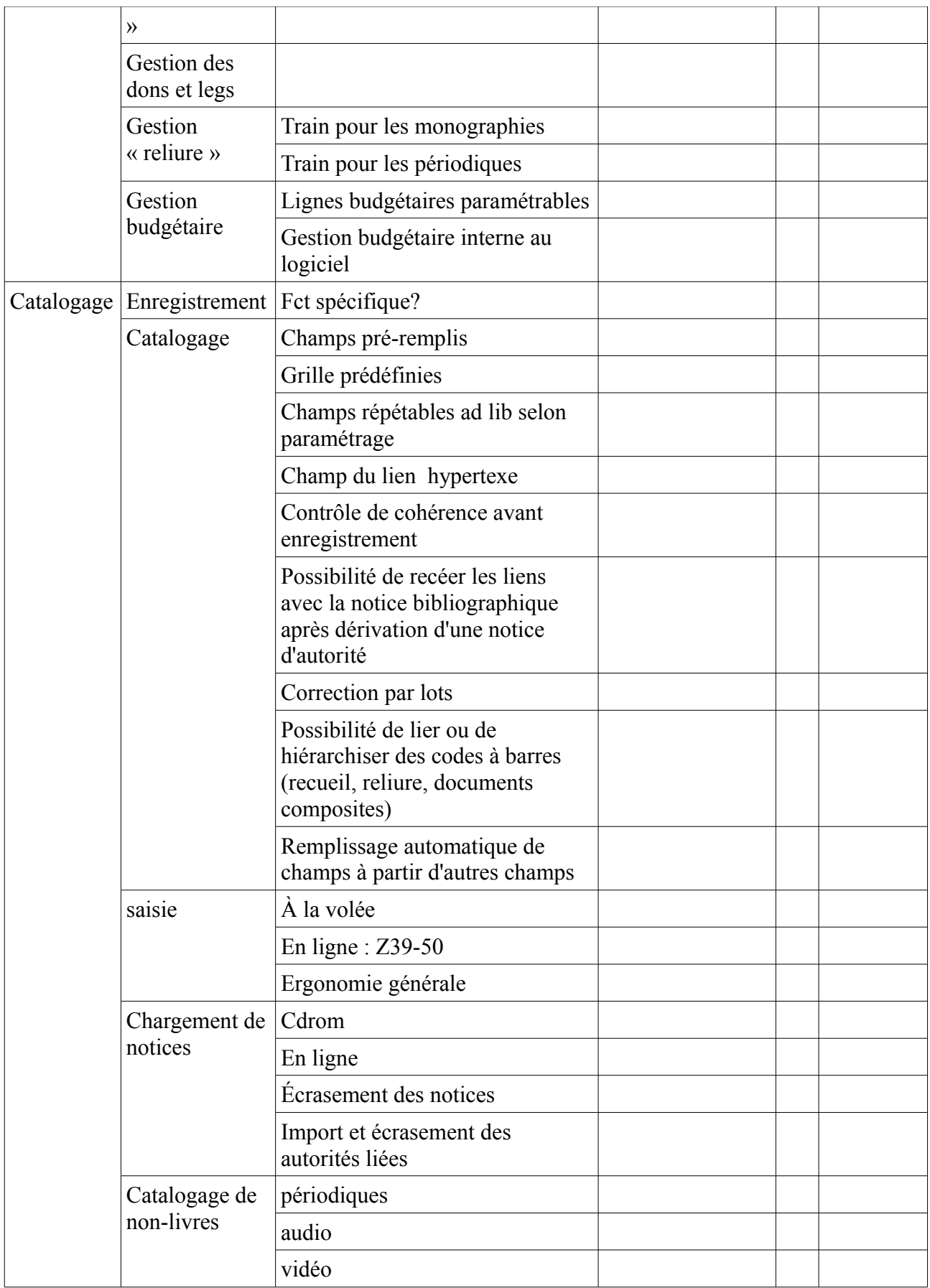

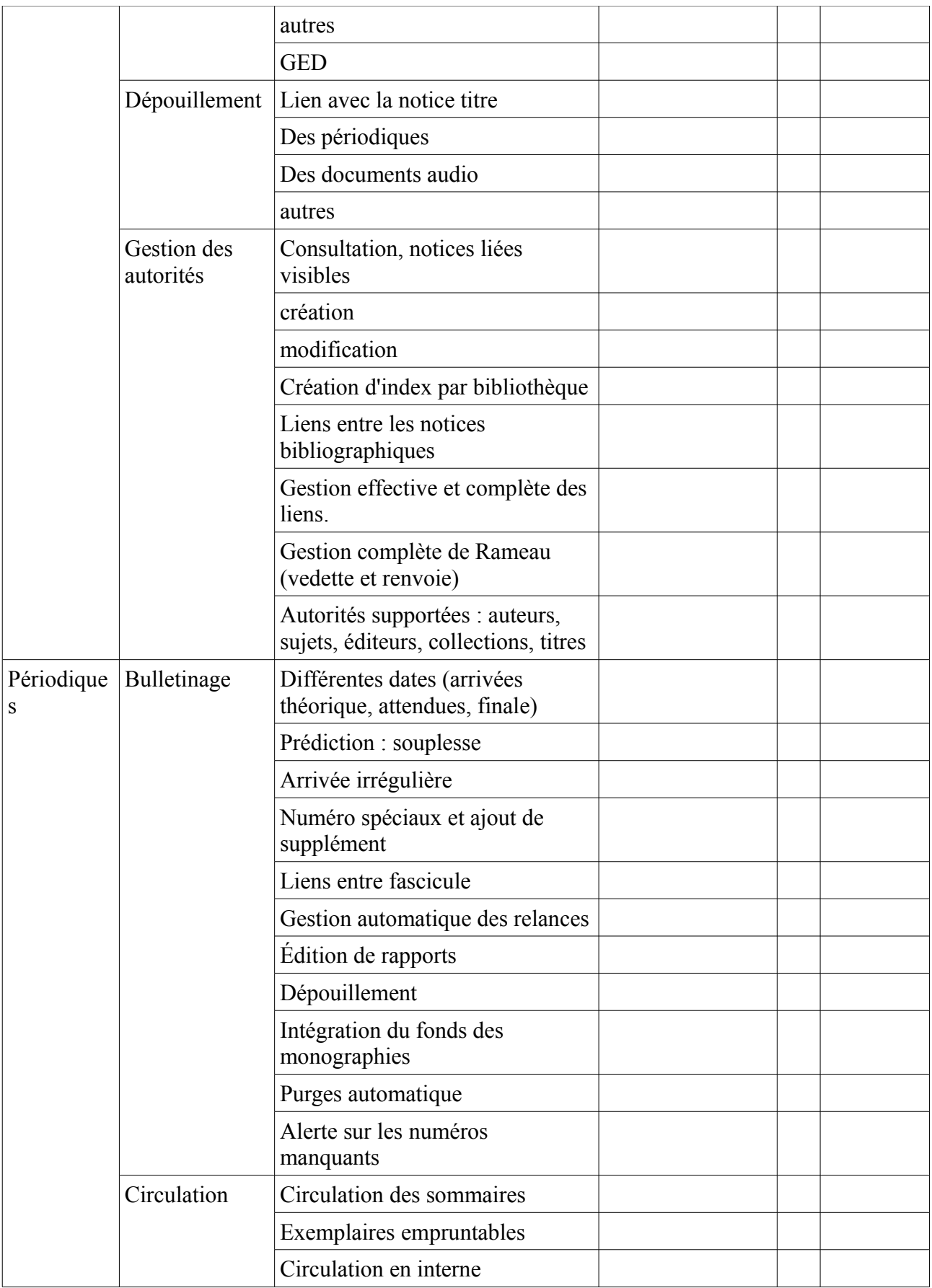

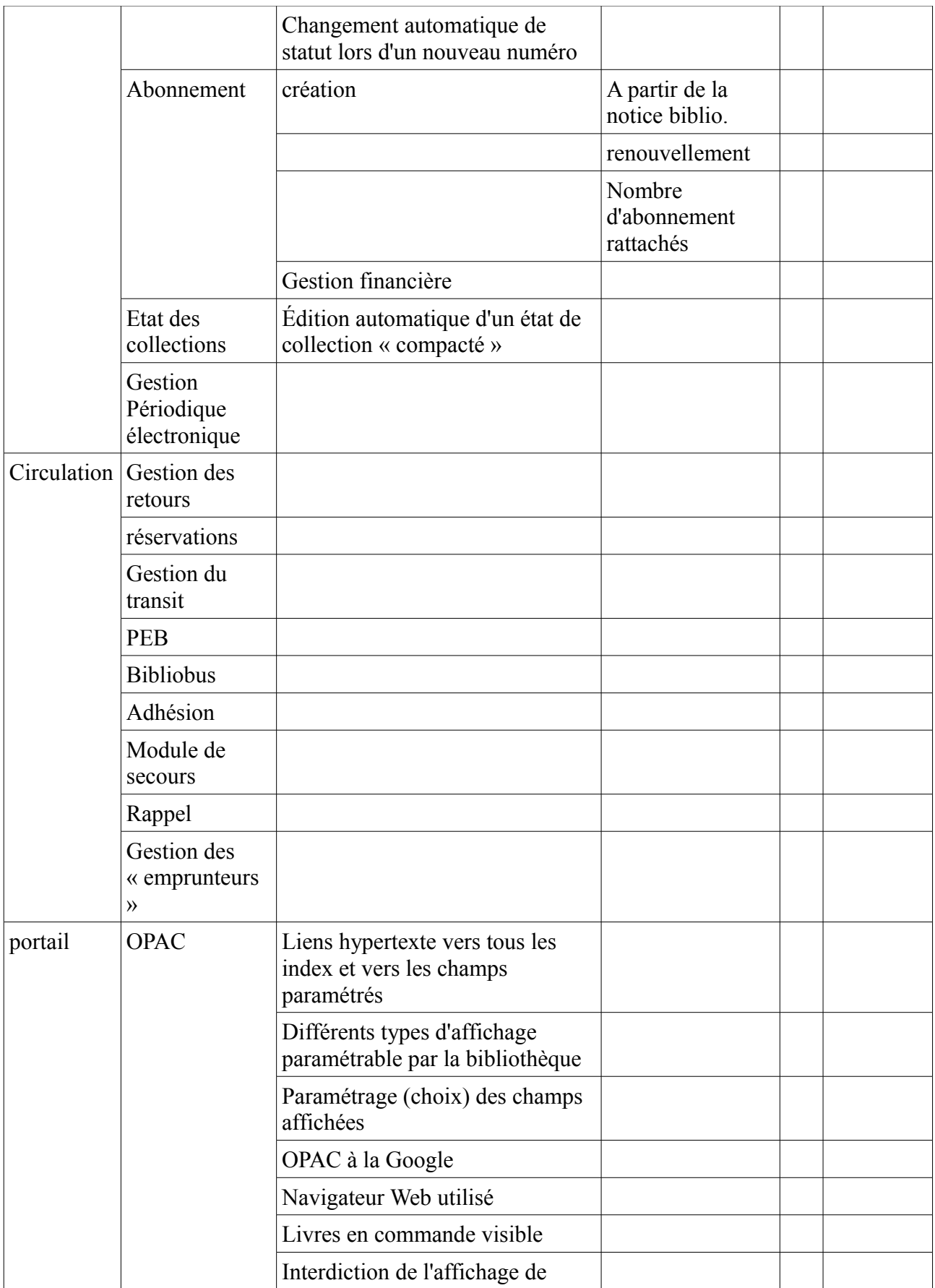

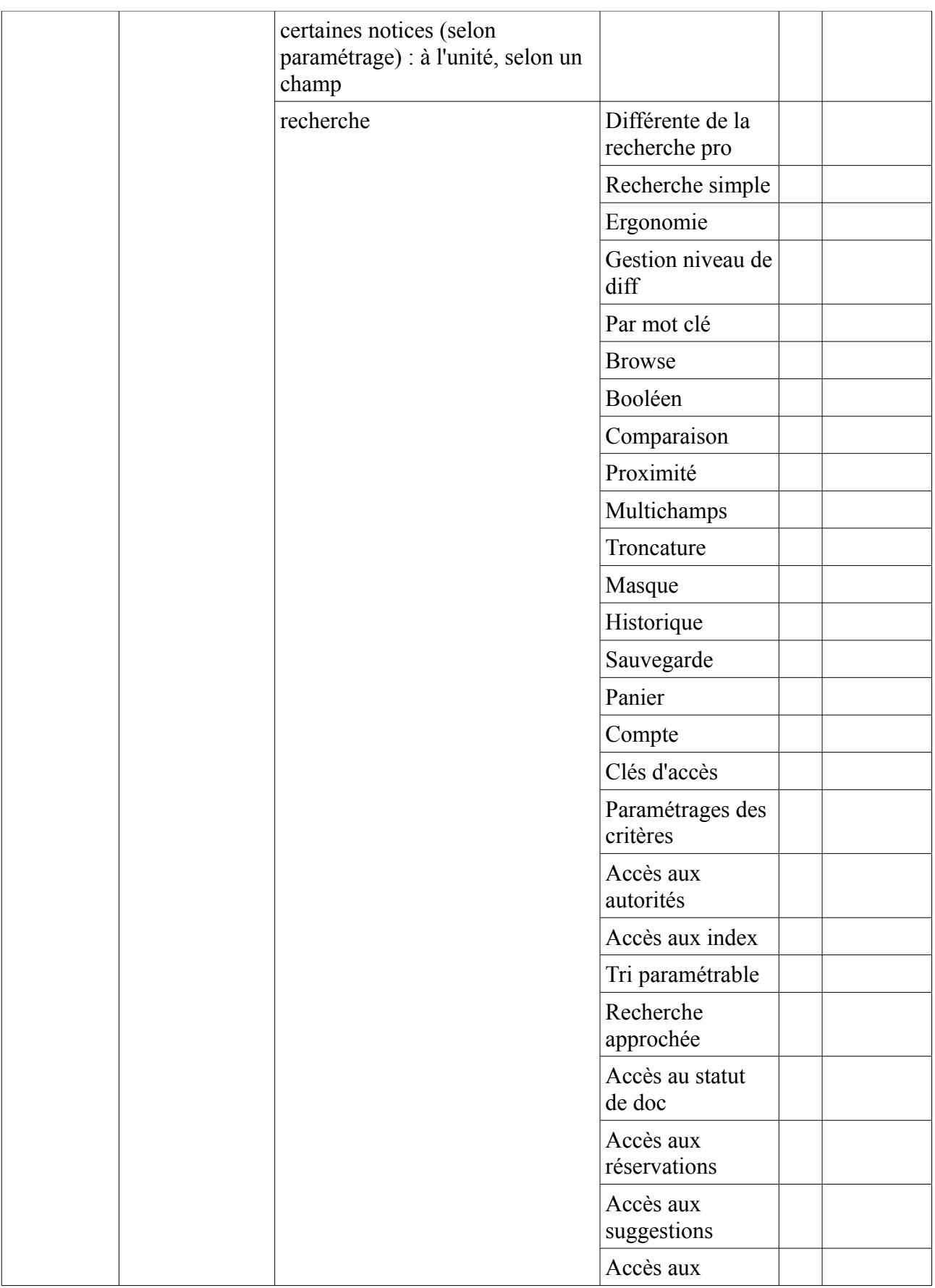

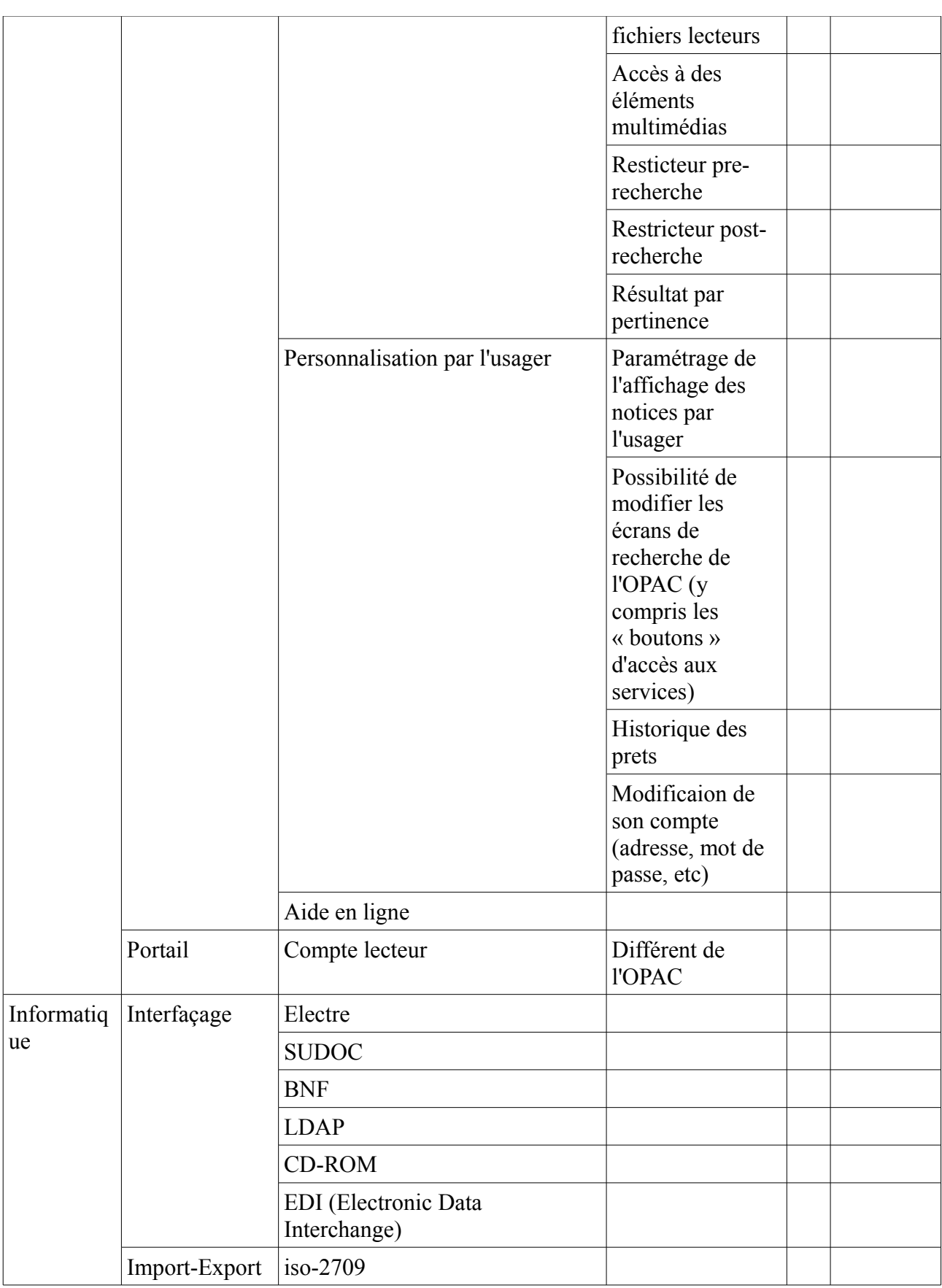

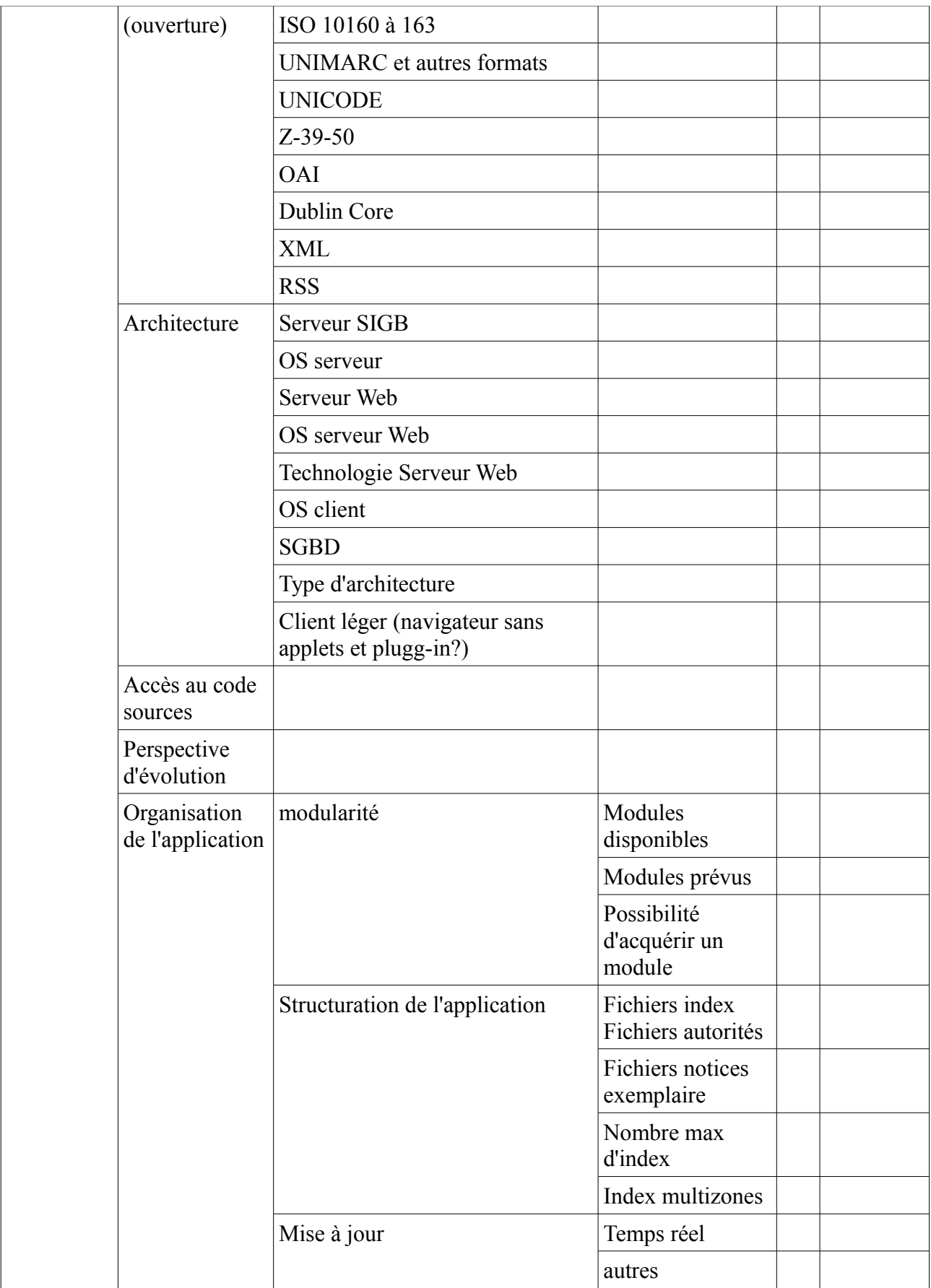

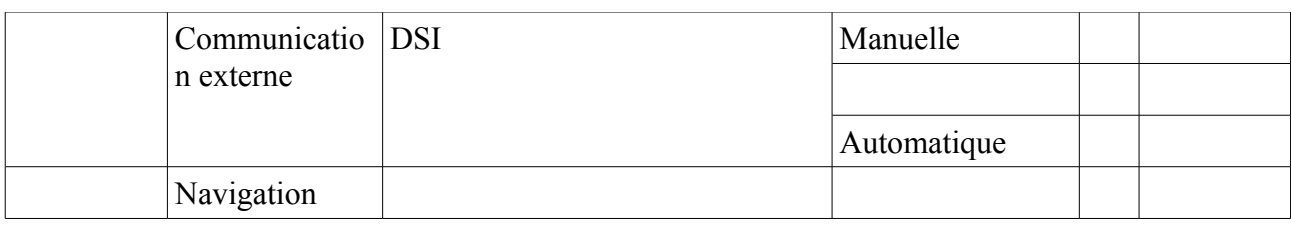

### *3.1.1.3. QUALIFIER*

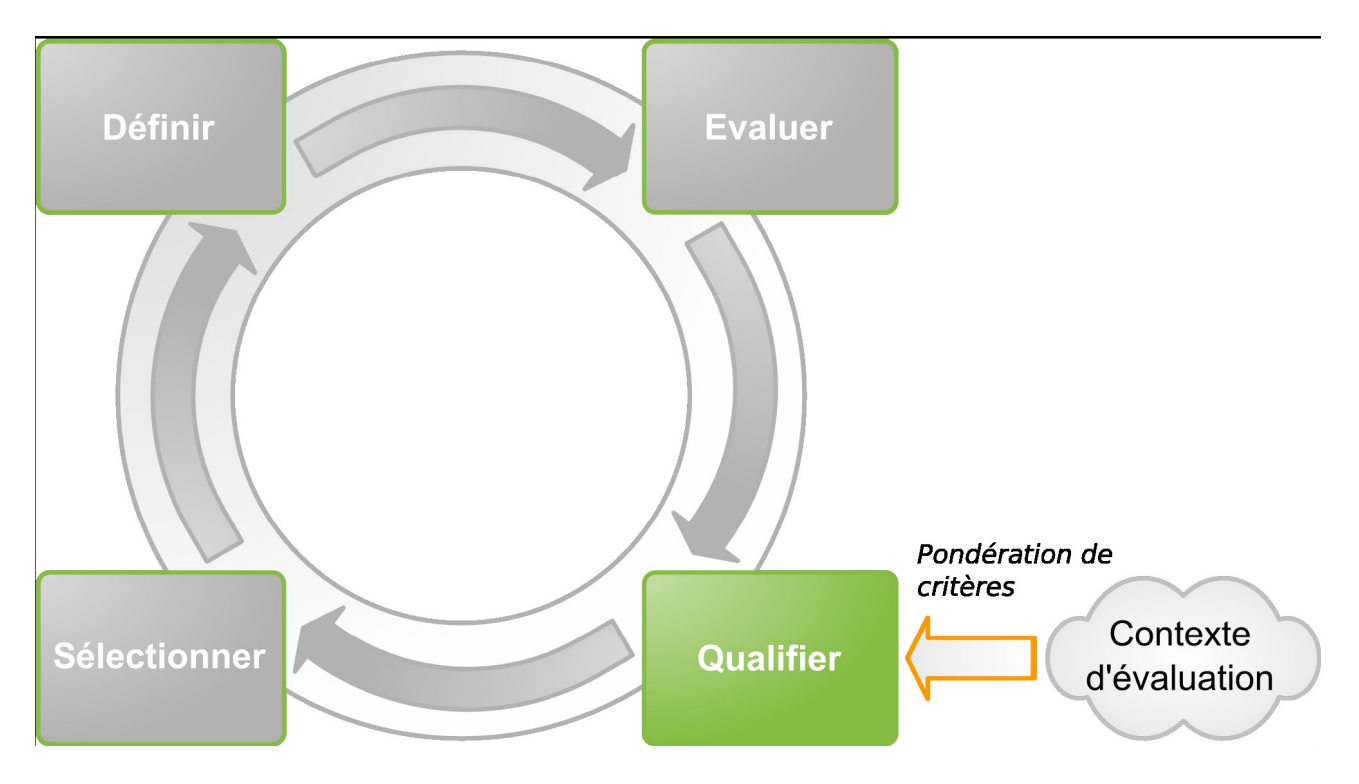

L'objectif de cette étape est de définir un ensemble d'éléments traduisant les besoins et les contraintes liés à la démarche de sélection d'un logiciel Open Source. Il s'agit ici de qualifier le contexte dans lequel il est envisagé d'utiliser le logiciel libre, de manière à obtenir un filtre utilisé par la suite dans l'étape Sélectionner du processus général. Pour ainsi obtenir pour le SUAIO le logiciel le plus approprié à son besoin de gestion documentaire.

Un premier niveau de filtrage imposé par le SUAIO; c'est effectué au niveau des données constituant la fiche d'identité des logiciels. Cette étape m'a permis d'éliminer les logiciel non Open Source, ni en langue française. Cette étape sert principalement à éliminer les logiciels inadéquats dans le contexte de l'utilisateur.

Chaque fonctionnalité de l'axe fonctionnel est affectée d'un niveau d'exigence, choisi parmi les suivants :

- $\triangleright$  fonctionnalité requise
- ➢ fonctionnalité optionnelle
- $\triangleright$  fonctionnalité non requise

### *3.1.1.4. SÉLECTIONNER*

L'objectif de cette étape est de sélectionner le ou les logiciels correspondant aux besoins du SUAIO de Lille 1, ou plus généralement de comparer des logiciels du même type.

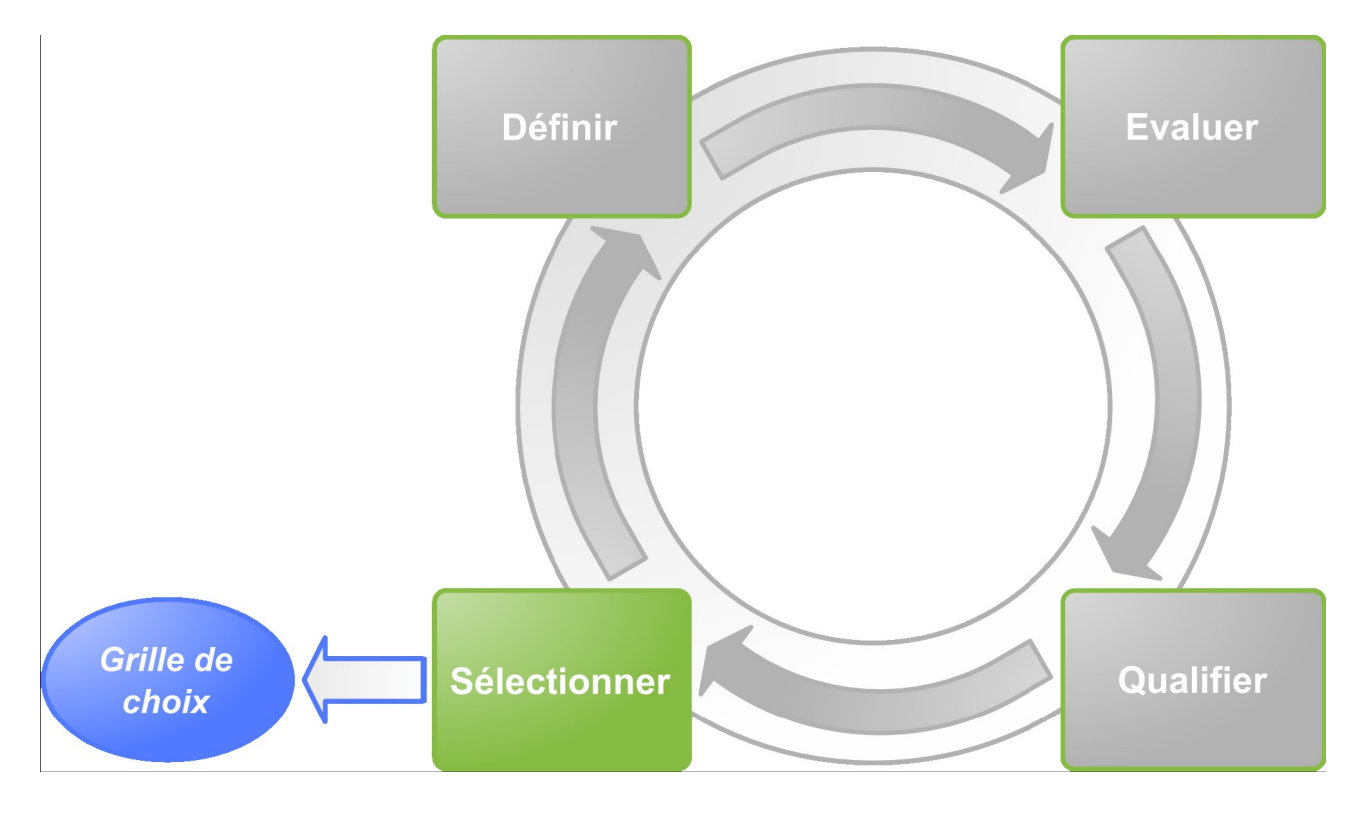

Deux modes sont possibles :

- ➢ la sélection stricte qui se base sur un processus d'élimination directe, dès qu'un logiciel ne répond pas aux exigences formulées par le SUAIO
	- ➢ :Élimination des logiciels ne correspondant pas au filtre sur la fiche d'identité
	- ➢ Élimination des logiciels n'offrant pas les fonctionnalité requises par le filtre sur la couverture fonctionnelle
	- ➢ Élimination des logiciels dont les critères de risques Utilisateur ne satisfont pas aux pertinences dénies par ou avec l'utilisateur
	- ➢ Limites de cette méthode : très sélective elle peut, en fonction du niveau d'exigence de l'utilisateur, ne retourner aucun logiciel éligible.
- ➢ la sélection souple est moins stricte que la précédente car plutôt que d'éliminer les logiciels non éligibles au niveau de la couverture fonctionnelle, elle se contente de les classer tout en mesurant l'écart constaté par rapport aux filtres définis précédemment.

Plusieurs méthodes ont vu le jour pour formaliser une démarche d'évaluation et de qualification d'un logiciel libre et du projet en charge de son développement. Certaines traitent tout particulièrement des aspects tels que la maturité la pérennité et la stratégie, alors que d'autres y ajoutent également des aspects fonctionnels et techniques :

- ➢ **Open Source Maturity Model (OSMM)** de Capgemini
- ➢ **Open Source Maturity Model (OSMM®)** de Navica

➢ Méthode de **Qualification et Sélection de logiciels Open Source [\(QSOS\)](http://fr.wikipedia.org/wiki/QSOS)**

#### ➢ **Open Business Readiness Rating [\(OpenBRR\)](http://fr.wikipedia.org/wiki/OpenBRR)**

La Commission européenne contribue actuellement (2006-2007) au financement d'un certain nombre de projets IST visant à la définition de critères de qualification des logiciels libres :

- ➢ **SQO-OSS** (Software Quality Observatory / Open Source Software)
- ➢ **FLOSSMetrics**
- ➢ **QualiPSo**

### *3.2. Évaluation de nos logiciels :*

Le défi de l'évaluation est de déterminer les fonctionnalités requises du logiciel, d'évaluer leur maturité et de déterminer si le logiciel dans son ensemble répond au niveau d'utilisation requis par le SUAIO de Lille 1. Cette étude propose de comparer les spécifications habituellement recherchées dans un SIGB et listé dans notre seconde partie avec les exigences du SUAIO de Lille 1.

Pour réduire la portée de mon analyse, je me suis attaché a ne conserver que les SIGB libres qui pouvaient répondre à cette demande. Cette près sélection ou près évaluation a été possible par l'analyse des différents SIGB en fonction des résultats de mes recherches. Les SIGB libres retenus sont : Koha, PMB en priorité, et les logiciel de GED Alfresco, Nuxea, Maarch, Contineo, Freedom et Plone.

La grille de Van Dijk, ou de TOSCA pour l'analyse de ce types de logiciels n'étant pas à ma disposition, pour répondre aux problèmes du SUAIO, j'ai utilisé mes entretiens, mes compétences pour mettre en place une grille d'analyse pertinente face à une demande particulière. Ceci en s'inspirant de l'existant. Ma méthode consiste en grande partie à mettre en place une grille d'interrogation pertinente, puis d'émettre cette grille à l'attention des SIGB, et des logiciels de GED. Comme le milieu particulier du SUAIO ne permettait pas d'avoir un poste informatique en tant qu'administrateur pour le test et la mise en place de ces logiciels je me suis donc tournée vers la documentation technique présente sur le web. Cependant cette étude technique des logiciels fera l'objet de ma soutenance oral du lundi 29 juin 2009 à l'UFR IDIST, au sein de l'Université de Lille 3. Ici mon évaluation sera donc basée sur la documentation existante.

Les obstacles rencontrés furent de diverse nature :

- ➢ · Mettre en place une méthode scientifique d'évaluation.
- ➢ · Réussir à établir les fonctionnalités des produits tels qu'ils se présentent aujourd'hui.
- ➢ Mettre en place les logiciels sur un poste informatique bloqué.
- ➢ Un problème de fiabilité des sources puisque les documents produits par les communautés de développeur sont de l'ordre de la publicité et peuvent paraître quelque peu illusoires. Ou être de l'ordre de la prévision.

Comme on l'a vu, la grille fait apparaître de nombreuses fonctionnalités standards, offertes par tous les SIGB. A contrario, il existe un certain nombre de points plus discriminants sur lesquels les offres des SIGB différent vraiment. Ces points sont d'une part les nouveautés les plus en pointe en matière de système d'information mais aussi un certain nombre de potentialités moins recherchées.

La présence d'une documentation claire et facile d'accès mais aussi d'une communauté important et réactive est primordiale dans notre évaluation. La disponibilité de la documentation est un facteur de choix. La documentation de Koha comme de PMB est disponible en français et anglais.

La disponibilité de sociétés de services est un autre facteur au moment du choix, notamment dans le cas de marchés publics où elle serait nécessaire. Un support local existe pour Koha, oBiblio et PMB, des sociétés françaises employant les développeurs : Biblilibre, PMB service...

Comme le précise Chalon et Mélon<sup>[54](#page-54-0)</sup> : « Koha possède tous les modules nécessaires à la gestion d'une bibliothèque, une traduction en français et, bientôt, en allemand. » Pourtant, lors de la

<span id="page-54-0"></span><sup>54</sup> CHALON Patrice ; MELON , Pascale. Les SIGB libres en Belgique : état des lieux et analyse. Cahiers de la documentation, juin 2008, n°2008/2 p 4-14, ISSN : 0007-9804

comparaison face à PMB, il a n'arrive pas en tête en raison du processus d'installation complexe, ce qui est « confirmé lors d'une récente réunion mensuelle de l'ABD » [55](#page-55-0) [56](#page-55-1). Mais aussi par mes multiples essais sous débian. L'échec est surement à mettre sur l'usage d'une machine virtuelle et non d'un système d'exploitation déban physiquement installer sur l'ordinateur. De plus l'installation des différents SIGB a été effectuée sans faire appel à un informaticien spécialisé. En effet, puisque ces installations furent effectuées par moi, me permettant de développer une expérience d'installation de SIGB. La difficulté de mise en place reste d'actualité, même si selon Chalon et Mélon « la version 3 (encore au stade beta), est qualifiée de plus simple à installer »<sup>[57](#page-55-2) [58](#page-55-3)</sup>, bien que la procédure décrite sur le blog d'un développeur<sup>[59](#page-55-4)</sup> reste moins simple que pour d'autres SIGB libres.

La grande force des deux SIGB étudiés face au logiciel de GED, en reste l'OPAC ou le portail WEB, modifiable, très beau et très ergonomique. Dans la cas du SUAIO, ceci est important puisqu'il faut que les étudiants puissent interroger le catalogue de l'extérieur. Et pour répondre à cette demande, nos deux logiciels SIGB étant hébergés par les sociétés de services adéquates propose un portail web, et un stockage des données sur serveur. Ceci n'est pas a négliger. En effet les recherches basé sur l'OPAC s'effectuent en priorité par le web<sup>[60](#page-55-5)</sup>.

Il apparaît donc que :

 $\triangleright$  PMB  $\cdot$ 

Est un très beau produit, aisé à utiliser, qui permet même à des néophytes en bibliothèques ou en administration de SIGB d'être capables de tenir ouverte une bibliothèque. Son gros avantage sur Koha est aussi sa facilité d'installation sur Windows.

La communauté de PMB ne présente pas les critères minimaux de vitalité et de pérennité à cause de :

> • l'indisponibilité d'une solide infrastructure de collaboration publique et libre, gage d'adoption et de transparence. On n'observe pas de renouvellement du leadership, l'existence de procédures de contrôle et de validation, de liste de suivi des bogues, d'un calendrier de développement, seulement des listes de discussions ;

> • la concentration géographique et linguistique de ses développeurs et contributeurs provenant principalement de France et de PMB Services<sup>.</sup>

> • du modèle d'affaire « entrepreneurial » dans lequel la communauté PMB partage étroitement le site web de la société informatique PMB Services, ce qui apporte une confusion entre les pratiques de l'entreprise et celle de la communauté.

PMB se démarque par ses fonctionnalités orientées Web 2.0 et services Web :

• évaluation des documents par les usagers ;

<span id="page-55-0"></span><sup>55</sup> DECONNINCK, S. *Développement et gestion d'une bibliothèque par le logiciel libre KOHA retours d'expérience, Réunion mensuelle ABD-BVD*, Bruxelles, 16 octobre 2004.

<span id="page-55-1"></span><sup>56</sup> CHALON Patrice ; MELON , Pascale. Les SIGB libres en Belgique : état des lieux et analyse. Cahiers de la documentation, juin 2008, n°2008/2 p 4-14, ISSN : 0007-9804

<span id="page-55-2"></span><sup>57</sup> Ferraro, j. Release Note for Koha 3.0 Alpha. 2008,<http://www.koha-fr.org/taxonomy/term/3>[consulté le 18/05/2009]

<span id="page-55-3"></span><sup>58</sup> CHALON Patrice ; MELON , Pascale. Les SIGB libres en Belgique : état des lieux et analyse. Cahiers de la documentation, juin 2008, n°2008/2 p 4-14, ISSN : 0007-9804

<span id="page-55-4"></span><sup>59</sup> Morin, N. Koha v.3.0 alpha-notes d'install. 2008<http://www.nicolasmorin.com/blog/>[consulté le 18/05/2009]

<span id="page-55-5"></span><sup>60</sup> Hypothèse qu'il faudrait confirmer par une étude de terrain et ne pas seulement basé sur une observation personnelle des statistiques de fréquentation de l'OPAC de PMB.

- ajout de commentaires et de tags par les usagers ;
- création de flux RSS ;
- les usagers qui ont lu ont aussi lu par une analyse de l'historique de circulation pour

suggérer d'autres documents reliés aux résultats de la recherche ;

- recherche fédérée par connecteurs Z39.50 et OAI (Open Archives Initiative) ;
- intégration dans un CMS (Content Management System) pour la gestion de sites Web.

#### $\triangleright$  KOHA

C'est un produit plus ambitieux. Il s'est fait fort de développer rapidement ces derniers temps tous les modules nécessaires pour jouer à armes égales avec les SIGB propriétaires. Si on l'a vu, ceux-ci sont déjà aux portes du SI et développent des fonctionnalités très avantgardistes, il ne faut pas oublier que cette remarque ne concernait que les SIGB étudiés, c'est à dire ceux présents sur le marché des BU, donc les plus gros d'entre eux. Nul doute que sur le marché des petites BM, Koha est un concurrent sérieux qui n'a fait aucune impasse fonctionnelle et offre des possibilités de paramétrages et de développement très appréciables. Cependant, certains modules (notamment les acquisitions) souffrent des problèmes structurels et de lacunes fonctionnelles encore préjudiciables pour une pleine exploitation.

En outre, en moins d'un an, des efforts assez importants ont été faits en terme d'ergonomie et de convivialité. L'OPAC souffre encore d'inesthétisme, mais le tout (Pro et OPAC) est en très nette amélioration. Cependant si l'administrateur maîtrise un peu le langage HTML l'ergonomie de son OPAC peut facilement être modifiable comme le montre les diverses OPAC de Koha.

Koha bénéficie d'une communauté de développement très dynamique, menée par un Paul Poulain moteur, qui a décidé d'en faire son métier (comme les gens de PMB). Ils envisagent notamment de passer à une technologie Zebra (cf ci-dessous 'Emilda') afin d'améliorer les possibilités et les temps de recherche bibliographique.

La communauté de Koha est celle qui démontre le plus de potentiel de vitalité et de pérennité par :

> • le nombre de sociétés et de consultants commerciaux offrant un support mondial. Plus de 8 sociétés ont été identifiées à travers le monde et chacune offre des services de consultation, de support, de formation, d'hébergement, etc. ;

> • son haut degré d'internationalisation par l'adoption de deux formats Marc (Marc21 et Unimarc) et par la disponibilité du système en 12 langues ;

> • la mise en place d'une solide infrastructure de collaboration, soit la mise en accès direct des outils de développement pour gérer et orienter les objectifs, les spécifications, l'architecture et le design, les responsabilités de chaque développeur et contributeur - CVS, bogue, traduction, calendrier de développement, etc. ;

> • son habileté à structurer efficacement sa communauté et ses contributions ;

> • le développement et le renouvellement de son leadership. Il y a eu un

administrateur différent à chaque version ;

• la taille de sa communauté de développeurs et de contributeurs qui dépasse les 50 personnes dans plusieurs dizaines de pays.

Koha est le SIGB libre étudié le plus achevé pour une bibliothèque à cause :

• du nombre de spécifications répondues par des fonctionnalités (plus de 74 %) – Routage des périodiques, contrôle d'inventaire, autorités, génération d'avis aux abonnés, suivi des commandes, etc. ;

• la qualité de la mise en œuvre des fonctionnalités (5,2 sur 7).

Tous les SIGB libres étudiés offrent d'excellentes possibilités de recherche dans le catalogue en permettant l'utilisation d'opérateurs booléens et de caractères de troncature.

Koha offre par défaut une recherche simple dans une interface épurée comme pour le moteur de recherche Google. Il est également possible d'accéder aux options de recherches avancées si l'on désire raffiner la recherche en combinant plusieurs champs avec des opérateurs booléens, limiter la recherche et trier les résultats.

PMB offre cinq types de recherche : simple (par défaut), multicritères (combinaison de plusieurs champs avec ses opérateurs booléens), par termes (spécifiés par la bibliothèque), par tags (spécifiés par les abonnées) et externe (dans plusieurs catalogues et bases de données externes à PMB). L'affichage à l'écran de toutes ces fonctionnalités diminue la lisibilité de l'interface du catalogue d'accès public. Bien qu'il soit uniquement possible de limiter les recherches par type de document, PMB permet de trier les résultats selon plusieurs paramètres. Koha et PMB offrent la possibilité de sauvegarder les équations de recherches par les fils RSS générés par la recherche.

Tous les SIGB libres étudiés présentent d'abord les résultats en format bref, puis en cliquant sur ceux-ci, on accède aux résultats en format complet. Il est possible de naviguer à travers les résultats par butinage et de procéder à une autre recherche en cliquant, par exemple, sur le nom de l'auteur, ce qui affichera tous ses documents.

Dans Koha l'affichage des résultats à l'écran s'apparente à celui du service de vente en ligne Amazon. Tous les deux présentent par défaut les résultats, par ordre de pertinence. Tous les deux offrent aussi la possibilité de naviguer dans les résultats par facettes : disponibilité des documents, bibliothèques, auteurs, sujets, collections, etc. Dans PMB, l'affichage par défaut est limité à 10 résultats brefs. Il faut cliquer sur le bouton « Voir toutes les notices » pour pouvoir les afficher et naviguer à travers les pages de résultats.

Tous les SIGB libres étudiés proposent de nombreuses fonctions automatisées sur la circulation des documents telles que la vérification des règles au moment de l'emprunt et de l'expiration de l'abonnement, ainsi que la présence de litige dans le dossier de l'abonné. Ceci facilite le contrôle de la circulation, tant au moment de l'emprunt que du renouvellement ou du retour du document.

Tous possèdent des fonctions pour la génération d'avis aux abonnés (avis de retard, perte et facturation du document, réception du document réservé, etc.) ou celui des reçus de transactions (documents empruntés, retournés, facturés, payés, etc.). Tous possèdent des paramètres pour déterminer les journées de fermeture de la bibliothèque, la génération et l'expédition d'avis aux abonnés, sur papier ou en version électronique.

PMB exécute efficacement les fonctions de base de la circulation. Toutefois certaines fonctions ne sont pas présentes alors qu'elles le sont dans les autres systèmes. Par exemple, il n'est pas possible de déterminer les frais de retard ou le nombre maximum de renouvellement des documents selon la catégorie d'abonné, la catégorie documentaire ou la succursale de la bibliothèque. Il n'existe pas de possibilités pour réorganiser la file de réservation des documents ni de permettre au personnel de modifier la date et l'heure d'échéance du prêt et de la spécifie avant celle prévue au moment du prêt. Les règles de circulation se retrouvent dans plusieurs tables et paramètres, dans divers endroits, plutôt que centralisé comme dans les autres systèmes ; il y a donc des tables distinctes pour le nombre de documents, la durée d'emprunt, le nombre de réservations, la durée de réservation, le nombre de réservations des périodiques et la durée de réservation des périodiques. Notons que PMB a des tables dans lesquelles il est possible de spécifier les règles de circulation par abonné individuel. Il est aussi possible d'envoyer un courriel à l'abonné un reçu électronique des transactions de prêt.

Seul Koha offre une fonction de récolement, soit le contrôle de la présence des documents de la bibliothèque.

Dans tous les SIGB libres étudiés, l'abonné peut se connecter à son dossier de bibliothèque en fournissant son numéro d'identification et son mot de passe. Différentes options lui sont offertes telles que la consultation de l'état de ses emprunts, de ses coordonnées, de sa fiche d'abonné et de la liste étendue de tous les documents qu'il a empruntés. Lorsqu'il est connecté, l'abonné peut aussi faire des réservations en son nom, renouveler les documents qu'il a empruntés, modifier ses coordonnées et son mot de passe et conserver des listes de documents.

Dans Koha et PMB, il est possible de faire le suivi des commandes mais de manière assez succincte, en attribuant trois états de commande : « commandé », « reçue » et « complété ». Toutes les commandes sont fermes et il n'est pas possible de faire des commandes prépayées, selon un processus d'approbation, de dons, de suivi des abonnements ou de commandes en attente. Les faibles résultats de l'évaluation démontrent que le suivi des commandes n'est pas très développé et qu'il y a une grande place à l'amélioration pour ces deux SIGB libres. Evergreen ne possède pas de module pour la gestion des acquisitions.

Koha et PMB permettent de créer des règles calquées sur les fréquences de tous types de périodiques. L'opération de bulletinage permet aisément de pointer chaque périodique lors de leur arrivée et de constituer ainsi un kardex.

Il est important de mentionner que Koha et PMB considèrent les numéros d'un périodique de la même manière qu'un exemplaire de document. Il est donc possible d'assigner à chacun des numéros d'un périodique un code à barres afin de pouvoir le prêter aux abonnés de la bibliothèque.

Pour cela, le bibliothécaire doit créer un exemplaire associé à la notice bibliographique. Koha est le seul SIGB libre étudié qui possède une fonction permettant de faire le suivi du routage interne des abonnés inscrits à la liste de lecture d'un périodique. Evergreen ne possède pas de module pour la gestion des périodiques.

Objectivement ni Koha ni PMB ne semblent en mesure de couvrir l'ensemble des besoins fonctionnels et chaque besoin dans le détail, du moins pour ce que la documentation et les démonstrations des produits permettent d'en juger. Seule une réponse à un appel d'offre sur cahier des charges permettrait d'affirmer l'aptitude de l'un ou l'autre système sur engagement de la société qui le proposerait. Malgré tout des développements sont certains. Koha comme PMB ont inscrit le chargeur SUDOC dans leurs développements imminents. Aucun des deux systèmes ne permet d'informatiser des magasins et ce module n'est pas prévu dans les plans de développement, ce serait donc un développement spécifique à prendre en charge.

#### *3.3. Problèmes et limites de notre analyse.*

Notre analyse devait déboucher sur un cahier des charges complet, qui fera l'objet de ma soutenance le 29 juin 2009. Les problèmes liais à l'institution sont ici importants. En effet ce stage a été effectués dans le cadre Universitaire, donc très bureaucratique. Ceci posant les problèmes d'accès aux droits d'administration de mon outil de travail : un poste informatique. De ce fait notre étude ne repose que sur la documentation. Il nous faut donc être très critique envers les résultats obtenue par comparaison des logiciels, puisque cette documentation est donnée par les sociétés de services des logiciels proposés. Donc il y a surtout des projets d'avenir, ou des fonctionnalités qui n'existent pas encore mais sur lesquelles les développeurs travaillent.

Il faut donc rester vigilant vis à vis des informations transmises et une vérification sur le logiciel même est souvent plus favorable, qu'une simple documentation. Cela implique une face de tests obligatoires. Cette face de test ici effectué à partir des démo disponibles sur le web ne nous à permis que de comprendre le fonctionnement des logiciels, de manipuler quelques modules permettant de donner quelques conclusions; qui devront être confirmer par des tests plus approfondis.

Un temps d'étude plus long aurait été favorable pour la mise en place des tests, l'étude et la demande de devis auprès des sociétés de services et d'hébergement. Ceci aurais permis de faire une étude financière des solutions. De plus, l'appui du CRI (centre de ressources informatique) de Lille 1 doit être envisagée pour l'aide à la mise en place des ces solutions, pour leurs modifications, leurs adaptation à la charte graphique de l'Université. Donc mon étude ne peut servir que d'une aide pour le SUAIO qu'il faudra approfondir mais surtout mettre en place des tests sur machine pour le personnel. Cette phase de tests doit être envisagée.

### **CONCLUSION :**

Pour le centre documentaire du SUAIO de Lille 1, le SIGB est une application métier centrale qui nécessite une forte implication en situation de production et encore plus en situation de ré-informatisation. Il n'est pas recommandé de choisir son système sans réfléchir mais en respectant toutes les étapes de la gestion de projet et la mise en place d'un cahier des charges. Il faut analyser les points forts de chaque logiciel, évaluer « écosystème d'utilisation » de ce logiciel pour s'assurer de son adéquation aux besoins du SUAIO et de sa pérennité d'utilisation au sein de ce service. Dans l'évaluation des risques d'un changement de SIGB il faut aussi compter les risques d'adaptation des SIGB (problème de calendrier), et le coût en main d'œuvre de sa mise en place (Budget), puisque les SIGB libres ne sont pas forcement gratuits.

Parmi les logiciels SIGB étudié, je retrouve une analyse comparable aux travaux de Chalon et Mélon<sup>[61](#page-60-0)</sup>,PMB s'est imposé face à son concurrent direct Koha, d'une part pour sa facilité d'installation, et d'utilisation. PMB répond aux standards, propose de nombreuses fonctionnalités compatible avec les centres documentaire telle que le SUAIO de Lille 1. Cependant, Koha (version 3) est tout à fait à même de rivaliser avec PMB, puisque cette solution open source, est moins onéreuse que PMB, mais la difficulté de son installation pénalise cet SIGB. L'installation d'un SIGB libre est un choix personnel, et suppose l'adoption d'une philosophie et d'usage communautaire d'entraide grâce à leur communauté d'utilisateurs.

Néanmoins des points de vigilance sont à observer avant tout engagement et la conduite de projet reste l'élément clé de la réussite. Pour le centre documentaire du SUAIO de Lille 1, le SIGB est une application métier centrale qui nécessite une forte implication en situation de production et encore plus en situation de ré-informatisation. Il n'est pas recommandé de choisir a priori son système, toutes les étapes de la gestion de projet sont à suivre scrupuleusement, la méthode doit de plus s'adapter au mode de distribution particulier des solutions libres. Particulièrement, il est nécessaire d'évaluer non seulement le produit mais tout son écosystème de production et de distribution afin de s'assurer de son adéquation aux besoins et de sa pérennité. L'attention est portée sur les risques de dérapage du calendrier et du budget, particulièrement il faut une grande rigueur dans l'évaluation des coûts cachés.

Un cahier des charges qui prend en compte les traditionnels points abordés et qui s'intéresse aussi aux caractéristiques organisationnelles que le système implique et à l'évaluation du partenaire commercial est sans doute le plus sûr moyen de faire un choix objectif et efficace.

Aussi, si la rédaction du cahier des charges peut impliquer une plongée plus ou moins rapide dans ces problématiques en gestation, il est rassurant de constater que de toute façon, tous les acteurs susceptibles d'y répondre, seront à terme en mesure d'y faire face. Aucun 'mauvais choix' rédhibitoire n'est ici à craindre.

<span id="page-60-0"></span><sup>61</sup> CHALON Patrice ; MELON , Pascale. Les SIGB libres en Belgique : état des lieux et analyse. Cahiers de la documentation, juin 2008, n°2008/2 p 4-14, ISSN : 0007-9804

### **Bibliographie :**

- Scopi, C.; Soual, L. Ferraille, J-F; Machefert, S. Mener un projet Open Source en bibliothèque, documentation et archives. Paris, Électre, Éditions du cercle de la librairie, 2007, 155p
- Rivier, A. Aide-mémoire d'information documentaire. Paris, Éditions du cercle de la librairie, 2007, 156p.

Texier, B. Dossier bibliothèques. Pendant l'évolution 2.0, le SIGB résiste. Archimag,dec 2007 janv 2008, Vol.210, pp17-26.

- Stallman, R.M. What is the Free Software Foundation? GNU's Bulletin, 1986, Vol.1, n°1, PP8-9.
- Deconninck, S. Développement et gestion d'une bibliothèque par le logiciel libre KOHA retours d'experience, Réunion mensuelle ABD-BVD, Bruxelles, 16 octobre 2004.
- *La mutation est bel et bien en cours*, Archimag n°210, dec2007-janv2008.
- Dutheil Christophe, Des outils qui se banalisent, Archimag n°205, juin 2007
- Texier Bruno, *Modes de visualisation qui font la différence*, Archimag n°205, Janvier 2007 dec2006.
- Barré Françoise, Espiau Camille, SCD Lyon2, Réflexion sur le SIGB libre, Archimag n°210.dec2007- janv 2008
- Tristan Müller, *Étude comparative des principaux SIBB libres*, Grande Bibliothèque, Bibliothèque et Archives nationales du Québec, Montréal, 3-6 août 2008.
- Doriane Ibarra, *Les SIGB Open Source, Opportunité pour la réinformatisation des bibliothèques? Le cas du Muséum national d'histoire naturelle, conservatoire national des arts et métiers institut national des techniques de la documentation*, 17 mars 2009

Krajewski, P. *Analyse comparative des principaux Systèmes Intégrés de gestion de bibliothèques (SICG) présents sur le marché français des BU ainsi que des progiciels Open Source.* Octobre 2005.

Plus d'informations sur le site national de la conférence des directeurs de SCUIO qui a vu le jour en 2006 [[Image:[1]]] http://www.scuio.org La source sur l'histoire des SCUIO : http://www.scuio.org/scuioip\_historique.htm

La conférence des Présidents d'universités : http://www.cpu.fr Ce document provient de « http://fr.wikipedia.org/wiki/Service\_commun\_universitaire\_d %27information et d%27orientation ».

#### Catégorie : Association ou organisme français lié au monde du travail

- BREEDING Marshall. *Automation system marketplace 2007 : an industry redefined. Private equity moves into ILS, and Open Source support emerges* [en ligne]. Library equity, April 1, 2007 [consulté le 25/05/2009] <http://www.librarytechnology.org/ltg-displaytext.pl?RC=12576>
- IBARRA Dorien, Mémoire, *Les SIGB Open Source, Opportunité pour la réinformatisation des bibliothèques? Le cas du Muséum national d'histoire naturelle*; MEN800368697, VERSION 1 6 17 Mar 2009
- *THRESDOC, le thésaurus des SUCAIO*, resdoc.
- THRESDOC, Le thésaurus des SCUIO, services communs universitaires d'information, d'orientation et d'insertion professionnelle, du RESDOC, le réseau documentaire de SCUIO-IP, des cinq Universités : d'Avignon, de Lille1, de Lyon 1, Lyon3, et de Toulouse 3, mai 2008.

Texier Bruno, Modes de visualisation qui font la différence, Archimag n)205, Janvier 2007- dec2008.

PROJET GNU. Qu'est-ce qu'un logiciel libre? [en ligne] Karl Pradène, traduteur. Boston (Massachusetts, Etats-Unis), Free Software Foudation, Inc-FSF, 2007,<http://www.gnu.org/philosophy/free-sw.fr.html>mise à jour le 26-04-2009, [consulté le 25-05-2009]

<http://www.april.org/fr/articles/intro/ll.html> consulté le 18/05/2009, Dinot, S. *Qu'est-ce qu'un logiciel libre?*

 *STALLMAN, R.M. What is the Free Software Foundation? GNU's Bulletin, 1986, Vol.1, n°1, PP8-9.*

*COAR, K. The Open Source definition,<http://www.opensource.org/docs/osd>(consulté le 18/05/2009)*

 *DINOT, S. Qu'est-ce qu'un logiciel libre?,<http://www.april.org/fr/articles/intro/ll.html>[consulté le 18/05/2009].*

*COAR Ken, The Open Source definition [en ligne]. San francisco (californie, Etats-Unis), Open Source Initiative -OSI le 7 juillet 2006<http://www.opensource.org/docs/osd>[consulté le 25/05/2009]*

*BERTRAND Patrice, livre blanc : introduction à l'Open Source et au logiciel libre. Paris, Smile, Version 1.1, 72 pages.*

*BERTRAND Patrice, livre blanc : introduction à l'Open Source et au logiciel libre. Paris, Smile, Version 1.1, 72 pages.*

*PROJET GNU. Le problème de la licenceBSD [en lmigne] Qbenjamin Drieu, traducteur. Boston (Massachusetts, Etats-Unis), Free Sotware Foundation, Inc \_ FSF, 2008, mise à jour le 21/03/2009 [consulté le 25/05/2009] <http://www.gnu.org/philosophy/bsd.fr.html>*

*BUGAT Alain, MISGUS Arnold, COSNARD Michel. CeCILL [en ligne]. Paris, CEA CNRS; le Chesnay, INRA, mise à jour le 04/11/2008 [consulté le 25/05/2009]*

*RAYMOND Eric Steven. Home | Open source initiative [en ligne]. Palo Alto (Californie, États-Unis) mise à jour le 13/03/2007, [consulté le 25/05/2009]*

*Projet GNU. Qu'est-ce que le copyleft? [en ligne] Benjamin Drieu, traducteur. Boston (Massachusetts, États Unis), Free Software Foundation, Inc.-FSF, 2008, mise à jour le 01/03/2009,<http://www.gnu.org/copyleft/copyleft.fr.html> [consulté le 25/05/2009]*

*[http://www.wipo.int/treaties/fr/ip/berne/trtdocs\\_wo001.html](http://www.wipo.int/treaties/fr/ip/berne/trtdocs_wo001.html)*

*SCOPI Claire, SOUAL Laurent, FERRAILLE Jean-François, MACHEFERT Sylvain/ Mener un projet Open Source en bibliothèque, documentation et archives. Paris, Electre-éditions du cercle de la librairie, 2007, 155p collection Bibliothèques. ISBN : 978-2-7654-0954-0*

*FABERNOVEL CONSULTING. Modèles économiques des logiciels libres : quelques points de repères. Research paper [en Ligne], Paris, Faber Novel Consulting, Septembre 2007, [consulté le 25/05/2009] [http://www.fabernovel.com/businessmodels\\_opensource.pdf](http://www.fabernovel.com/businessmodels_opensource.pdf)*

*MAISONNEUVE Marc Petit guide pour s'y retrouver : tous les logiciels pour bibliothèques. Archimag, avril 2008, n°213, p. 32-38. ISSN : 0769-0975.*

*Rivier, A. Aide-mémoire d'information documentaire. Paris, Éditions du cercle de la librairie, 2007, 156p.*

*Scopi, C.; Soual, L. Ferraille, J-F; Machefert, S. Mener un projet Open Source en bibliothèque, documentation et archives. Paris, Électre, Éditions du cercle de la librairie, 2007, 155p*

*SCOPI Claire, SOUAL Laurent, FERRAILLE Jean-François, MACHEFERT Sylvain. Mener un projet Open Source en bibliothèque, documentation et archives. Paris, Electre-Editions du cercle de la librairie, 2007, 155p, Collection Bibliothèques; ISBN : 978-2-7654-0954-0*

 *Weigandt Caroline*

*La mutation est bel et bien en cours, Archimag n°210, dec2007-janv2008.*

Rivier, A.

*Texier, B. Dossier bibliothèques. Pendant l'évolution 2.0, le SIGB résiste. Archimag, 2008, Vol.210, pp17-26.*

*Barré Françoise, Espiau Camille, SCD Lyon2, Réflexion sur le SIGB libre, Archimag n°210.*

*Barré Françoise, Espiau Camille, SCD Lyon2, Réflexion sur le SIGB libre, Archimag n°210.*

Maisonneuve Marc, Petit guide pour s'y retrouver : tous les logiciels pour bibliothéques. Archimag, avril 2008, n°213, p.32-38. ISSN : 0769-0975.

*La liste biblio-fr, les sites Biblioacid.org et framasoft.org.*

*ESPIAU Camille, logiciels libres en bibliothéque et centre de documentation, 21 novembre 2006*

*SCOPI Claire, SOUAL Laurent, FERRAILLE Jean-François, MACHEFERT Sylvain. Mener un projet Open Source en bibliothèque, documentation et archives. Paris, Electre-Editions du cercle de la librairie, 2007, 155p, Collection Bibliothèques; ISBN : 978-2-7654-0954-0*

*LEMARCHANRD François. Home page de François Lemarchand [en ligne] 2008, [consulté le 25/05/2009]<http://balno.free.fr/perso.html>, nous évoquons ce SIGB dans le lexique.*

*PMB Services [en ligne], Château-du-Loir, SARL PMB Services, mise à jour le 16 février 2009, [consulté le 25/05/2009] [http://www.sigb.net/index.php?page=secteurs&id\\_rubrique=1&lang=fr](http://www.sigb.net/index.php?page=secteurs&id_rubrique=1&lang=fr)*

*FORT Stéphanie. La gestion d'une bibliothèque avec un logiciel libre. Exemple concret et implications [en Ligne]. Cahiers de la documentation, septembre 32006 [consulté le 25/05/2009], n°3, p4-11, ISSN : 0007-9804<http://www.abd-bvd.net/cm/IMG/pdf/Fort.pdf>*

*CHALON Patrice ; MELON , Pascale. Les SIGB libres en Belgique : état des lieux et analyse. Cahiers de la documentation, juin 2008, n°2008/2 p 4-14, ISSN : 0007-9804* 

*Nalon, P. Kohala Makes a start in France. [http://www.koha.org/about](http://www.koha.org/about-koha/news/nr11193171525.html)[koha/news/nr11193171525.html](http://www.koha.org/about-koha/news/nr11193171525.html)* 

*POULAIN Paul, LAURENT Henri-Damien. Bienvenue su rle site de Koha, SIGB sous licence libre sommaire [en ligne]. Marseille, Paul Poulain, Henri-Damien Laurent, derniére mise à jour le 11 septembre 2008. [consulté le 25/05/2009]<http://www.koha-fr.org/>*

 *Nicolas Morin :<http://www.nicolasmorin.com/>*

*Tamil :<http://www.tamil.fr/>*

*POULAIN Paul. BibLibre |Logiciels libres pour les bibliothèques [en ligne] Marseille, BibLibre SARL, 25/05/2009 [consulté le 25/05/2009],<http://www.biblibre.com/>*

*MAISONNEUVE Marc, TOUITOU Cécile. Une nouvelle famille d'Opac : navigation à facettes et nuages de mots (dossier : nouveaux outils pour la recherche) [en ligne] BBF – Bulletin des bibliothèques de France 2007 [consulté le 26/05/2009], Vol.52, n°6, p.12-19, [http://enssibbbf.enssib.fr/sdx/BBF/frontoffice/2007/06/document.xsp?id=bbf-2007-](http://enssibbbf.enssib.fr/sdx/BBF/frontoffice/2007/06/document.xsp?id=bbf-2007-06-0012-002/2007/06/fam-dossier/dossier&statutMaitre=non&statutFils=non) [06-0012-002/2007/06/fam-dossier/dossier&statutMaitre=non&statutFils=non](http://enssibbbf.enssib.fr/sdx/BBF/frontoffice/2007/06/document.xsp?id=bbf-2007-06-0012-002/2007/06/fam-dossier/dossier&statutMaitre=non&statutFils=non)*

*BERIZZI Ludivine, ZWEIFEL Carole. Le pingouin bibliothécaire : les logiciels libres de gestion de bibliothèque. RESSI -Revue électronique suisse de science de l'information [en ligne], juillet 2005, An1, n°2 [Consulté le 25/05/2009] <http://www.otracuba.org/ressi/?q=pingouinbilio02>ISSN : 1661-1802.* 

*[http://biblibre.com/solutions?q=/node/39.](http://biblibre.com/solutions?q=/node/39)*

*Dutheil Christophe, Des outils qui se banalisent, Archimag n°205, juin 2007*

*un projet tutoré, réalisé dans le cadre de la formation dite "Année Spéciale option Métiers du Livre" en Information-Communication de l'IUT2 de Grenoble, durant l'année 2004-2005. (Elèves – auteurs : Dupé Florence - Martinet Claire - Naget Caroline (webmaster) - Paumard David - Régnier Marie- Anne) : URL :<http://logiciels.bib.free.fr/>*

*BOUSTANY Joumana. Docinfos [en ligne]. Paris, 2003 [consulté le 26/05/2009] Les fonctionnalités des SIGB, mis à jour le 13 janvier 2008, [http://www.docinfos.com/informatique-documentaire/117-informatique-documentaire/568](http://www.docinfos.com/informatique-documentaire/117-informatique-documentaire/568-lesfonctionnalites-des-sigb) [lesfonctionnalites-des-sigb](http://www.docinfos.com/informatique-documentaire/117-informatique-documentaire/568-lesfonctionnalites-des-sigb)*

*MAISONNEUVE Marc. Petit guide pour s'y retrouver : tous les logiciels pour bibliothèques. Archimag, avril 2008, n°213, p.32-38. ISSN : 0769-0975*

*Maisonneuve Marc (enquête réalisée par). Bibliothéques : l'équipement informatique en 2007 (Dossier). Livres Hbdo, 29 février 2008,n° 723, p. 76-89., ISSN :0294-0000*

*LUGG Rick, FISHER Ruth. Le coût de propriété réel d'un SIGB [en lmigne] BiblioAcid, décembre 2004 [consulté le 26/05/2009], vol.1, n°5, p.4-12. [Http://www.nicolasmorin.com/BiblioAcid\\_revue//BAv1n5.pdf](http://www.nicolasmorin.com/BiblioAcid_revue//BAv1n5.pdf) ISSN : 1765-2928* 

*[http://www.alfresco.com](http://www.alfresco.com/)*

*<http://forge.alfresco.com/>*

*<http://www.maarch.org/>*

*<http://contineo.sourceforge.net/>*

*Deconninck, S. Développement et gestion d'une bibliothèque par le logiciel libre KOHA retours d'expérience, Réunion mensuelle ABD-BVD, Bruxelles, 16 octobre 2004.*

*Ferraro, j. Release Note for Koha 3.0 Alpha. 2008,<http://www.koha-fr.org/taxonomy/term/3>consulté le 18/05/2009*

*DECONNINCK, S. Développement et gestion d'une bibliothèque par le logiciel libre KOHA retours d'expérience, Réunion mensuelle ABD-BVD, Bruxelles, 16 octobre 2004.*

*Ferraro, j. Release Note for Koha 3.0 Alpha. 2008,<http://www.koha-fr.org/taxonomy/term/3>[consulté le 18/05/2009]*

*Morin, N. Koha v.3.0 alpha-notes d'install. 2008<http://www.nicolasmorin.com/blog/>[consulté le 18/05/2009]*

*Smile Open Source Solutions : Thomas CHOPPY, Nicolas RICHETON. Livre blanc : GED open source. Disponible sur [<http://www.smile.fr/publications/livres-blancs/lb-ged>](http://www.smile.fr/publications/livres-blancs/lb-ged).*

### **Lexique :**

#### **La norme Z39-50 :**

 Est un protocole de communication destiné à l'interrogation de bases de données bibliographiques en ligne. Les bibliothèques utilisent abondamment cette norme qui interroge simultanément plusieurs catalogues tels que les catalogues en ligne destinés au public (OPAC). La fonction de catalogage en ligne est ainsi facilitée : accès à un réservoir de notices, partage de ressources bibliographiques entre établissements et recherche d'informations à partir d'une même interface. Deux nouveaux protocoles apparaissent et certains professionnels estiment que la norme Z39-50 pourrait évoluer vers ces deux autres formats, compatibles avec les technologies web : SRU (Search-retrieve via URL) et SRW (Search-retrieve web service).

**Autorité (Notice)** Notice décrivant un concept documentaire normalisé. Elle comprend un élément principal (la vedette) et peut comprendre des informations complémentaires (forme rejetée, forme associée, etc)

**Browse** Type de recherche bibliographique permettant d'accéder à l'ensemble des termes d'un champ commençant par… A contrario, la recherche par mot clé dans un champ renvoie l'ensemble des notices dont le champ contient à un endroit quelconque de son corps le mot ou la chaîne de caractères

**Bulletinage** Enregistrement régulier des livraisons des publications en série au fur et à mesure de leur entrée.

#### **CMS Content Management System**

Module de gestion de contenus. Il s'agit en fait de documents électroniques sous différents formats qu'il s'agit de cataloguer et de rendre accessible au public (en général, par internet)

#### **DSI Diffusion Sélective d'Information.**

Permet une personnalisation de l'offre de l'usager par profil et login. L'utilisateur peut ainsi être mis au courant des nouveautés dans les domaines qui l'intéressent et qui lui apparaîtront en priorité lorsqu'il se logguera.

#### **EDI Electronic Data Interchange**

Ensemble d'outils et de normes permettant l'interconnexion des différents acteurs dans une chaîne de traitement, permettant d'améliorer le niveau d'information et la gestion des stocks.

#### **ERM Electronic Ressource Management**

Module de gestion de documents électroniques pour les professionnels. Plus proche du CMS que de la GED

#### **GED Gestion de Documents Electroniques**

ensemble d'outils et de techniques qui permettent de dématérialiser, classer, gérer et stocker des

documents.

#### **ILL Inter-Librabry Loan : voir "PEB"**

Index Liste des informations d'un certain type contenu dans un champ donné de la base de données (eg:nom, prénom, éditeurs), ayant subi un traitement informatique spéciale de sorte que des liens hyper-texte et des recherches puissent y être conduites

#### **LDAP Lightweight Directory Access Protocol**

protocoles d'accès à des bas es d'annuaires regroupant les logins, profils et mots de passe d'un groupe d'utilisateurs de service WEB. Intégré au sein d'une solution réseau, il permet à chaque utilisateur d'accéder à tous les possibilités du réseau auxquelles il a le droit après une UNIQUE authentification (et non pas : une fois pour le mail, une fois pour l'ENT, une fois pour les passerelles, etc)

#### **MARC Machine Readable Cataloging.**

Structure normalisé (ISO, AFNOR) de description bibliographique liée au concept de catalogue. I en existe plusieurs formats. En France, le format UNIMARC prédomine ; la BNF utilise l'INTERMARC ; Les Etats Unis utilisent préférentiellement l'US-MARC

**Notices** Tous les concepts clés et normalisés de la gestion de bibliothèques sont rapportés à des notices, comme : 'emprunteur', 'exemplaire', 'bibliographique' (notice décrivant le document à laquelle sont rattachés les exemplaires', 'notice titre' (notice décrivant la revue à laquelle sont rattachés les notices abonnements) , 'notice abonnement', 'notice autorité' (Auteur, Editeur, Sujet, etc),

#### **OAI Open Archives Initiative : voir "OAI-PMH"**

#### **OAI-PMH Open Archives** Initiative's Protocol for Metadata Harvesting

protocole d'échange facilitant l'échange de données entre des fournisseurs de données (par exemple des bibliothèques ou des musées...) et un fournisseur de service (qui peut être aussi une bibliothèque, un centre de documentation, un portail thématique ou local désirant rassembler des données).

#### **OPAC Open Acces Public Catatalogue**

Interface informatique permettant à un quidam d'accéder au catalogue de la bibliothèque Open URL URL structuré dans lequel se retrouve l'adresse d'un serveur ciblé plus les meta-données utilisées pour interroger ce serveur et qui ont été récupérés à travers le résultats d'une recherche antérieure

**Opérateur** Liaisons entre différents termes d'une recherche pour en expliciter le lien. Les booléens sont les opérateurs ET, OU, SAUF ; les opérateurs de proximité permettent de donner des renseignements sur la proximité relative de 2 mots dans le champ recherché ; les opérateurs de comparaisons (ou équations de recherche) permettent certaines recherches sur des intervalles (par ex pour des dates) ; etc

#### **PEB Prêt Entre Bibliothèque.**

Système permettant à un usager de la bibliothèque X d'emprunter un livre de la Bibliothèque Y. Cela implique un échange d'information, des transactions physiques et financières.

**Portail** Interface entre l'usager et l'ensemble des ressources documentaires de la bibliothèque (Signets, catalogue, périodiques électroniques, CD-Rom, etc). L'OPAC n'en représente qu'un aspect,

que son 'core business'

**Restricteur** Paramètres pour limiter une recherche bibliographique (ex : que sur les vidéos ou que sur les livres). Cela implique qu'une recherche bibliographique valide soit lancée

#### **RFID Radio Frequency IDentification**

Système d'identification radio (remplaçant les systèmes à codes barres) permettant en bibliothèques notamment le prêt par le biais de puces électroniques collées sur les documents empruntables et les cartes emprunteurs

#### **RSS Really Simple Syndication OU Rich Site Summary**

format de syndication de contenu Web. C'est un dialecte de XML, notamment utilisé pour la diffusion d'actualités sur Internet

#### **SGBD Système de Gestion de Base de Données.**

Couche inférieur permettant au SIGB de structurer leur base de données. Tout SIGB fonctionne à partir / en étant construit sur un SGBD ; comme Word est installé sous Windows. Cela ne concerne que le serveur centrale où sont stockées toutes les informations du catalogue.

#### **SIGB Système Intégré de Gestion de Bibliothèque**

Logiciel permettant de réaliser toutes les fonctionnalités utiles à une bibliothèque (emprunts de documents, gestion du catalogue, acquisitions, etc)

#### **SI Système d'Information** :

#### **XML Extensive Markup Langage**

Langage standard pour structurer un document électronique

**Le document** est un ensemble constitué par un support et par l'information qu'il porte. Au niveau du document électronique, le support est un fichier qui est rendu lisible par une application. Par exemple, un document *.odt* est créé, modifié et rendu consultable par l'application OpenOffice. Cependant, un fichier n'est pas nécessairement un document à l'instar d'un fichier exécutable car il ne contient pas une information produite par l'homme et destinée à ce dernier.

L'association « document / application » est un principe fondamental dans la GED. En effet, la majorité des documents manipulés ont des formats fermés, autrement dit, ils ne peuvent être créés, modifiés et même lus que par leur application associée. La GED gère donc des documents souvent opaques, qui lui sont impénétrables.

Le contenu « est employé pour désigner un composant informatif cohérent. Le terme de contenu s'applique à toute information numérique structurée ou non. Un document est donc un contenu »[62](#page-68-0). Un contenu n'est pas uniquement textuel mais peut être multimédia (image, vidéo, son). Un contenu est intégré dans un contexte de traitement, de production et d'utilisation particuliers qui en déterminent la nature et en facilitent ou complexifient la gestion.

#### **Logiciel et code source**

Un logiciel est un programme informatique dont la rédaction des lignes de code constitue le code

<span id="page-68-0"></span><sup>62</sup> Smile Open Source Solutions : Thomas CHOPPY, Nicolas RICHETON. *Livre blanc : GED open source*. Disponible sur [<http://www.smile.fr/publications/livres-blancs/lb-ged>](http://www.smile.fr/publications/livres-blancs/lb-ged).

source, lequel compilé en fichiers binaires devient un code objet exécutable par une machine. Pour modifier un programme, il est nécessaire d'accéder au code source et à l'ensemble des instructions (commentaires) qui rendent ce code intelligible au développeur.

**Propriétarisation :** le code dérivé peut-il être rendu propriétaire ou doit-il rester libre ? **Viralité** : l'utilisation du code du logiciel à partir d'un autre module se traduit-il ou non par la nécessité que ce module soit placé sous la même licence ?

**Héritage :** le code dérivé hérite-il obligatoirement de la licence où est-il possible d'y appliquer des restrictions supplémentaires ?

**Fork** Un fork est un événement qui apparaît parfois dans le développement d'un projet informatique, typiquement dans des projets communautaires (cas de beaucoup de logiciels libres), quand les opinions au sein de l'équipe de développement divergent sur le chemin à prendre et qu'elles ne sont pas conciliables. Le développement du logiciel part alors dans deux directions différentes, sous l'impulsion des deux camps.

**Méthode QSOS Méthode de Qualication et de Sélection de logiciels Open Source**, conçue et utilisée par Atos Origin pour ses travaux de support et de veille technologique. Elle est mise à disposition - sous licence libre - sur le site http://www.qsos.org.

**O3S** Open Source Selection Software. Outil informatique développé par Atos Origin implémentant la méthode QSOS, qui sera utilisé sur le site http://www.qsos.org pour créer, modifier et visualiser les fiches d'identité et d'évaluation.

**Prestataire de services** Toute entreprise désireuse d'offrir des services autour de logiciels libres ou Open Source (expertise, intégration, développement, support, ...).

**Utilisateur** Toute personne physique, entité, entreprise ou administration utilisatrice ou future utilisatrice de logiciels libres ou Open Source.